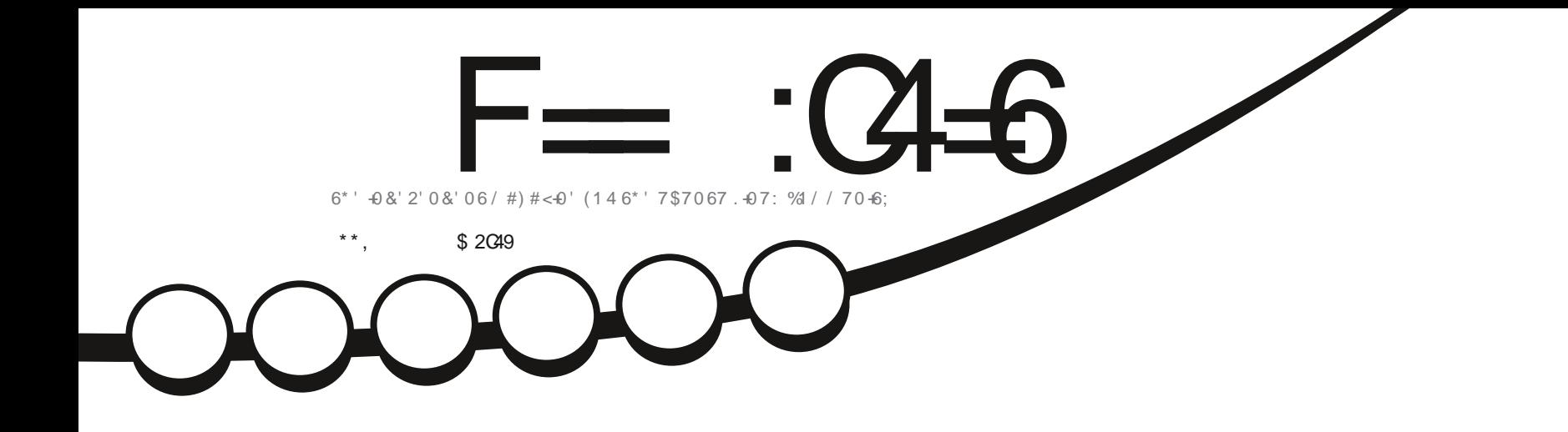

# $1 + 416 + 51 + 416 + 46$  $241)$  4#/ /  $\cdot$ 0) 6\* ' 4#52\$' 44; 2+2 $\cdot$ %1

<span id="page-1-0"></span>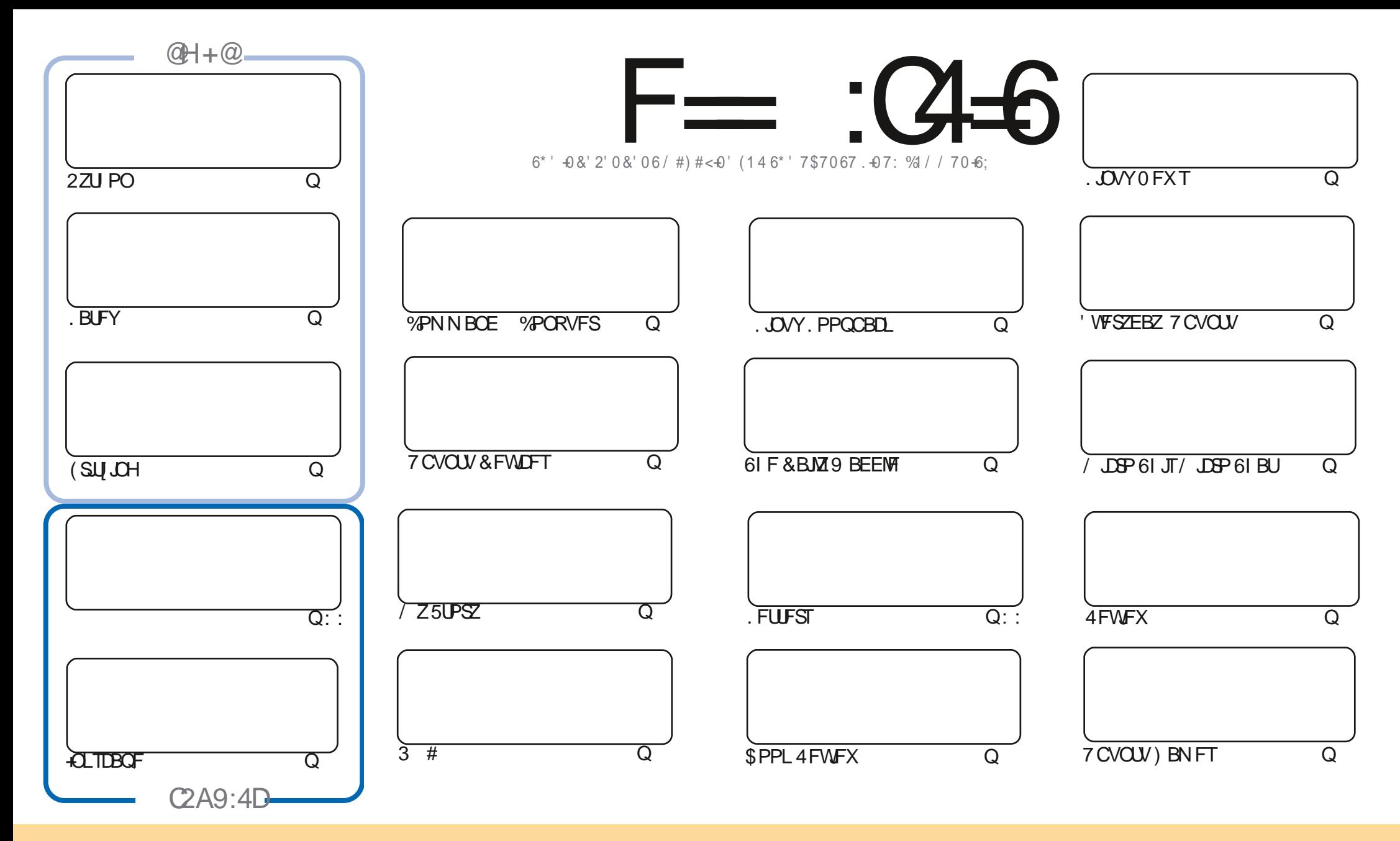

6IFBSUDWFTDPOUBLOFE. DU JTN BHB[JOFBSF-SFWFBTFFE VOEFSU F%SFBUJWF%PNNPOT#ULSLCVUPO5IBSF#MLF 7 OQPSUFE MOFOTF-6IJTN FBOTZPVDBO BEBQUIDPOZ-EJTUSICVUF BOE USBOTNJU UIF-BSULDWFT CVUPONZIVOEFSUIF GPWAXJOH DPOEJUPOT-ZPV-N VTUBUUSICVUF UIFXPSL-UP UIFPSHUOBMBVUIPSJOTPN F XEZ BUMTBTUBOEN FFNB.NPS74. BOEUPUJTNBHB[JOFCZOBNF (VMW%SDMF/BHB[JOFBOEUF74. XXXGWMDSDWFNBHB[JOFPSHCVUOPUBULSCVUF U FBSUDMFT JOBOZXBZU BUTVHHFTUTU BUU FZFOEPSTFZPV PSZPVSVTF PGU FXPSL-6ZPV BWFS UBBOTOPSN-PSCVJME VOPOU JTXPSL ZPV N VTUEJTUSCVUF U FSFTVMUCH XPSL-VOEFSU-F TBNF-TJNJMBSPSBIDPNQBUJCMF MUFOTF

F=:C4=6>282K:?6:D6?E:C6=J:?56A6?56?E@72?@?:42=E96DA@?D@C@7E96,3F?EFAC@;64ED2?5E96G:6HD2?5@A:?:@?D:?E96>282K:?6D9@F=5:??@H2J36 2DDF>65E@92G6 2?@:42=6?5@DD6>6?E

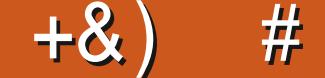

# $\pm$  # &\$ +& + # + \* + \* \*, & , ## ) #

QU JINPOU TJITVF X FIBMF N PSF 2ZU PO N PSF + QLTDBQF BOE OFX U JOHT 'SLJITUBSJOHB OFX TFSFTPO. BUFY BOE) SFHJITUBSJOHB OFX TFDPOE TFSFTBOPVUU FNZSBEPGNJOPDPOLSPIWAST PVULLES 5 GEDK DBWZLUE 4 BTCCESSZ 2.12. DP 457PV LBWFOULERSE PGUE 2. DP JUTECPVUL Y BCE IPN FT JOBUV CEFSq ) 2\$ # OBCTPIWUF CBSHBJD

'MIFXIFSE XFIBMENZSEMEX POLIF **EXAMPLE A PROPORT OF VOLUU BLACKE FOR STRING POLL FROM A PROPORT OF A PART OF A PROPORT OF A PROPORT OF A PROPORT OF A PROPORT OF A PROPORT OF A PROPORT OF A PROPORT OF A PROPORT OF A PROPORT OF A PROPORT OF A PROPORT OF** JUXPSU JU 4 FBE PO 'SIL I BT BNTP TVO QUYE BRVIDLINAPLIBU (SUJI CH (PSBNWZPVSDJEDVJJEZ OFFET 4. DIBSE DPOLIOVFT UP SFTFBSDI SFUSP FN VIBILIPOBOE 5. JT CBDL X JU BCSFGIVIPL CBDL IVIPOCBDL! BU **I JEPX OTLPSZ** 

0 FYUJITVFN BSLT7@FOE66? J620D PG(%/ + ENPWFUPLOPX IPX ZPV OPVOE (%/ \* PX NPOHIBVF ZPV CEFOSFBE. CHI 9 I BUI BVE CEFOZPVSGBVPVSLE BSUDVETI + FM FLP GEBLIXE TPN F PG U FTE TLPSFT **CEYLIN POLL** 

& POUCPSHFULGZPV SF MPLOH CPSTPN FIFMO BEW OF PSKYTUBD JUD BUSFN FN CFS X FIBMFB +6=68C2> HSPVQ +N FOUPOU JTBT+VF CFFOHJACH PVUU FX SPOHACL JOB DPVQNT PGFN BJAT 61 FACL JI I LLOT UN F IR OD BU2VKL8\* \* PO4-WE + POF UP TFF ZPV UFSF %PN FBOE TBZ I FINAP

?JH2J DE2J D276 2?5 2=E96 36DE7@C  $$$ ## SPOOF" GAMMASDWAN BHB JOF PSH

\$ ' +) & % | LLOT XXX OBLSFPODPN G/MADEDWEN BHB JOF

+9:D> 282K?6 H2D4062E65 FD?8

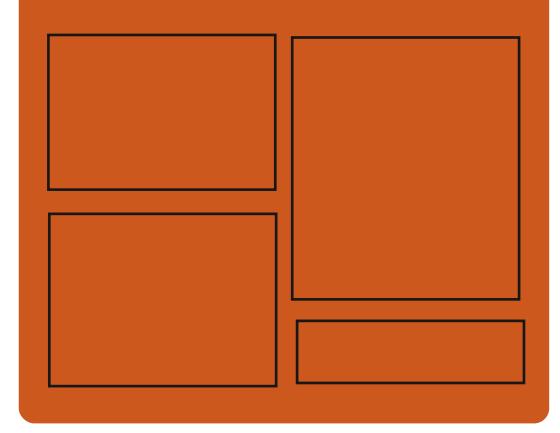

 $25$  F  $=$   $(4.6)$   $\omega$ **GBDFCPPLDPN** G/MODEDWEIN BHB JOF UKJUFSDPN G/MMDSDWFN BH **I UD JTW DPN** G/MORTWAN BHBL.OF

> **I LLOT N BTUPEPO TPDBM** " G/MODEDWEN BHB JOF

 $66 \leq 96$ HD I ULQ G/MIDLENTIN BHB JOF PSH (FFE OPEDBIL) **IND XXX TULD ESPPN TT**  $kF$  and  $k$ **SEKE TIOS** I LUQ LVOFJODPN SBEJP (VIWI  $%$ RWH 9 FFIM 0 FX TO

G/IWIDSDW N BHB JOF

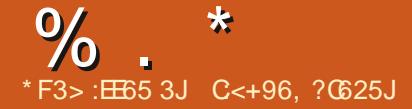

<span id="page-3-0"></span>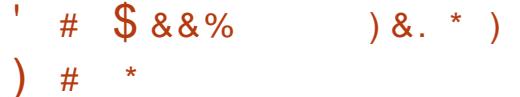

 $\bigcap_{i=1}^n$ **XFCCSPXTFSJT LOPX BVBNACWE BGPS PGUF** (JFGPY DPEFCBIF UP OSPWEF CFUJFS OFSOPSNECTE OF TESNEU F DWNTLD **JOFSBOF NJONJFNFNPSZ IPOTVN CUPO BCE CGPWEF BEEJJPOBMD/TUPN J BUPO POUPOT** 2BWF/ PPOCOBSFTBSF CV. WIGPS 9 JOEPX TBOE, JOVY Y BOE Y A 61 F OSPHEDUPEF JT EJTUSCVUFE VOEFSU F / 2. W MOFOTF / P[JWB2VCMD. LOFOTF

61 F QSP KEDUBEI FSFT UP U F DISTIDISZPPVUPGU F JOUFSOBOF X JU PVUTX JU JOHUP U F#VTUSBMT JOUFSORDE JOUFHERUFE JOUP (JEGPY BOE OP WELCH BN ONT DVTUPN J BUPO POUPOT 4 FN PUF DPN OPOFOUT JODWEF & 4/ 5PDBN#2+9 FC46% 2& (WFXFS%BSTI 4FQPSUFSDPEF **CPSDPNWFDJOHTLBUTLIDT CBSFOLBM** DPOLSPNT BOE OFPONT X.II EJIBCJALIFT %PN QBSFE UP (JFGPY U F CSPX TFSSFUBOT TVQQPSUGPS  $: 7.$  UFD OPNAHZBOE SFUBOTUF **BCMZUP VTF CPU G/MW FEHFE BOE** 

MHUKFJHUU FNFT 2BWF/ PPOJT CV. WIPOU F 7: 2 7 O k F E: 7. 2 MBLOPSN OMBLOPSN XII OXI D UF (JFGPYDPN QPOFOUT BSF GPSLFE GEPN UF/ PIJMB9FOLEENGFOPTUPSZ **GFF PGC.DE.DHT UP U F4 VTUDPEF** BOE OPULODWE, CHBOZ PGU F X PSL PG UF3 VBOUVN OSPHEDU

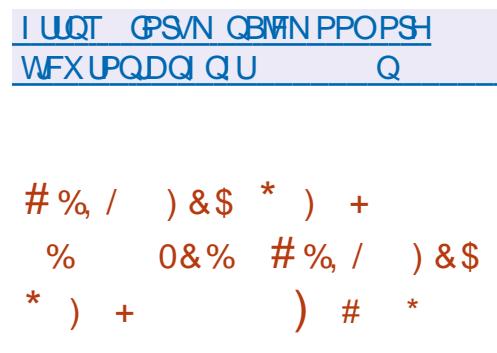

 $0$  FX FEUPOTPG JOVYU F (SPN  $.65BCEPG$ **SFZPOEUF, JOVYUF (SPN 5DSBUD)** \$.(5 BTXFMWBTFEJJPOT  $U$  $F$ PG (5 BOE \$, (5 X JU TZTUFN E . DVY (SPN 5DSBLID OSPWEFT . OTLA/DJPOT CPSCV. MA. CHB CBT. D OVITTIEN GEPN TTORID VT.OH POVILLE TPVSTE DPFF PGLLE SFRV. SFE TPGK BSF \$FZPOE, JOVY (SPN 5DSBUD DPN QWAN FOUT. (5) ORORLER LARDOL II. X TORLINA ITO. CV. MF, CHROF DPCK HVSCHROPVU

TPGUK BSF OBDLBHFT DPVFSICH B VESFUZ PGBOQMUBUPOT GEPN & \$/ 5 BOE TFS/FSTZTUFN TUP HSBQ JBM TI FINTIBOEN FE.BOKKZFST

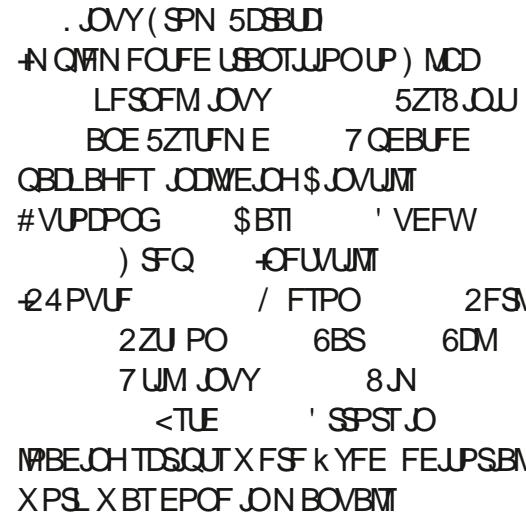

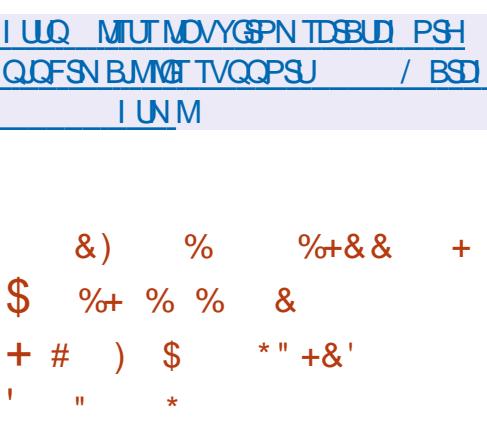

**CEMHSBN & FTLUPQCBDLBHF UN BOUBLOFSGPS(FEPSBECE 42/** (VTPOTBE U FZXPVME CF SFN PWCH UF CBDLBHFT GEPN UF SFOPTUPSFT 61 F EBZ CFOPSF FOE PGTVOQPSUOPS **6FMHSBN & FTLUPOXBTBMTP** BOOPVODFECZUF) FOUPP OBOLBHF NBOLBOFS OCPU DBIFT JJXBT EFDWASFE U BUU FZBSF SFBEZUP SFU/SOGBOLBHFTUPU F SFOPTUPSFT **ODBIF BOFX NBOLBOFSJI CPVCE CPSU FN SFBEZIPIBLEUF** M NBOLFOBOLE OUP UF SPX OI BOET

61 F SFBTPOT CPSU F SFG/TBMP TVOOPSLIGFMFHSBN & FTLUPOCZUF M DVSSFOLIN BOLBOFSTBSFUF **SFOVINIVE BOE I PTUME BUJLIVEF PG** EFVFIVAGFSTXIPEP OPUFVFOUSZUP **KHVSFPVUUFFSSPSTUBUMEEUP GEPOWENTXJJ CV.WH.CHGEPN TPVSDE** JO. JOVY EJTUSCYUPOT / FTTBHFT BCPVUTVD FSSPSTBSFJNNFEJBUFMZ DWPTFEXJUUF  $9106(+$ TJHO BOF B SEDPN N FOFBUPOUP VIE TEN. J **GPOSFLBSZ COBSFT GPN UF** Pm DBM.IF

6 F PU FST FF PG I F DPO JU CP. MTFPX OLP LLF GBD JLLB JN PTLJPG U F N FTTBHFT BCPVUQSPCMANT BSF **JSFIAVBOUPSRVJLMZKYFE BOEUF** 

**CHE CUFSBOUNT DPN N BOE TI FINN**  $\mathbf{Q}_{\mathrm{t}}$ **GSFOEM OF SBOUVE** EFVFIWRQ CHBTBN PSFVTFSGSFOEMZ **TVOOPSJIGFBU/STTVD BT TZOUBY** POUPOT CBIFE POU FIJIUPSZ PG **GBTUPGFSBUPOT BVUPDPN GIFTUPOPG** POUPOTBOE DPN N BOET VTJOHU FJS EFTDSQUPOT, ON BOVBNT DPN CPSLBCMF XPSL PVUPGUF CPY

##  $#$ 

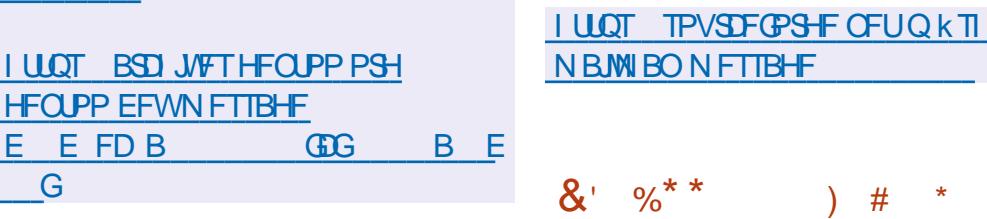

**I LIOT MILLISON GAT.PO PSH BSD JVFT MTUSON G/T.PO** EFVFMPQFST" MILLT SON G/T.POPSH **U SFBE** 2/8078

UP TVOOPSUPME VFST.POT PG3 UBOE

FZOBN.DMD.OHX.II II FIHAPXIJ

MORSE POLLE SPX O

EJIBHSFFN FOUNT JOU F SFMIDLBODF X JJ PVUU F OFFE GPSBEEJJPOBM DPOK HVSBUPO T.N OMK FF TDSQUOH MACHARHE TVOORSIGESULF **DMOCPRE DPO/FOECLIFRSD LPPMI** . DU FL JILPS PGPGESBLIPOT OFSTPSN FF 61 FOSPIED IDPFF. IT EJTUSCAUFE VOEFSU F) 2. W MEOTE 4 FBFZ OBD BHFT BSF HECESSLEE CPS7 CVOLV & EC.BO  $($  FEPSB PQFC675' BCE 4\*'.

> **LLGFSK VFN POUTPG TT** EFVENPON FOU UF SFMERTF PG  $1$  QFC<sub>55</sub> $*$ **BOPOFODMFOUBOE** TES/FS.N CWFN FOLBU PO CPSU F 55\* BOE 5(62 QSPUPDPNT JT SFBEZ

 $#$ 

 $8'$  %\* \*

+OPOF PGU FVODPN JOH SFMIBIFT U FZQMBOUP EJTBCMF CZEFGBVMJU F BCMUZUP VTFU FTTI STB QVCMD LFZ EJHUBNTJHOBUVSF BIVIIPSU N XIJ JINFOUPOFE JOU F PSHOBM 4 (% FSU F 55\* QSPUPINBOE SFN BOTX, EFTOSFBE, DOSBOLIDE

I LLOT MILUT NOESPUPSH QLOFSN BLM **POFOTTI VOW EFW BSD I UNM** 

 $%8,$ 

 $W^{\mathsf{F}}$  $\bigcap$  F 0 PN BE\$5& **CE. TT SCVUPOJT OPX BVBJØGVA** 61 JT JT B SFWIBITF PG SFF\$5& BEBOUFE CPSVTF BTB OPSUBOWE EFTLUPQU BUCPPUT GPN B75\$ TUDL 61 FHSBQ JBMFOMSPON FOUJT CBIFF POULE 1 GEOCPY X, CFPX NBOBHFS & 5\$/ & JTVTFE UP N PVOU ESWFT N PVOJOH%&  $(46 * 15)$ 06(5 ' YU **JTTVCOPSLFE** 6I F TJ F PGU F CPPUN BHF JT  $\lambda$  \$ Y A

**I LLOT OPN BECTE PSH JCEFYI UNM**  $8 * 8$  $\mathcal{S}$  $\ddot{}$  $\frac{1}{2}$  $\mathcal{S}$  $#$ 

H STWEIT PGOSPKEDU G FSPFT SFDSFBUFHBNF \* FSPFTPG JHU BOE/ BHD++ 61 F QSPYFDUDPEF JT XSLUFOJO% BOE JTEJTUSCVUFE VOEFSU F) 2. W MOFOTF 6P TUBSU **UFHBNF ZPV CFFF UFHBNF** 

SETPVSTET XI JD DROCE POUR OFF CPSFYBN QWF CSPN UF EFN P **WEST.POPG\*FSPETPG/.HILIROF**  $/$  RHD++

**I LIOT HIJ VC DPN JIVC G FSPFT SFMBTFT UBH** 

 $#$  +) &%

**I MELSPO** I BTCFFO BOOPVODFE XIJJ QSPWEFTB **TFM&DPOLBLOFE GEBN FX PSL GPS** EFVFMPQOHNVMUQMBLOPSNVTFS **BOOMBUPOT VTJOHU F% SPNJVN** 8 BOE 0 PEF KTDPN OPOFOUT BTB CBTJT 61 FTJHOJK DBOUD BOHF UP U F **VFST-POOVIN CFSJT EVF UP U F** VOHSBEF UP U F % SPN JVN DPEFCBTF UF 0 PEF KTOWALOPSN , BVB5DSQU BOEUF8 **FCHLOF** 

**I LLOT XXX FINTLEPORT PSH CIVIH FMDLSPO** 

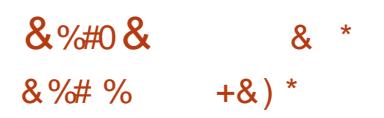

**LLI OFX SFIWEITE PG1 ONZ1 m DF** TT & PD / N FOL 5 FS / FS IT B / PR NAO WE

**IPOUFOUT** @

TI FIWII BTCFFOBOOPVODFE BNFSOBUVFUP CBTIBOE [TI (JTI I JH MH UCHXJU BVUPN BUD **EFUFDJPOPGDOVUFSSPST TVHHFTUPOPGQPTT.CM JOQVU** 

 $\%$ .  $\star$   $\frac{0}{6}$  \*

XJJ BTFSVFSJN QWFN FOUBUJPOGPS 1 OMZ1 m DF POM OF FEJPST BOE DPIMECPSBUPO ' EUPST DBOCF VTFE UP X PSL X JU UFYUEPDVN FOUT TQSFBETIFUT BOE QSFTFOUBUPOT 6IF QSPHFDUDPEF JT EJTUSCVUFE  $VOEFSU F G\overline{F}F MFGIF#$  2. W

+OU FOFBSG/U/SF 1 OMZ1 m DF & FTLUPQ' EJUPST VOEBUF JT FYOFDUFE CVJW POB TJOHNA DPEF CBTFXJU POMOF FEJUPST & FTLUPQ FEJUPST BSF U F EFTLUPQBQQMUBUPOTU BUBSF XSLUFOJO, BVB5DSQUVTJOHXFC UFDI OPIVAHJFT CVUDPN CJOF DNFOU BOE TFS/FSDPN QPOFOUT JOPOF TFU 6I FZBSF EFTJHOFE GPSVTF POU F VTFSTMPDBMIZTUFN XJU PVU BDDFTTJOH BOFYUFSOBMTFSWLDF (PS DPNGCPSBUPOBUZPVSGBDLAUFT ZPV DBOBNTP VTFU F0FYUDWPVE \* VC QNBUGPSN XIJDIQSPWLEFTGWW JOUFHSBUJPOXJU 1 OMZ1 m DF

1 OMZ1 m DF DMBLNTG WWW DPN QBUCJMLEX JU / 51 m DF BOE 1 QFO& PDVN FOUGPSN BUT 5VQQPSUFEGPSNBUT & 1 % & 1 % 1 & 6 4 6 ( 6: 6 2 & (  $*$  6 / . ' 27 \$  $: 25.8$  KSV  $: .5: .5: 1.85$  %58 226 226: 1 & 2 + UJT OPTTJCNATUP FYQBOE U F GVODUPOBNUZ PGFEJPST U SPVHI QWIHLOT GPSFYBN QWF QWHOTBSFBVBURGMFGFSDSFBULCH UFN QUBUFT BOE BEEJOH WEFPT GEPN ; PV6VCF \$JOBSFTBGF HFOFSBUFE

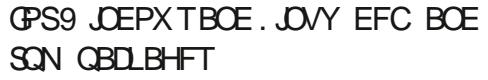

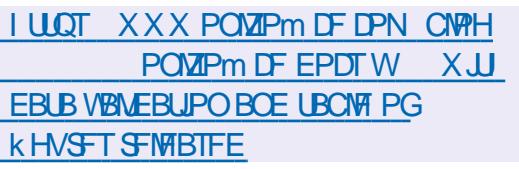

 $#$  \* & +  $*_{0^{*}+}$  \$)

5 JUF EJTUSCO UPO CBTFE Pj # SD -BEFEJBUFE . JOVY EFTJHOFE UP SFDPWFSGSPN B TZTUFN-GBLWGF: GDF JTVTFE BTB HSBQI JBNFOWSPON FOU 6IF TJFPG  $UF-61-NB+FJ \t/ $BNE$ J

6IFG/ODUPOBMDBOHFTJOUF OFX VFSTJPON FOUPOU F VOEBUF PG UF: COFEFTLUPQUPUF -CSBODIUF. JOVY LFSOFMBOE UFJODNATJPOJOU F QBQFSLFZ QBDLBHFGPSQSQUOHQSWBUFLFZT 6IFFYGBUVUNTGBDLBHFIBTGFFO SFQMBDFEXJU BOFX TFUPGVUMJUFT FYGBUQSPHTDGFBUFEBGLFSUFFY(#6 ESJ/FSX BT BEEFE UP U F. JOVY LFSOFM7 QEBUFE VFSTJPOT QBSUFE -HQBSUFE-- $CIRTQ$ SPHT YGTQSPHT F GTO SPHT  $OX$ -**EJTWPDLFS** 

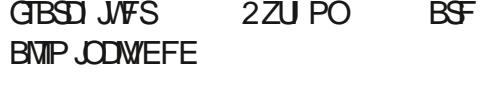

**I WOT XXXTZTUFN SFTDVF PSH** 

**% BOHFTY**  %&% #' )&\$&+ % , ,  $\%$ +,  $*$  )  $'$  #  $\%$  %+  $\&)$  %+ $\&$  \*

**O BOPOLDEN BT NBVOD FE B<br>CON QBJHOUP QOPN PUF7CVOUV** VIBTNSWOOD FEB BTBSFQMBDFNFOUGPS%FOU15PO TFSWFST VTFE JOK OBODBNIT SNIDFT DPN QBOLFT-61 FJOUJBUJVF JTESJVFO CZ4FE \* BUT EFDJIJPOUP TUPQ SFMABTLOH V QEBUFT GPSDMBTTLD %FOU15--GSPN-&FDFNCFS--JOGBVPSPGUF%FOU155USFBNUFTU QSPKFDU

9 I JWF 4 FE \* BU' OUFSOSJITF. JOVY BOE%FOU15IBWFCPUKSNMZ FTUBCMJITIFE U FN TFMWFT JOU F kOBODBMTFSWDFTTFDUPS G/CEBN FOUBMOIRCHET JO9FOU15 DPVMEQVTI KOBODBMDPNQBOJFTUP SFUJOL U FJSPOFSBUJOH TZTUFN **FFDJT.POT** 

IULQT VCVOUVDPN CMPHXIZJT VCVOUV MDVY UIF MABELOHDIPLOFUP SFQMBDFDFOUPTGPSkOTFSW **JOGBTUSVDUVSF** 

 $*$  \$  $#$ 

**5**BNCB JIPVU DPOUOVJOH  $T - B N C B$ JT PVU DPOUDVJOH 5BN CB-CGBODIX JUI-BGWMM FEHFE JN QWIN FOUBUPO PGB EPN BLO DPOLSPINWFSBOE#DUJVF&GFDUPSZ TFSWLDF DPN QBULCWFX JUI-JN QWIN FOUBUPO PG9 JOEPXT -BOE DBQBCMF PGTFSWOH BMWFSTJPOT PG9 JOEPXTDNFOUTTVQQPSUFECZ / **JOPTPGU JODWEJOH9 JOEPXT** 5BN CB JT BN VNUG/ODUPOBMTFS/FS QSPEVDUX I JOI BNTP QSPWLEFT BO JN QWAN FOUBU POPGE KWA TFSWFS QSQUTFSWLF-BOE-LEFOULL/TFSWFS XJOCJOE

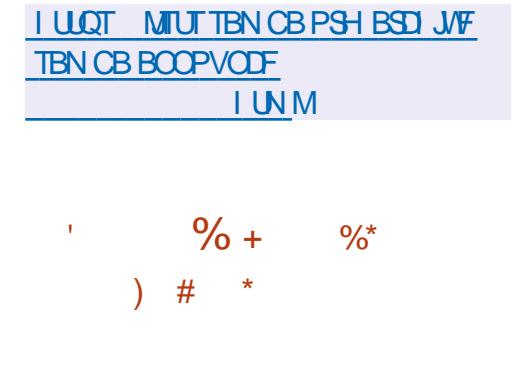

6 F#QBD F5PQLXBSF # QBDIF5PGLXBSF EFVFINACN FOUFOWGPON FOU 0 FU\$FBOT XIJDIG <del>OV</del> WEFT  $\%$ .  $\star$ 

TVOOPSUGPS. BVB5' OSPHSBN NJCH MBOHVBHFT, BVB' ' 2\* 2 % % , BVB5DSQUBOE) SPPVZ JTPVU6I JTJT UF TEVFOU SEWBITE N BEFCZUF #GBD F (PVCEBUPOT.COF 1 SBDWF I BOEFE PWFSU F 0 FUS FBOT DPEF

# **ILLIOT CNPHTBOBD FPSH CFLCFBOT FOUSE BOOPVOLF BOBD F OFLOFBOT**

 $\%$ +) # 1  $\mathfrak{F}$  $96'$  # + &  $\$$  $\mathfrak{P}$  $8 \# \%$ 

H OFX VFSTPOPG FELB) POWD  $H$  BTCFFOBOOPVODE EFTJHCFE **CPSI PTUCHRCF TI BSCHNFF.B** DPOUFOU JODWEJCH OF PUPT WEFPT TPVOE KNAT WEFPT & N PEFMIBOE 2& (EPD/N FOUT 7 OM F DFOURM FE **TFS/ADFTMLF (MILSBOE 2JBTB U F** / FEJB) POMOQUALLOPSN JTBN FEBU PSHBQJ JOHU F FYD BOHF PGDPOUFOU X JJ PVUCFJOHUFE UP BTOFDKD **TFS/MF 61 FZBSF VTJOHBN PEFM** TJN JPBSUP 5UBU/TO FUBOE OVN Q JP BOE N BLOH JUQPTT.CNA UP SBJIF U F TFSWFSUP JTDBOBDLIZ 61 F OSPKFDJ **IDEF JTX SLUFOJO2ZU POBCE JT** EJTUSCVUFE VOEFSU F#) 2. W **MEOTE** 

FOU F OFX SFIVENTE TVOOPSUGPS 2ZU PO I BT CFFOEJIDPOUDVFE BOE OPX SFRV.SFT2ZU PO 61 FFOE PGTVCQPSJCPS2ZU PO IBTN BEF JJ NVD FBT.FSUPNBOLBOU FOSPIEDU BOE BEE OFX GFBLUSFT 61 F DPEF I BT CFFODPN CWHLFM SFX SLIFOX JJ UF .N QWEN FOUR JPOPGENE, P **TOFD SPHSPN T** 

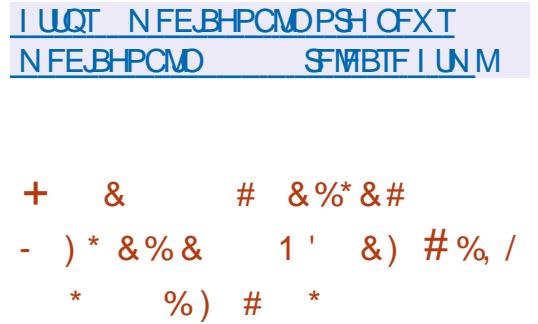

HPS2B/WPWGFMFBIFE U F Pm DBM TPOTPM VFSTPOPG | LQGPS. LOVY 6 F GEOLUTU BUU FO I LOOSPHEDU I BT OPUTFFOBOVGEBUF GPSK VIF ZFBST 61 FPm DBM [ QQPS. JOVY JT TJN JABSUP Q | JQ CVUOPUB IPOZ 61 F EJ FSFOOF CFUX FFOU F OSPIEDUIJI OPUN FOUPOFE 61 F OSPHSBN JT SFINABIFE LOVEST POT CPSY Y  $\#4$ / RCF $\#4$ /  $<$   $O$ % $PFF$ . JFOTF GPS. JOY ) 07.) 2.

+OBEEJJPOUP QPSJCHUP, JOVY **NOGPVFNFOUT DID** 9 JOEPX T TI PX OFSOPSN BODF **N QSPVFN FOUT PO#4/ I BEX BF**  CZ MAVFSBHLOH TOFDBN FE %27 JOTUS/DUPOTUP TOFFE VO#' 5 %4%  $5^*$  # BOF  $5^*$  # **DPN CM BUPOT** 

**I LLOT TPVSDECPSHE OFUQ TEVECT LO U SFBE EJID/IT.PO**  $DFD F$ 

 $\mathbf{C}$  $$'#$$   $%$  % +  $*$   $%$   $%$  $8'$  % # % - #"  $\frac{0}{6}$ 

**REASTLITHERE PGU F/ FTB**  $\bigcap$  $C$ **SCOT I BTBO FYOFSN FOURVILLEUT TPPOUF TUBOWE VIFSTJPO XJWCF** SFMESTE / FTB **JUSPEVIFT G/MW**  $1$  QFO  $\overline{1}$ . **TVOOPSUGPSU F**  $TQ$ **-CUFM SBEFPOTJ#/ & [JOL BOE NMIN Q.DF ESI/FST 5VQQPSUGPS**  $1$  QFO  $\overline{1}$ . JTBVBUBCWFGPSUF) 27  $#/$  & S BOE08+&# OVD BOE  $1$  QFO). UP WGHMWGU/BMU F) 27 8.BHM& CPS3' / 7 - 8/ 8VMBO JTTVCQPSLFE CPS-CUFMBOE #/ & DBSFT BOF 8 VIMBO CPS8 EFP%PS 8+4BTCCFSSZ2J

**I LLOT MILT GEFEFTLUPQPSH** BSD J/VFT N FTB BOOPVODF IUNM **RST** 

$$
\begin{array}{cccc}\n# & +' & * & , & , & + \\
 \hline\n / & * & * & \% & 8 \frac{1}{2} & * & * \\
 , & +\% & ) & \# +0 & \\
 \end{array}
$$

**LLICVHKYVGEBUF JT BVBJØRCWA CPS**  $H$ UF (NBLOBL) **TFM<sub>6</sub> DPOLBLOFE OBD BHF UPPM, U X I JD** k YFT%8' **U BUBNAXT** U F BVU PSPGBOBOOMBUPO **OBD BHF UP CZOBIT U F TBOECPY** JIPMN JPON PFF BOF HBOBDFITLP **KNATPOU FNBOTZILFN 6LF QSPCWFN I BTCFFOU FSFTJODF SEMPRITE** 

61 F W MOFSBC M Z JT DBV TFE CZB CVH JOU F JN QWAN FOURLIPOPGU F K MA CPS X BSE, CH G VOLUPO XI, D BWAX TN BOLOVMSLUCH U F EFTLUPO **KWELPBDFTTSFTPVSDFT, OUF** FYUFSOBM WATZTUFN U BUU F S/COOH BOOMDBUPO JT OPUBWAY FE UP BDDFTT 9 I FOBEE CHK MATX JU UBHT " " BOE " " V JOU F 'YED **KFME I BLOBL X JMIDPOTLEFSU BUU F TOFDK FE UBSHFUK MITX FSF FYOMDUM TOFDIK FE CZU F VTFSBOE X JWI BVUPN BUDBNAT OPSX BSE BODFTTUP** UFTF KNATUP UFTBOECPY 6IF WWNDFSBC.MUZIDPVNAE CFFYONALLFECZ U F BVU PST PGN BMDPVT QBDLBHFT UP HBOBDFTT UP FYUFSOBM: MFT

 $\%$  .  $*$ 

# EFTQUF U F BOOFBSBODF PGCFJOH **MBVOD FE LOJIPMALIPON PEF**

**I LLOT HU VC DPN I BLOBL I BLOBL SFMBTFT UBH** 

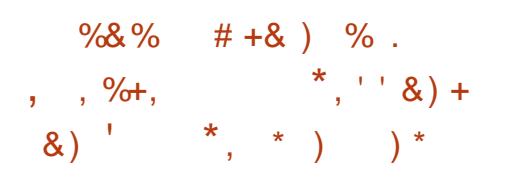

**O BOPOLIBM BTX BSOFE BOPVUU F SON JOFOUFYQBELIPOPGBKVF ZFBSQFSPE CPSVQEBUFT CPSUF** 7 CVO V  $65$  F.M SCM JPO 5UBSJOH#QSM Pm DBM QVCMDTVQQPSUGPS7CVCUV XJWFOE (PSVTFSTXIPEPOPUIBVF UNFUPUBOTGESU FLSTZTUFNTUP 7 CVO V **PS BTXFMART** CPSCBTU.65 SFMFBIFT U F'5/ ' YUFOEFE 5FD/SLIZ/ BOUFOBODF **QSPHSBN JTPj FSFE XIJO FYUFOET**  U F QVCMDBUPOPGVQEBUFT BT X FMM BTU F FMN JOBUPO PG/W/MOFSBCJAUFT **CPSU FIFSOEMPOE U EN PTU NOPSBOUTZTUFN OBDLBHFTVOUM** # $OSM$ #DETTUP' 5/ VOEBUFT BSF MN JFE UP OBE TVCTDSCFST PG **UFD ODBMTVCOPS JTFSMDFT** 

**I LLOT MITUTYCYOLY DPN BSD J/FT VCVOW BOOPVODE**  $/$  BSD **I UNM** 

 $#8$ 

 $#$ 

 $FP%48$ **DPN QVUFSBLEFE EFTJHOI BTCFFOBOOPVODFE** EFTJHOFE UP DEFBUF WELVBWN PEFMT BITFN CWHE GEPN CBSUT GPS. FHP EFTJHOFST 61 F QSPHSBN DPEF JT XSUFO.0% VT.OHUF3U **GEN FX PSL BOE JT EJTLSCVUFE VOEFS** UF) 2. W MOFOTF \$JOBSFTBSF BVBUBCNT CPS. JOVY # QQAN BHF

NBD15BOE9JOEPXT

61 F QSPHSBN DPN CLOFT BTJN QWT JOUFSORDE U BUBNARY TO FHOOFSTUP RVJLMZ HFUVTFE UP U F QSPDFTT PG DEBUCHNPEFMIXJU BSD TFUPG **POUPOT CPSBEVBODFE VTFST** COME CHIPPNICESX SUCH BVUPN BUPOTDSQUIBOE BOOMLOH U F.SUFYUVST. FP%#& JT DPN QBUCWFX JU & SBX UPPNT + JDBO SERE BOF X SLE FET.HOT.D. & 4 BOF / 2& CPSN BUT BTX FINNBTIVABE CIVAD T GEPN UF & SEX MCSBSZ XIJ IBT BCPVU U PVTBCE FMFN FOUT

**I LLOT HU VC DPN MAPI LEF MAPDBE SFWBTFT UBH W**  $\%$ , \$ \*  $+88#$  +  $8) * # 8% + %$ \* +), +  $8\%$ \*

HAFSBZFBSPGEFVFIVACN FOU UF  $H$ ) 07 / FT **UPPMJJXBT** SFINABIFE OSPWEJCHB CPPUTUBEQ **QSPIFTT (PS) %/BCE BNWAX JOH (PSB)** DWATE SFCVJAE MAPQ GSPN TPVSDF 61 FUPPMUJTPMNFTU F QSPCMFN PG VFSK FE JOUBMOPN QUASBITIFN CIZILO EJUSCVUPOT CSFBLJOHU F D BJOPG DOMOSFCV.NA.CH

) 07 / FTPi FSTBTFMGI PTUICH 5D FNF JOUFSOUFUESX SUUFOJO% BOE BCBTD%DPNQMFS/FT%%XSLIFO JO5D FNF \$PU DPN QPOFOUT BSF N VUVBWZIBTTFN CWFE 61 F5D FN F JOUFSOGFUFSN BLFT JUQPTTJOWIUP CVJVEU F/FT%%%DPNQMASXIJO U FORWAY TZPV UP CV. WE B TU SCOFF EPX OVFST POPGU F 6.02% DPN QUARS UDD XIJD JT BN SFBEZ TVm DFCUUP CVJ H ) %% X I FX

**I LUOT XXX N BLABSD J/F DPN JOGP** HOV" HOV PSH NTH I UNM

 $, ,$   $\%$ +,  $+$ &, \*  $/ +$  %+  $\left( \begin{array}{c} \circ \\ \circ \\ \circ \end{array} \right)$  $, ' +$ 

 $\bigcap$  F7\$QPSUTQSPKEDUIBT  $Q$  O  $V$  CM  $\Pi$  FE BO 1 6# **PVFSUF**   $\%$  .  $*$ 

BLS KSNXBSFVGEBUF 61 FGSPKFDUJT BIVIIP EFVFIVAQ OH BOFYQFSIN FOLBM OPSUPGU F7 OUZ EFTLUPO XIJ I BT CFFO SFOBN FE UP. PN SGI

7 QEBUF 7 CVOUV 6PVD 16#  $\sqrt{\frac{1}{2}}$ BVBUBCWT GPSU F1 OF2NVT1 OF TNBSLQ POF (BLSQ POF 0 FYVT OFYVT OFYVT, VMZ / FJV  $/$ : 241 8PNMB2IPOF \$R  $\#$  RVBSIT'  $\qquad$ 5POZ: QFSB  $\frac{1}{2}$  $:$   $:$   $\leq$  1 OF2NT  $6:$  BPN J 4 FEN J: \* VBX FJ0 FYVT 2 5 POZ :  $QFSB < 6BCWHU$  PPHN  $72MFMB$ 1 OF2M/T6XP (YUFD2SP 2SP : : JBPN J4 FEN J0 PUF BOE 5BN TVCH **IBWEYZOPUF 61 JT SFWEBTF CFHBO** U F BITFN CNZ PGTUBCWI SFWIBTFT CPS :  $BPNJ/J# BOE5BNTVCH) BUBYZ$ 5 OFP EFWDFT ) 6 +  $\ddot{}$ 5FQBSBUFMZ XJU PVUU F 16# UBH VOEBUFT CPS2.OF 2.OF21 POF BOE 2. OF6BC EFW DFT X JWITPPOCF **CVJW** 

I WAT VOOPSUT DPN OMPH VOOPSU CIVIHT OFXT OPTUVCVOUV UPVD **SFMBIF PUB** 

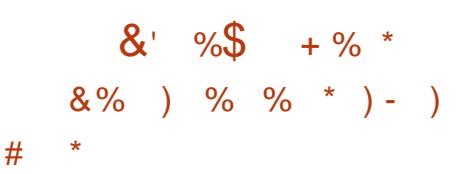

**C F#QBD F5PGKBSF (PVCEBUPO Q**/O/FJWEBXFCDPOGFGDDH TFS/FS#QBDF1QFO'FFUOHT +UBWPX TZPV UP PSHBOJ F BVEJP BOE WEFP DPOCFSFOOD HPOUF 9 FC BT X FIWART DPINARCPSBUPOBOE UF FYD BOHF PGN FTTBHFT CFUX FFOU F **QBSLIFT 9 FCLOBSTX JJ POF TOFBLFS** BOE DPOCFSFODETX JJ BOBSCISBSZ OVN CFSPGOBS IDOBOUT, OUFSBOUCH XJJ FBD PU FSBSF TVOOPSUFE 1 OF UP N BOZ BOE N BOZ UP N BOZ 61 F QSPIFE UDPEF JTX SUUFOJO. BVB BOE EJTUSCYUFE VOEFSU F#OBD F **MDFOTF** 

#EEJJPOBMGFBU/SFTJODWEF UPPNT CPS. CLFHSBUCHXJUB DBWCEBSTD FEVMASTFCE.CH JOEJMEVBMPSCSPBEDBTUOPUK DBUPOT PSJOWLBUPOT TI BSICH KWIT BCE EPDVN FOUT N BOUBOUHU F BEESFITCPPL PGOBS IDOBOUT LFFQ0HBOFVFQJQSPUPDPMKRJQMZ TD FEVMOHUBTLT CSPBEDBTUICHU F PVLOVUPGS/COLOHBOOMDBUPOT **TIFFORTUFFN POTUGBUPO BOF DPOEVDJOH OPNWT** 

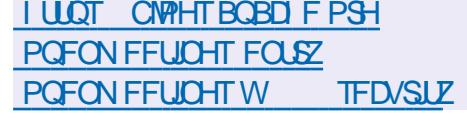

 $\%$ .  $\#$ 

 $\overline{11}$ **EJTUSCVUFE TPVSDF DPEF** JTOPX BVBUBCNA ) JUTPOF PG UF N PTUQPOVMESS FINBOWED CELL HI **GFSGPSN BODF VFST-POLDPOLSPM** TZTLEN TO SPWE. CHI FY. CNA OPO MOERSEEVENRON EQUIPPNTCRIFE PO CBOD, CHROF NESHOH 6P FOTVSE  $U F. Q F H S I F P G J I R P S' R C F$ SET. TIL BODE LIP DI BOHET SFLSPBDJIVFM NOWDULBTI.CHPG UFFOUFFO SEMPVTIJTUPSZ JOFBD DPN N JUTVIEE + UTBNIP OPTTOM UP DESJCZXJJ EJHJBMTJCBU/SFTPGU F FEVENPOEST PG OF MEVBM BHT BOF **DPN N.IT** 

## **I LLOT MAN MPSH MAN M**

#+ . & ) " \* + + & % "

 $H^{NUS}$  PSLTUBUPO-**FRVJOOFE TT**XJJ BHSBQ JBNFONSPON FOU CBIFE PO- &' 2MBIN BBCE EFTJHCFE GPSDPSOPSBLFXPSLOWEDFTBOE **GESTPOBM/TE JTPVU6LE15JT** JODWEFE JOU F 7 OK FE 4 FHJTLFSPG 4 VTT.BO2 SPHSBN TBOE & BLBCBTFT

61 F BITEN CMFT BSF OSFOBSFE CPS UFY A RST JFD VS FRANCISHED JOTUBWEAUPOUN BHF ) \$BOE.JVF NBHF ) \$ 61 FQSPEVDUJT **TVOOMFE VOEFSJJTPXO, JFOTF** #HSFFNFOUXIJIOSPWEFTBO POOPS VOLLAPS GEE VIECZ JOEJ MEVBNT CVUNTHBNFOULLFT BSF POVI BWAX FE UFTUICH JU

61 F EJTUSCVUPOJT FRVJQQFE XJJ BHSBQ JBMIQ FSGBDF GPS DPO XHVSOHU FTZTUFN JODWEJOH BOBVU FOUDBUPON PEVIVE # DUVIF & JFDJPSZ BOE, &#2 - FSCFSPT TFUJCHBCE TZCD SPOJ JCHUN F N BOBHLOH VTFST BOE HSPVOT **WEX JOHTZTUFN MPHT BOE BEEJOH QSOUFST 61 F QBDLBHF JODWEFT** OSPOSFUBSZ08-&#ESWFST.OTUFBE **PGU F GFF OPWEBV POFT** 

**I U.Q. XXX CBTFBNJSV BCPVU OFXT** BSD JVF WFX OPVBHB VFSTJB PT BWL **SBCPD BIB TUBODIBL BEBOUMO** 

 $\%$  .  $*$ 

 $\%$  . 0 + & %  $8\$  + #  $8\$   $8\%$  %+\*  $\# \%$  /  $\&$  \$', + ) \*

HA OFX X BZ UP TFBSDI OPS<br>TTT DPN OBULOWEDPN OPOFOL "DPN QBUCMF DPN QPOFOUT-GPS VQHSBEJOH ZPVSDPN QVUFSJT BVBUBCNA VTJOHU FIX OSPCF VUJMJE BOE-BEBUBCBTF-PGTVQQPSUFE IBSEXBSFGSPNUF. OVY \* BSEX BSFPSHOGPKFDU6IF JEFBJT RVJFTN QWF EJ FSFOUVTFST PGUF TBN F DPN QVUFSN PEFMPS NPU FSCPBSE DBOVTF EJ FSFOU JOEJ MEVBM DPN QPOFOUT GPSEJ FSFOU SFBTPOT + GBUMFBTUUXP OF POMFTFOU UFMFN FUSZ PGU FTBN F DPN QVUFS N PEFMU FOFBD PGU FN DBOCF Pj FSFE BMIIUPGU F DPN QPOFOUT GEPN-UIF-TFDPOE-POF-BT-PQUPOTGPS U F VQHSBEF

6I JTN FUIPE EPFT OPUSFRVJSF LOPX MIEHF PGDPN QVUFS TQFDJKDBUPOTBOETQFDBM LOPX WHEHE PGU F DPN QBUCJMLZ PG JOEJNEVBNIDPN QPOFOUT ZPV KVTU TFMFDUU PTF DPN QPOFOUTU BUI BNF BIGFBEZ CFFOJOTUBIWAE BOE UFTUFE CZ PU FSVTFST PSB VFOEPSPOU F TBNF-DPNQVUFS

7 QHSBEJOH B DPN QVUFSPSMBQUPQ USBEJUPOBIWZ DBVTFT EJM DVIWLIFT BOE

FSPST (PSVBSPVT SFBTPOT BSD JFDU/SBMJOPN QBUCJMLZ EJ FSFOOF OD JOIFUHFOFSBUPOT EJ FSFODFT JOU F TFUBOE HFOFSBUPOT PGTIVPUT OPSFRVJQN FOU FUD VFOEPSIVALLT CLOEJOHUPB TVQQMFS JODPN QBUCJMLZ PGTPN F DPN QPOFOUT PGEJ FSFOU N BOVGBDUVSFST GPSFYBN QWT 5BN TVOH55& ESJ/FTXJJ #/ & #/ -#/ NPUFSCPBSETFUD6IJT TI PVME BITJTUZPV JOTFMFDJJOH USFE BOE UFTUFE DPN QPOFOUT

IUQT HUIVCDPN MOVYIXIX **QSPCF** 

 $*8#$  ) \*  $^{\star}$  ),  $#$  #

1 SBDWFIBT QVCMJTIFE UIF5PMBSJT<br>547 5VQQPSU -547- 5VQQPSU-4 F Q PT J PSZ 7 Q EBUF-15 V Q EBUF XIJDIP JEST BTFSJFT PG KYFT BOE JN QGPVFN FOUT GPSU F5PMBSJT -CSBODI- 6P JOTUBIWAU F K YFT QGPQPTFE TJNQMZSVOUF QLH VQEBUF DPNNBOE

6I F OFX SFMIBITE EFOPUFT POMZ U F V GEBUF PG OG PHSBNT X JUIF FMNJOBUPOPGWWOFSBCJALJFT \$+0 & (JSFGPY- $\sqrt{152^*2}$ 

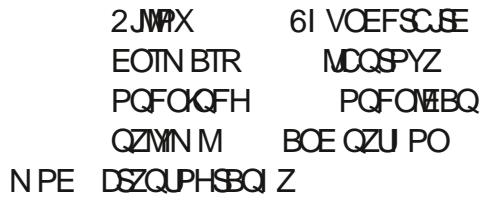

I LUOT CMPHTPSBDMFDPN TPMBSJT BOOPVODDH PSBDWFTPMASJT TSV

 $+0$  $*8. \%$  $+8)$  ) #

**8**FSTJPO-PGUFGEFBVE  $\bigcap$  FST.PO PGUFGFFBVEJP SFINHSTFE + UQSPINGEFT UPPINT GPS FEJJOH BVEJP K NAT 1 HH 8 PSCJT  $(.#% / 2$  BOE9#8 SFDPSEJOHBOE EJHUJ JOH BVEJP DI BOHJOH U F QBSBN FUFST PGBOBVEJP K MF PVFSMEZJOH USBDLT BOE-BOQMLIOH Fj FDJT GPSFYBN QWF OPJTF TVQQSFTTJPO DI BOHJOHU F UFN QP BOEUPOF #VEBDUZDPEFJT EJTUSCVUFE VOEFSU F) 2. MUFOTF CLOBSFT BSF BVBLMBCMF GPS. LOVY 9 JOEPXTBOEN BD15

I ULOT XXX BVEBDUZUFBN PSH BVEBDLIZ SFMFBIFFE

\*

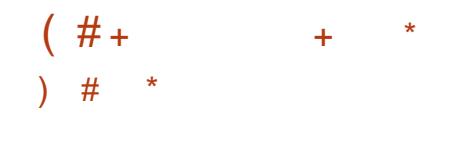

**6** F SF WHEIF POS3. JF<br>**COM**HIUX FJHIU& \$/ 5 EFTJHOFE BT SFWHBTF PG53. JF -BOWH ONCSBSZ I BT CFFO QVCMJIFTE-53. UF DPEF JT EJTUSCVUFE BT B QVCMJDEPN BLO JF DBOCF VTFE X JJ PVUSFTUSDUPOT BOEGEFF PGD BSHFGPSBOZQVSQPTF 53. JUF EFVFMPQFSTBSF kOBODBNWZ TVQQPSUFE CZ-BTQFDJBMZDSFBUFE DPOTPSUJVN- PGDPN QBOJFTTVDI- BT # EPCF 1 SBDWF / P[JWBI \$FOUNFIZENCE **SMPNCFSH** 

**I UQT XXXTRMJFPSH** DIBOHFTIUNM

# %"\* ) #  $*$ 

GALT NJON BMJTUDX FC CSPX TFS I BTCFFO-SFWABIFE +U TVQQPSUTCPU LPOTPIVAFBOE HSBQI JBMN PEFT +ODPOTPMFN PEF JUT OPTTJCNA UP EJTQNBZ DPNAST BOE DPOLSPMUFNPVTF JGU JT JT TVQQPSUFE CZU FUFSNJOBM/TFE GPS FYBN QWF YUFSN) SBQI JJTN PEF TVQQPSUT JN BHF PVUQVUBOE GPOU BOUJBMJBTJOH +OBMWN PEFT U F EJTQMBZ PGUBCMFT BOE-GEBN FT BGF

 $\%$ .  $\star$ 

**OPWEFF 6LE CPX TESTVOOPS TULE**  $*$  6/ TOFDKDBUPOCVUHOPSFT %55 BOE, BVBSDSQU 61 FSF JTBNTP TVOOPSUCPSCPPLN BSLT 55. 6.5 CBDLHSPVOE EPX OVPBET BOEN FOV ESWFODPOLSPM9 I FOXPS JOHN DIT DPOTVNFTBCPVU / \$PG4#/ JO **UFYUN PEF BOE**  $/$  \$  $D$   $H$  $B$  $Q$   $J$  $T$ N PFF

**I U.O. MOLTUX LCSHI UDPN** EPX OWRE Q Q

# %" ! & %\* # %, / ' + %+  $\frac{1}{2}$  8 + + 8% % + + -

**O** . JOL K/TUHPUJODIWEFE JOU F COON CESPGOBS IDOBOUT. DUE PS-BOJ BUPOPGU F 1 QFO-OVFOUPO UF0FUXPSL 1+0 6 JTIFNOT **OPIED ILLE** OVY EDPTZTLEN GPN **GBUFOUDWENT +UJT OPUFE U BUPVFS** 

PG& O TOFIXPS OHROF DPN N VODBUPOT OSPEVDUT BSF OURWAN OWN FOUR VIOLENCE TPVSDF TPGLK BSF 61 F DPN QBOZ **DPOUOVET UP BEVPDBUE POFOTPVSDE** TPGK BSF BOF OP OBLECUBLIKETT, PO BOE JIDPN N JUFE UP DPOLSCVUCH UP UF1+0 DPN N VOLLZ UP ESIVE **JOOPVBUPO** 

**OPULP N BLE OBLECUDE AN TROF BSE GEFUP BVU PSIFU FVTFPG QBUFOUFE UFD OPIPIHLFT LOOSPIEDJI** SFINGUFE UP U F. JOVY FIDYTZTUFN 1+0 N FN CFST JODWEF N PSF U BO DPN OBOFT DPN N VOLJET BOF PS-BOJ BUPOTU BUI BVF TJ-ICFE **MEOTOHBHSFFN FOUT OPSU F** TI BSCHPGOBUFOUT #N POHU F N B.O. 1 + OBS JDOBOUT OP ME OH U F **CPSN BUPOPGB OBLECUOPPM QPUFDJOH. JOVY BSF DPN QBOFT** TVD BT) PPHMF \$/ 0'% 6PZPUB 4 FORVML575' 21 MOT 4 FF \* RU #MOBOB \* 2 #6 6 VOLOFS (BDFCPPL %JIDP %BTJP \* VBX FJ (VKUTV 5POZBOE / LOPTPOL

61 F T.HOBLPS DPN OBOETHBO BOTTLPULE OBJECTLEME CZUE 1 + 0. OFYD BOHE CPSBOPOMHRUPO **OPULP TVF CPSU F VTF PG** LED OPMPHETVIEE, OUE .DVY FIPTZTLEN #N PCHPLLESLL.CHT BT OBSIPGIP.OCHILE1 + 0 / DEPTPOL UBOTGFSFEUFSHUUP VTFNPSF UBO U PVTBOE PGUT OBUFOUT UP 1 + CBS JDCBCLIT CNAFH CHCPLILP VTF U FN BHB.OTU, JOVY BOE POFO **TPVSDF TPGK BSF** 

**I LILOT POFOLOVEQUEOCFUX PS DPN** EMPLIP OF PLOUD TVOOPSUPOFO **TPVSDE TPGKBSE** 

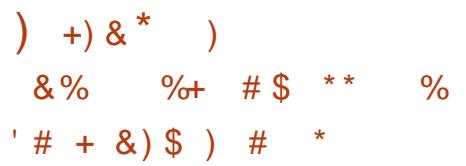

LLIGUFSUX P ZFBST PGEFVFIVACN FOU  $H$ BOEX VEST.POPC4FLSP5LBSE I BTCFFOSFWEBTFE + LITBOWELL FPSN **CPSDPOK FFOURM MERCE N FTTRH CH** VT.OHU F FODSZQUFE (SFOE UP (SFOE OF UK PS \$, OBSET BSF BVBUBCWF CPS9 LOEPXT (SFF\$5& BOE NBOZ) 07 .JOVY EJTL SCVUPOT 61 F TPVSTE DPFF CPS4 FLSP5LBSE. IT XSLIFO.D% VT.OHU F3 UUPPM.U BOE JTVOEFSU F#) 2. W MOFOTF

 $\bigcap$ RFF.UPOUP F.FFD IN FTTRHOH U F O PHSPN O PMFFT UPPNT CPS D BUJCHXJJ N VMJCMA GEPOMA PS-BOJ JOHN PJF BOE WEEP DBNWT **TECE CHECOSCULTE EN BMP CFUKPSLVTFST PSHBOJJCHKMT** FYD ROHE X.II TEMED FF VTEST PSROZ OF LKPS NENCES VT. CHILFED OP WHAT T.N. MASLP \$ J6PSFOU DFBUCH EFDFOLSBM FE GPS/NTXJU TVOQPSU **CPSPn JCFNFTTBHFXSUCH BTXFMM** BIDGER JOHN BOOFMICPSDPOLEOU EFM/FSZ CZ TVCTDSQUPO

 $I UOT$ **SUPTI BSUFBN XPSEQSTTDPN SFWEIF OPLFT CPSW** 

$$
\&\%\#\&\&\&\quad
$$

**H** OFX SFIWESTE PG1 ON21 m DF **H**<sup>8</sup>FILLPOJTBVBJBCW EFT.HOFE **CPSXPS .. CHX JJ UFYUEPD/N FOUT TO SFBETI FFUT BOE OSF TFOUBUPOT** 61 F FEJPST BSF EFTJHOFE BT EFTLUPOBOOMDBUPOTU BUBSF

\* "  $+8$  ' \* +

X SUUFOJO, BVIBSDSQUVTJOH X FC UFD OPIVPHJFT CVUDPN CLOF DNFOU BOE TFS/IFSDPN QPOFOUT JOPOF TFU EFTJHOFE CPSVTF POU F VTFSTMPDBM **TZTUFN XJJ PVUBDETTJOHBO** FYUFSOBMIFSMOF 61 F OSPIEDUDPEF JT **EJTUSCYUFE VOEFSU F GFF MUFOTE**  $#$ ) 2. W

**I LLOT XXX POMPm DF DPN CMPH POMPm DF EFTLUPQ** FEJPSTW XJJ EJHLBMTJCBU/SF TFBK MA JOUFHSBUPO BOE N PSF JT **SFMBIFE** 

1 + 0 N FN CFST BSF DPN N JUFE

 $\%$ .  $\star$ 

 $*_{8+}$  $8, \%$  +  $8\%$  %%, %  $+$  . %%) \* & +  $\frac{9}{8}$  (  $\frac{4}{10}$  (  $\frac{1}{10}$  (  $\frac{8}{10}$  )  $8\%$  +  $8\%$  +  $8\%$  +  $8 +$  $-$  #&' \$ % + & )  $*8 + 1$ 

JCSF2MBOFU XIJO XBTIFME **POWOF MLF MBTUZFBS I PTUFE B** WALVBWBX BSET DFSFN POZUBU BOOPVODFEU FXJOOFSTPGU F(SFF 5PGKBSF (PVCEBUPO (5) BCOVBM  $61JJJ$  $($  SFF 5PGLX BSF # $\times$ BSET BX BSEFE UP OFPOWER IP I BVF N BEF U F N PTUTJHOK DBOUDPOLSCYUPOUP U F EFVFMPON FOUPGOFF TPOLK BSF 5POLK BSF BTX FINGET TPD BNWT T.HOK DBOUGEF OSPIED JE 61 F **DPN N FN PSBLIVE OVEL FT BOF DES JK DBLET BX BSEEF BLILLE** DESEN POZXESE TEQUIPULE X.OOEST CZNBMUF (5) BXBSE EPFTOPU NOW BN POFLES SEX BSF

61 F (SFF 5PGK BSF 2SPN PUPO BOF & EVENRON FOLLEX BSEX FOLLIP \$SBENTZ/ - VIO FYFDVUWF **EJFDJPSBOE DP GPVOEFSPGU F** 5PGKBSF (SFFEPN %POTFS/BODZ 5(% SSBENTZ JTLOPX OGPSI JTXPSL . DOESTVBE. CHOEPOWELD DPN OM

XJJ U F ) 2. EFUFDJOH) 2. WPINN JPOT BOF MHHBINN FOOPSDOH ) 2. DPN CMBODF

**I LUOT XXX GTGPSH OFXT GFF** TPGK BSF BX BSET X JOOFST BOOPVODFE DIADBN CSBEWFZ LVIO **BCE BIZITIB SPIFC X FJH** 

 $H$  \*

HAGFSBNN PTUUXPZFBSTPG<br>HEFVFNPANFOUUFSFNHBTFPG U F POFOTZTUFN CPSOBSBN FUSD & N PEFMOH (SFF%#& JT Pm DBNW BUBURCNA 61 F TPVSTF DPFF PGU F SFWESTE X BT CVCMIT FE PO / FCS/BSZ BOF U FOVOER FF PO/ BSD CVULLE Pm DBMBOOPVOCENEQUEG UF SEMBIE X BTFFMWFF FVF UP UF **VOBVE NECALLY PGOTLEWELLPO OBD BHFT (PSBNWROOPVODEF) OWN UPSN T 6PEBZ BX BSOLOHU BU**  $U F (S F \frac{9}{4} \&$ CSBOD JTOPU Pm DBWI SFBEZ ZFUBOE JTVOEFS FEVENRON FOUL BT CEFO SEN PVIFE BOF U F SEMBRIE DROOPX OF DPOT.FFSFF DPN OWELF 61 F DASSFOLL **WEST POPOLLE TILE LBT BUILD CEEO** D BOHFF (SPN)  $\mathsf{I}$ 

(SFF%#&DPEFJTEJTLSCVUFE)

G/IWIDSDW N BHB JOF

VOEFSU F.) 2. W MOFOTF BOE JT F. TUCH V. TT FF CZ LEY. CNA DVTUPN J BUPOBOE GVODUPOBMLIZ FYGBOTJPOU SPVHI U F DPOGFDUPO PGBFF POT 4 FBF7 BTTFN OMFT BSF OF OBSFE OPS. JOVY # COAN BHF NBDI5BOE9 JOEPXT6IFJOUFSOBOF JTCVJWJVTJOHU F3 UMOSBSZ #EE POT **DBOCF X SLUFOJD2ZU PO 5VCQPSJT** TBAACH BOF MPBF, CHN PFFMT, O VESPVT CPSN BLIT, COMVE, CH56' 2 + 5 BOE 56. 1 QFO%#5%#&' JT VIFE BT BN PEFMOHLFSOFM

(SFF%#& BNWPXTCZD BOHOHUF **QBSBN FUFST PGU F N PEFMUP QYBZ** BPVCF X.II VBSPVTFFT.HOPQJPCT BOE FVBN/BUF U F X PSL BUVBSPVT **OP.OUT.OU F FEVENRON FOURGUE** N PEFM61 F QSP KEUDBOBDUBTBGSFF SFONSIDEN FOUGES DENNAMER & TZTUFN TTVD BT%#6# 5PME'EHF BOE 5PME9 PSLT 61 F TZTUFN DBOCF VIFE OPU FSBSFBT TVD BT BSD JUFDU/SBMEFTJHO EFTQUF U F **GBDJU BJU FN BLOOVSOPTF PG** (SFF%#& JINFD BOLDBNFOHLOFFSIOH BOE EFVFIVACIN FOUPGOFX OSPEVILU FFT.HO

**I LLOT X LJGEFDBEX FC PSH** 4 FINABITE ACPUFTA

 $\# \#$ ,  $\#$ & - - - $\mathcal{R}$  $'# 0 )$  ) # \*

 $6$ <sup>F%FMWMPRL</sup> GPSNFSNZ<br> $601$ /<sup>'</sup>/28 WEFPQM2ZFS SFIVERIF JT OPX BVBLIBOVA OSPVLEJOH B) 6- CBTFE) 7+CPSU F / 28 **DPOTPIVE WEFP QVBZFS %FINWIVPLE I BT** CFFOTFMEDUFE CZU F. JOVY/JOU EJTUSCVUPOEFVFMPQFSTUP SFQMBDF 8. %BOE: QWEZFSTUBSJOHXJU .JOVY  $\Box$ 2 SFWPVTMZBT.N.MRS EFDILPOX BTN BEFCZUF EFVFMPQFSTPG7CVCUV/#6'

**I LLOT HU VC DPN DFIWINALE QNEZFS** DEMWINALE SEMBIFT UBH W

 $#$ 

 $\bigcap$   $\bigcap$ CBTFE PO  $\triangle$  FOUPP BOE EFTJHOFE UP FRVJQ **TUBOE BIVIOF CUFSOFUL.PTLT EFN P** TUBOET BOE TEMSTESMOF UFSN JOBNT JT PVU 61 F EJTUSCVUPOCPPUJN BHF JT / \$ Y A

2PSJFVTJODWEFTPOVZUF N JON VN TFUPGDPN OPOFOUT SFRV.SFE UP MEVOD BXFC CSPX TFS  $\%$ .

(JFGPY BOE % SPN FBSF TVOOPSUFE XIJ JIMN JUFE JOJJI **DBOBCJALIFT UP OGFVFOUVOX BOUFE** BOUMLE JOU F TZTUFN CPSFYBN CNW D BOHOH TFUJOHT JT OPUBWAY FE FPX OWPRE, CH . OTL BNWLH BOOMBUPOTJICMPD FF POMBDETT UP TEMPLUFE CBHFT # MTP TO FDBM FE **WAVE VESTPOTES FPI FSFE CPS** DPN CPS BOWEX PS X JU X FC **BOOMDBUPOT** ) PPHN # QOT . PILONAVE 1 X O ANAVE & SPOCPY BOE 61 JOYAFOUGPSXPS JOH BT BU JO  $IMFCI$  %  $SN$  482  $0.80$ %RCF 55\* ROE 5ES/FSCPSL.PTLOFLKPS N ROBHEN FOU

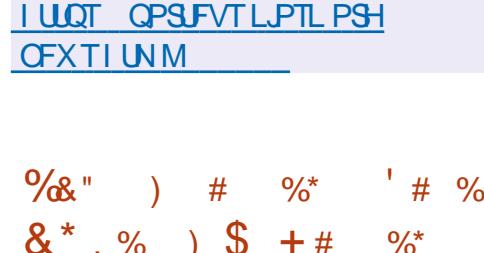

PLBXIPD **BDRV.SFE #NOBUFM VDFOUXIJO PXOFE** SFTFBSD DFCLSF \$FMM BCT BOOPVODFE U F LSBOTGFSPGBNW2NBO CLEWFID VBMOSPOFS EUP U F 2MBO (PVCEBUPO XI JD XJWPVFSTFFUF G/SU FSEFVFMPON FOUPG2MBO 5.N VIVIRO FPV TM U F 2NAO DPFF X BT OVOMIT FE VOFFSULF / 46 OFSN JIT. WE MOFOTF JOBEEJUPOUP U F. VDFOU

2 VCMD. LIFOTF BOE ) 2. W VOEFS XI.D U F DPFF X BT OF WPVTM **EJTLSCVUFE** 

61 FNBO JEFB CFI JOE 2NBO JTUP CIWSU F F. TIJOTJPOCEUX FEOMPOBM BOF SEN PLE SETPVSTET 61 F TZTLEN JTBEJTUSCVUFE FOWSPON FOUCBIFE POU SFF CBT.DOSODOWIT BIWI SFIPVSTET DROCE WEX FE BTB I JFSBSD JOBNIFUPG A WIT UFSF JTOP EJ FSFOOF JOBDETT UP MPDBNBOE FYUFSOBMSFTPVSDFT FBD QSPDFTT I BT. I JEPX ON VI BOWE OBN FTORF 61 F 2 OSPI PDPMT VTFF IP DSFRIFB T. CHW. F. TIL SCVIFF L. FSBSD Z PG SFTPVSDFKNATGIFDWSTTD2NBO **DPEFCBTF I BT DPOUDVFE UP FVPIWF** GEPN UF GEPOUBOE MEHBDZ DPN N VOLUFT XIJ IBNF OSPEVDFE QGFCVJWWFST.POTGPSVTFPONPEFSO **I RFXRF** 

**I LLOT XXX CFIWERCT DPN JOTULU/UF** CNPH QNBO CFMMBCT DZCFSTQBDF

 $\mathfrak{L}$  $\%$  ) & # % /

 $#$ 

BOBSP. JOVY **CVJMJPO** #SD . JOVY BOE BN FE BU OPWOF VTFST JTPVU/BOKSP DPN FT **JOM/F CVJETXJJ U F-&'**  $)$ \$

 $01/$  $\frac{1}{2}$  SOE : COF  $\sqrt{S}$ **HSBQI JBMFOMSPON FOUT SVJWETXJU** \$VEH F %DOBN PO & FFQ D.: &'  $\cdot$  : 3 U / #6' BOE J BSF EFVFMPOFE XJJ DPN N VOUZ OBSJDOBUPO

6PN BOBHE SEOPT. IPSET / BOKSP VIFTJJTPXOSPY+UUPPMJJEFTJHOFE **JOU FTBNFXBZBT) JUGIF** SEQPT. IPSZ JETVOOPS FE POB SPINIOH CBTJT CVUCFX VFST.POTHP U SPVHI BOBEEJJPOBVIUBHF PGTUBCJM BUPO DBEE UPOUP JTPX OF CPT UPS  $U$  FSF. IT TVOOPS ICPSVT. CHILLE #74  $\#$ ST 7 TES4 FOPT. IPSZ SEOPT. IPSZ 61 F F. TIL SCVLJPO. IT OPPVAFFF X. II B **HSBCI, DBMIOTLEWASECE B HSBCI, DBMI** . O FSORDE OPSIDO & HVSOHILLE **TZTLEN** 

**I LIOT CPS/N N BOKSP PSH U NBOBSP PSOBSB SFWEIFE**  $%85$  $#$  $\star$  $8 +$ 

> O PN CBSFE UP U F CGFWPVT **BMBIF NPS U BO U PVTBOE** DBOHFTXFSFNBEFJOXIJD EFVFINAGFSTUPPL QBSU (PSBRVJDL BITETIN FOUPGUE DBOBC MUFT PG  $01/$ **TOFDBM FE M/F CVJ/ET**

CBIFE POPOFO575' BOE BO JOTUBWELLPOUN BHF OGFOBSFE BT OBSU PGU F) 01/ ' 15 JOUBUMF BSF BVBUBCNA 01/ ' JTBNIP JODWIEFE JOU F CFUB CVJMETPG (FEPSB

61 FOSPKED JTX JDI FE UP BOFX **VEST POOVN CFSCHTD FN F +OTUFBE SFMARTE PG XBTOVOMIEF** XI.D BWAX FF HELLJOHSE PGLLE  $k$  STUF.HU  $\rightarrow$  XL, D I BT NPT LUT SFINYBODF EVSIOHU F DVSSFOU FEVENRON FOU COPPETT + OLESN FE.BLE CVH KY SFIVERIFT X JWACF TI JOOFE BT / BIPSSFIVERTIFT X JWIDPOUDVE UP OF OVOWILL FE FVFSZ  $NPQUTJF$   $01/$ **X JWCF** 

SFINABIFE JOGBNM 1 EE OVN CFST BSF OP MPOHFSBTTPDBUFE X JJ UFTU SEMMBIFT XI.D BSF OPX MACEME BMOIB CFUBBOESD 61 FZEFDEFE **OPULP VTF VFST.PO Y, DPSEFSLP** BVPLE DPOGVTJPOBOE PVFSMBQXJJ  $6 -$ 

**I LLOT GPVCEBUPOHOPN F PSH HOPN F SFMBTF** 

# $+96 - 10 = 2 = 12$  %6 H  $@s: ?8$  ' C > 6 C **YPOOFDJOHBOE YPOKHVSCH8 SLVBM BD JOFT**  $'$ )\* ! \$- ), \$' # '" ' ( #\$ #\$#( #( \* \$') ')\* !  $\frac{1}{2}$  + (') # ) ' # - ) () % #)  $\frac{1}{2}$  +')\* ! # ),  $\frac{1}{2}$ ' (  $(+')^*$  ! ( ) \$# \$" (, #.\$\* () ') \$## ) # +')\* !" # ()\$  $\text{\$)}$  ' #  $\text{\$)}$  , ',  $\text{\$'}$ !  $\text{\$}$ ), ' + ! $\text{\$}$ %" #) ( ! (  $((35)^{2} + 1)^{*}$  !" # (\$0 '( # ! ((\$984)'#) ( \*)), \$'!  $$5\quad$   $$''\%$ ) '# ),  $$''(1!! , )\quad$   $$''\% -)$  # ! ' $$#$  $\frac{16!}{16!}$  (%),  $\frac{16!}{16!}$  (%) - "% (# !\$(('. ')\* ! \$- ), \$' # '" ') () '\*()' ) \$# # \$# \*(\$#\$\*) #VU PS ) @ :? 2E = ?8 2VOMILES 2SPBDJMJZ2SETT  $-50$  $\#$ NB PO75MOL **I LLOT XXX BN BI PODPN EQ** SFGA OFA A  $\#N$  B PO7 - MOL **I LLOT XXX BN BI PODP VL 8. BLVBYS PY 0 FUX PSLOTI 2 SIN FS** *YPOOFDUCH YPOK HVSCH EQ* SFG TSA A!

ED JVE LFZXPSET WAS USING PY OF UXPS JUH OSN FS RJE

**I LLOT XXX LPCP DPN VT FO FCPPL UF WELVERAPY OF UX PSLOH** 

T CPPLT TS

 $- PCP$ 

**QSN FS** 

G/IWIDSDW N BHB JOF

 $\cdot$  C $\equiv$ 63JC $\lt$ 

 $\bullet *$ 

E

<span id="page-14-0"></span>+ BN EPJOHU JTU/UPS BN POBDER QUPQ X UJ UOZTOFBLFST-6IJT N BZTPVOE EJ FSFOUPOB2%XJJ HSFBUTPVOE & POWCF BGBBLE UP BEKVTUU F LFZ U BUU FU/UPSBMT JO 5JN QNZ QSFTT DUSMBU FOESSH BWWZPVSOPUFTVQPS EPXO

**Q** P ZPV X BOULP N BLF N VTLDX JUST F TPGLX BSF! 1 GDPVSTF ZPV 'ZPV X BOUUP N BLF N VTJDX JU EP # SF ZPV N VTJDBN ZIDIBN WFOH FE MLF N F PSN BZCF UPOF EFBG. FUDT TFF JGXF DBON BLF TPN FU JOH TN Q WILL BUX POLUC SFBL UF CBOL 1 ODF ZPV I FBSX I BUZPV I BVF EPOF JUN BZ CPPTUZPVSDPOK EFODF 61 F LEFBIFSF JTUP I BVF GVO BOE MFBSO BTBCZ QQPEVDU +XJWLQSZUP LFFQJU VOEFSUFOJJTUSVN FOUT UP TI PX ZPV I PX FBTZ JUDBOCF 9 I Z TI PVMEZPV GPIWPX-BU/UPSBNCZTPNFPOFXIP LOPXTOPU JOHBCPVUN VTJD!!! 9 FIWMENNAH-X JWITEZ JT UIBUUF QSPPG PGU F QVEEJOHJTJOU F FBUJOH

 $\%$  & %

6I F F H UFTX BTBH SFBUUN F GPSFMFLUSPOLDN VTLDBSLJTUT 5JN QWF SFOFULUMF UVOFT CHI BUS BOEZPV IBEJUN BEF1LBZUF SFMSVODIPG OPSO CTOPUN VTPbT9FXJWNOF PVSCBTF UVOF X BT JO

. FUT MPPL BUB TJN QMF UVOF BOE TFF JGXF DBOTJN QNJZ JUFVFON PSF 6IJTJTXIBUXFBSFBGUFS<u>IUQT</u> XXX EBMZN PUPODPN WEFP Y F \* PXFWFSXFXBOUPVSPXO SFNJY 6IF PSHUBMIPCHIBEN PSF PGBOJDEVTUSBMHSLUZ OF SDFQUPO UPNF CVU+HPUU BUU FXSUFSPG U F TPOHU PVHI UU BUBIWIN PEFMT XFSF SPCPUD<sup>\*</sup> PX BCPVUXFHP

JOEVTUSBN POUUSIPVMEXFXPSL TPN F DPX CFNMT JOUP JU

+DIPTFUJTU/OFCFDBVTFPGUT TN QNDUZ / BZCF JUTN POPUPOPVT CVU+XBOUZPVUPCFBCMFUPNBLFB XFMMLOPXOU/OFCZUFFOEPGUJT BSUDWF-& POUL CPDL- JU + JUT N FBOU VTJOH PO MZJU F CVJNUJOJ JUSTA POJT TP-OP-OFFE-UP-EPXOMPBE-BOZUIJOH-6I JTJN QPSUBOUGPSZPV UPSF D SFBUF XI BU+I BNF EPOF

 $(\mathbf{J}F\,\mathsf{VQ.}\, / \, / \, 5$  BCE MFUbT CFHLO

6 IF PSHOBMTPOHJT BCPVU CFBUT QFSN JOVUF +CDBMD/MBUFEdU JT CZ VTJOH BOBOQ DBNAFE ACQN UBQbPO NZQ POF 5JODF XFBSFN BLJOHBO

ta a shekarar 1990.<br>Matukio

JOEVTUSBNGFNJY XFEP OPUXBOUJU U BUTMPX 5FUZPVSUFN QP UP -\$2/ CWHBTF 4 FN PVF BWWL F JOTUSVN FOUT HU/ FOBOE DIVITTE UIT CFBUTBOE CBTT MOF FEJUPS / PTU UVUPSBNTIPO; PV6VCF TUBSUZPV XJU UFCFBUT CBTTMLOF; FT DWPTF JU 9 FXJWNOPUCF VTJOHJU 4JHIUDMADL UF MUNTHERST BOE DMDL CSFN PWF U JTUSBDLID VOUJNU F TPOH FELUPSJT CMBOL #TXJU NBOZPU FSTPOHT MFUVTCFHJOXJU U F CBTT-1 QFO ZPVSJOTUSVNFOUTBOE k OE  $d$ LJDL b BOE ESBHUUDD ZPVSTPOHFEUDPS kH & PVCMFDMDLPOUF kSTU CMBOL CBSOFYUUPU F CQBOJCVUUPO UP CSICH VQU F QBOP SPIWI; PV EP OPUOFFE UP LOPX BOZU JOHBCPVU N VTJD CVUJUI FMQT +BN HPJOHUP BITVN F ZPV BSF BIWCSHIU BOE OPU

#### &\$\$%  $8\%$ , )

I BALCHUP FYOURLOXIZU FSF BSF QBOP I FZTEPX OU E MEG I PSX I Z.U JIDBNAFBQBOPSPNM+GZPVXPVM MLF BUPVSPGU F LOUFSORDE X SUF UP VTBUN JID' GAMMADWAN BHBILOF PSH **BOF +X, MIRDDPN N PFRIF 7PV** 

(JOE% 2BOUBOPUF +UXJWNCF RVJFIBSTI JGZPVSTPVOEJTMPVE +G **ZPV MILECEE LP LLE VMFFP BCPVF ZPV X PVMFIFRSBCPVU OPIFT & VN** FVN FVN 1 VFSBOF PVFS 2BOU U FN JOBTZPV I FBSU FN KH OF WPVTO BHF 0 PX OF TTU FO WAZ CVUPO 61 FUN, CH, IT BWWK SPOHLO PUL CEOPSE ZPV ESBH PS, UX, WWESBH IP XPSSZ X FDROKYU BU 9 FOFFF UP TI PSIFOU F OPUFT CZDMD. CHPO UFFOEPGFBD ZPVXJWIFF BOE ESBHHLOHU FN TI PSLFS 9 I BU **TEFN TUP TPVCE SHI U JT X I FOU FZ** BSFUKP PGUFTNBWASCMPDLT MPOH \* PX FVFS U F CFBUJT Pi 5FF JGZPV DBOK HVSF PVU CZ FBS X IFSF

UFCFBUTTPVMECFTFFkH GPS N.O.F O.PX OTLEBE PGOBOUCHLLE OPLET PVESBOE PVES MELITTING OM DPOZOBTUB 51 JUJ TOVUTZPV JOUP **CTFWFIDUN PEFd \* JHI MHI UZPVSOPUFT** BOF U FZ TI PVMH UVSOCIWIE % SMD **DISMURCE U E CPLETX FOUCED LP DZBO 9 I BUI BOOF OF E! 9 FIWIZPV GBTUFE ZPVSCPUFT PVFSU F PU FS** POFT % BMF OM IT ZPV CBD . OLP CESBX N PEEd BOF ZPV DBOOPX VTF D. SMTL. GULP DMD BOF FSBH ZPVS TEMELIPOUP U F OFYUCBS 6.0 ZPVS TEMPLIFE OPLIFT OFFF LP CF FRS ONLY . OF MEVBMOPLET 4 FOFBULL JT OPS GPVS CBSTBOEUBULTJU

6SPVCMFTI PPUCH EP BOZ PGU F ESVN CFBUT OPUTPVCE MLF U F PU FST % FD GZPV EPON BVF N VINUONA OPUFT PVFSVALE POFBD PU FS 5BVF ZPVSQSPHSFTT PGFO

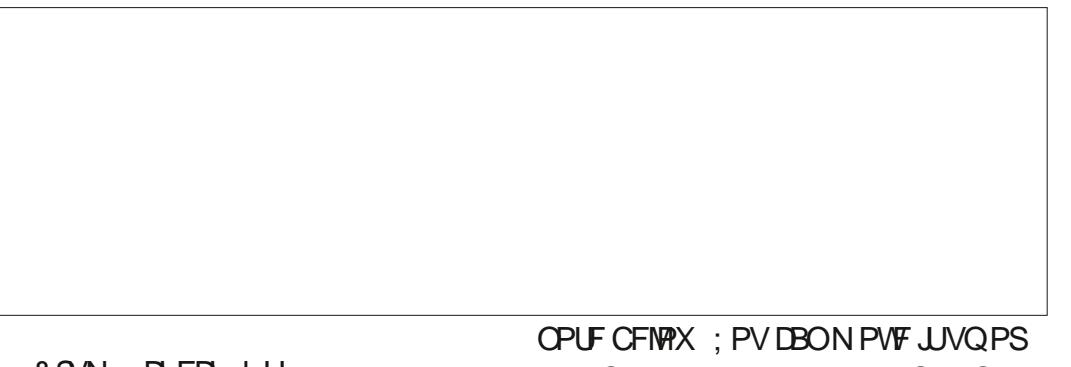

&S/N DFD kH

9 | BUJT BESVIN X JU PVUBTOBSF! ) SBC aTOBSF bGSPN ZPVS JOTUAN FOUT ESBH JUUP ZPVSTPCH FEJPS BOE POFOU F QBOP SPIWIBT BCPVF +GZPV MITUFOUP U F WEFP ZPV DBON BLF PVUB TUFBEZ UJT UJT POUF PiCFBU. FUT NBLF UBU (JOE % BHBLOBOE GBLOUU FTOBSFJO UK JF QFSCMPIL \* PX FVFSJGZPV MIUFOMPOHFOPVHIUFSFJTB EPVOM UBOUP CSFBLU FN POPUPOZ 5FF, GZPV DBOK HVSF PVUX LFSF (PNWPX U F OTUS/DUPOT OU F K STU CFBUTBMWPO% HSBUFTNZFBSTTP+

EPX OU F TDBNA UP TVJJZPVSMLJCH  $kH$ 

50BSF % FDL KH

2 SFTTU FOWEZ CVUPO LOZPVS TPCHFEJPS9 | BUZPV | FBSJTBCFBU U BUKUTXJU <PNCFOBUPOPS&BT N PEFIMI: FT+LOPX JUTVFSZIBSTI CVUXFXJWEFBMXJJUBUMBUFS

. FUSTN PVF POUP UFIJH IBU ZPV IFBS + LUTB T.N QWFS ZUN PG UBQUBQUBQ 'BTZ FOPVH ZPV TBZ) SBCU FKSTUDWITFE I JHI I BU BOE HFUUP U F QBOP SPIWI+BN OPU HP.OHUP SFOFBUFVFSZU JOH EFUBUME COTUS/DUPOTES DU FKSTU

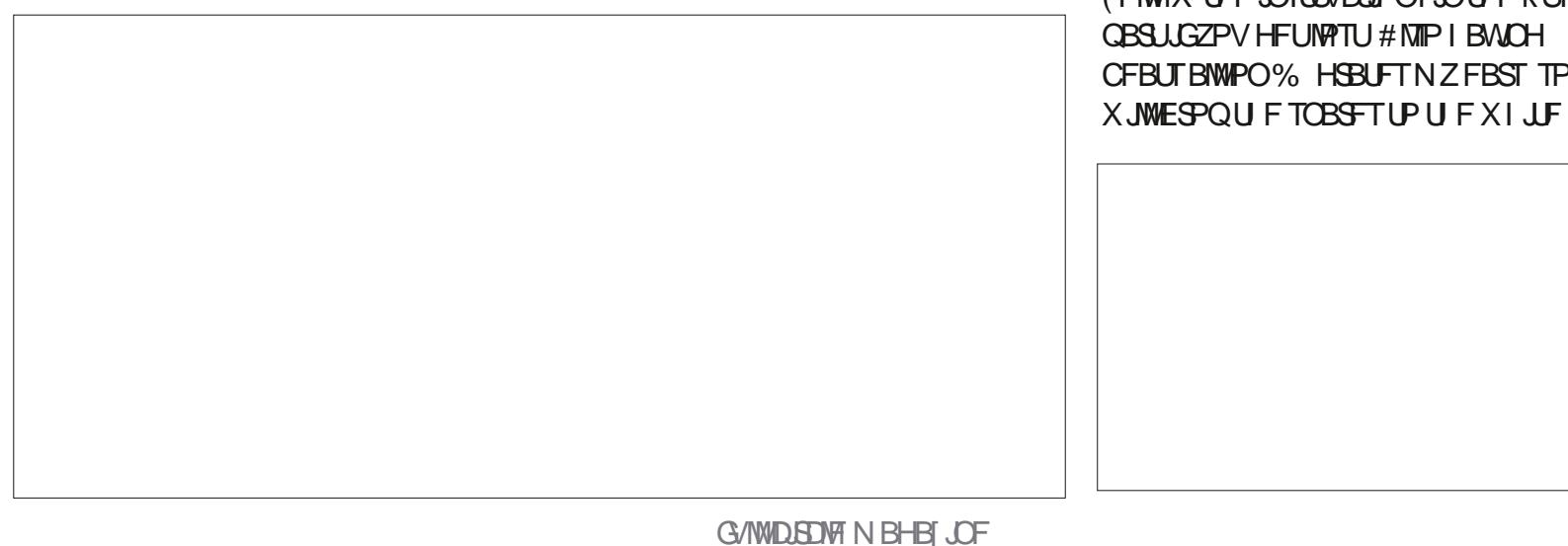

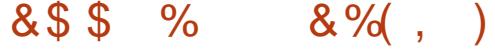

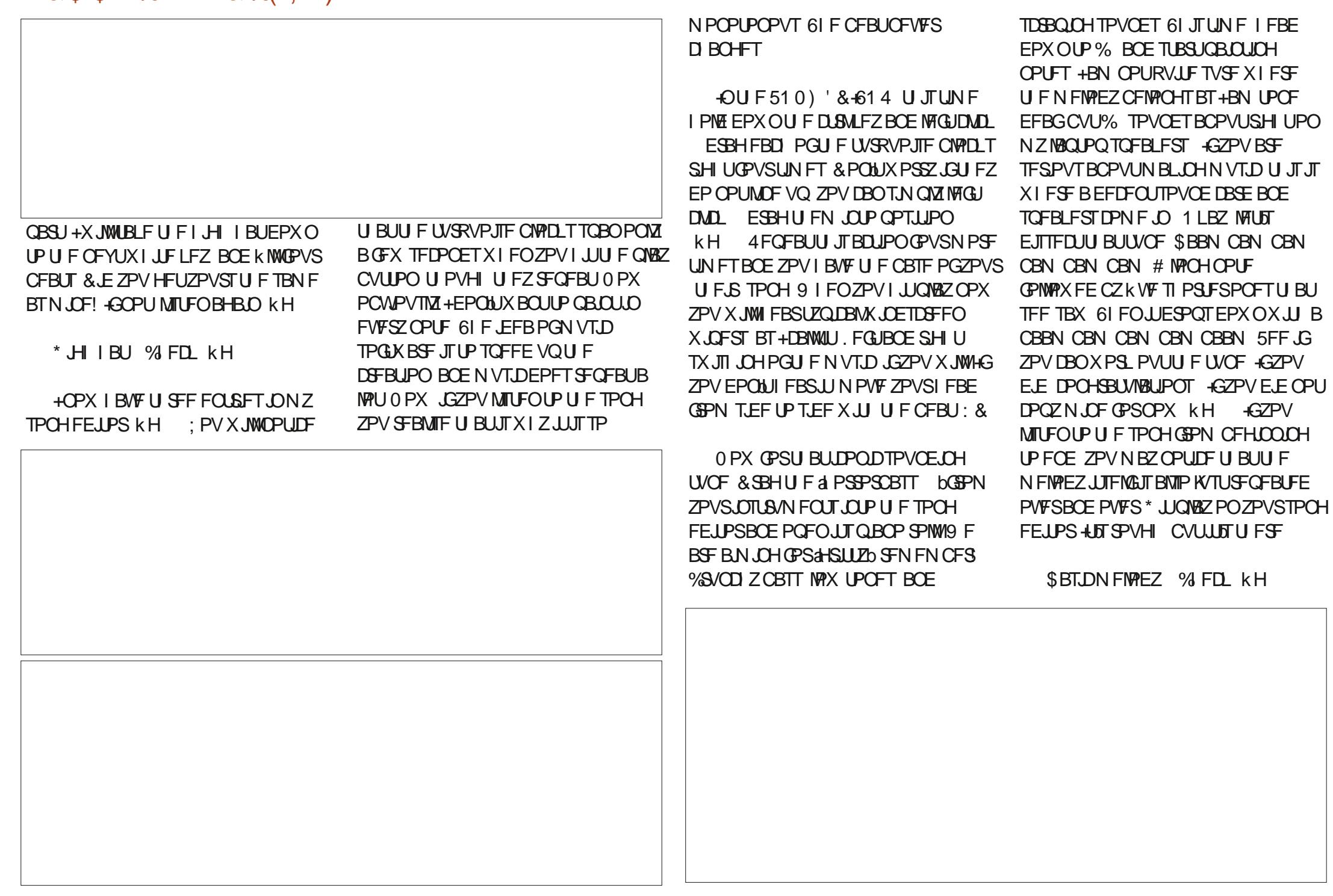

#### $8% ,$ &\$\$  $\frac{0}{6}$

0 PX X F OFFE UP TUBSUSPVOE OH PVUPVSUVOF + U JOL U JT JT DBNWFE DPS PSD PSE OSPHSTTLPO EPON RVPUFNE SBTJBNVATJL THESN POZUP PVSU/OF 61 JT JT BMW PTUMLF JJ DBSSFTU FN FMPEZ & PONJHFUIVOH VQPOUFSNJOPIVAHZ EP \$FGPSFXF TUBSU +X JWK BSOZPV U BUU JT JT U F I BSEFTUGBS J.GZPV EP OPUI BVF B N.E.JLFZCPBSE 0 PUU BUHLOPX I PX UP OWEZ BN. EJLFZCPBSE +BN I VECUBUO WEZ, CHPO ZI U F GPPM 1 GFOZPVS.OTLAN FOUT ESBH **SBVFAD P.S. b.O.PU F TPOHFELIPS** BOE POFOUT QBOP SPIWIS FIBO FJJ FSVTF VFSZ MACH OPUFT PSVFSZ TI PSUPOFT, PUTPGTI PSUOPUFT JN GBS JFOFSHZ UP BUVOF BOE NPOH **CPLFT K/TUDPN CMN FOUZPVS** FOFSHFUDUVOF \* FBE POPVFSUP % POU FOLBOP SPINNGIJTUJN FXF **CFFE UP APS JPG CPNAY UF NBD UVOF +GZPV MPPL BU kH ZPV DBO** DPOZXIBU+ELE +U JOL U FTF OPUFT

BSE TVOOPTEE LP CE LL SEE BUBLIN E CVUKPXPSTOPSNE 61. IT DPN QVN EQUIP ZPVSN EMPEZ, IT HP. CH **LP OWEZ BT MPCH BT ZPVSN EMPEZ JT QYBZ.CH BUIWERTU 5P EPOLUN BLF JU** UPPIBSTI & FMWAD P.S. bN JHIUBNTP XPSLIFSF CVUZPVHFOFSBNWXBOUB TPG LOTLS AN FOUGLE SEBTPO+D PTF CSBNF D P.S. d JTU BUBUNAX QUD JU **TPVCETMLF TPN FU JOHCFJOH** ESBHHFE XIJ KUTPVSU FNF +O ZPVSTPCHFE.LPS D.SM ESBH.UPVU UPNBUD U F PU FSOFSNBOFOU **SFOFBUT (PSOPX K/TUU/SOU JT)** JOTUS AN FOUR VPININ FEPX OUP **IN VTUTUIWITPVCE HSLLIZ CVUOPU** UBLE PVFSU ETPCH 9 FX WWN BLF JJ **CGFULZ MELFS 1 SOPU** 

\* BSN POZ % FDL KH

& SSH ACBITTING bOUP UFNJY - FFQJUU FSF XFXJWHFUUP JJOPX **KSTUXFOFFFIPKOM UFNBD** N FMPEZ CFOPS F X F BEE UP JJ 9 I BU

I BNOPGU FUVOF EPXO MFULTHFUU JT XFRSEHP. CHIPFP X.II PVSCBTTMAQ TI BEPX HP.OH 61 F TI BEPX I BTUP JT TI BEPX U F N BON FMPEZ 6LF I BSN POJIE X JJ U F N BOUVOF BOE **k STUGBSUPGU FN BLON FIVALEZ** 

SECERITIK JE U FOJJD BOHET 5P I PM FPX ODPO SPMPOF DPOZUE UVSRVPJIE CNAD UPU ESHIU6LE OFYLIOBS JPG I FILVOF, JT MPOHES LIBO UFSTUCMULIFPFTOPUNBUES **\$BBBBN CBN CBN CBN CBBBN CBN** CBBN 61 FOU FSF TEEN TUP CF PCF NPS OPLE CEOPSE JUK/NOTORD FU NFUZUP SEDSEBUF JUDU FOBOP SPIMIGPOZIN JOF JGZPV EJE OPUHFUJU PSBSFUPPMEZ KH 61 JTSFOFBUT **CPVS** UNFT 61 FO BUBCPVUK GLZ TEDPOETJOUP U FUVOF U FSFJT BOPULESI EZOPBEE PSTBN OMECE.OH QNEZFE OPX UBUXFIBNFUFKTU

U F CPV CEBUPO + BNF TI BN FINTITIM TUPING JUGGPN FINTEX I FSF BT +DPVME **OPUXPS JUPVU KH**  $61$   $J\overline{J}$  $J\overline{1}$  1 -5UFBMOHXJU ZPVSFZFTJTBMWPXFE NZNPU FSVIFE UP TBZ / ZUFBD FST E.E CPUBCOSFDBUF JUEVSCH FYBN T **II PVH** 

5 BFPX % FD kH

**O PX MFULT MPPL BUU F BNFSOBUF** QFDFBU TJOUPUFWEFP 5JODF ZPV CBT.DBNWLOPX I PX UF **UTIAN FOUTXPS XFXJWHP** TMHI UXZ OFYUNAVEM9 F EP OPUI BVF **BO. OTLA/N FOLLOPVSBSTFOBMU BU** 

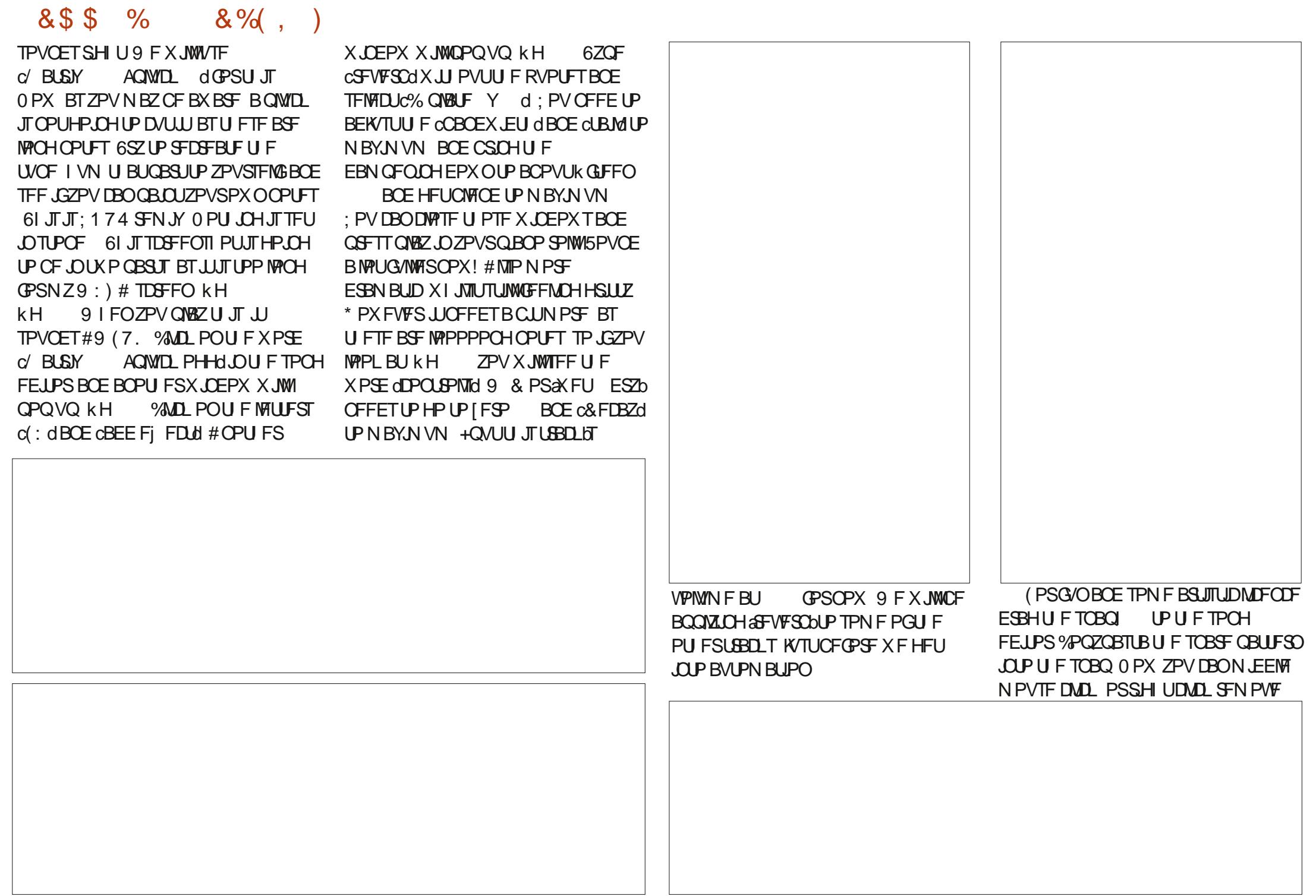

&\$\$%  $8% , )$ 

POU F TOBSF XI FSF U F OFX **QBUFSOTUBSJT 2BTUF U FTOBOLOBT** B SFORMEDEN FOU: PV TI PVME OPX I BVF BHBQ OU FTOBSF fMLFBLJE NJTJOHJJTGPOUUFFU +GZPVBSF VOIVS TFF KH 0 PX ZPV BSF BNTP HP OH UP UBLF B & CUFBPVUPG ZPVSN BLON FIVEZ PGDPVSIF; PV XBOULLE ACEX CBSLAUP TUBOE PVU **M.F.OU F PSHOBM** 

(PSZPVSI PN FX PSL +X BOUZPV UP KOJI DPOZ OBTUCH X I BUZPV IBVE IPNB FILE KSTUGBS JPG LE TPOH SHI UVQVOJMJ F OFYUMJUVA **ATPIVALO & POLUX PSSZ JUJT POVZI MLF** CBST · PV D/SSECUM IBMF FWESZU .CH UP DPN CWFUFU JTUBTL JO NJOVUFT 6SB.DZPVSESBHPO FSN +NFBO ZPVSFBST CZMILFOLCHUP U F PSHOBMOU FWFFP U FOORDJOH

UF OPUFT JO. / / 5 5 FF JGZPV DBO CFBUNFUPNBLFUFMUMFaTPMPbPS **ASI DPSXIBUFVFSJUJTDBNWFE OPUB** NVTDBO SFNFNCFS U BUQPOTVQ **BUBCPVU** JOU F WEFP, VTUCF BXBSFUBUBWIPVH JUTFFNTUP SFOFBUU FSF BSF TPN F OPUFT BUU F FOE POULE TEDPOE QUEDE U BUBSE TMH UXZ EJ FSFOUUP CSFBLUF N POPUPOZ PGU F TPCH +XJWHJVF ZPV BILOU JUST TPN FU JOHDPN N PO OPXBEBZT XJJ U SFF OPLFTEPXO UXP VOU FOPOF EPXOBHBD 2MBZ JUJ SPVHI PODF EPOF BOE OF OSPVE PGZPVSTFMG (FFMSFFUP QMSZ BSPVOE **BOE FEJJUOTUS/N FOUT PSBEE ZPVS** PXO 5MF ROF FJF U F UVOF 6LF POM POF U BUZPV OFFE UP JN OSFTT JTZPVSTFMG. VTULFFQBDPQZPGXIBU XFELE TP ZPV DBODPOUDVF JOUF **CEYLLITVE XI FOXE FP U E TEDPCE** 

**OBSUPGU FTPOH BOE +X WITI PX ZPV BGFX NPSFFBTZ USDLT** 

5FF ZPV JOU F CFYLJITVF X I FO XFKOM VOPVSaCEVTLSBNGFNJYb

> C<1BTCFFO.D+6GPS ZFBST \*F I BT TFFOUFD OPIVIHZ DPN F BOE HP (SPN SFOBLICHXBTI JOHN BD JOF TJ FE I BSE ESWFTXJU N VMJIN FUFST BOE PTD.WATDPOFT MBZ.OHDBCWF UP TDBNOH ) UPX FST IF TEPOF JU

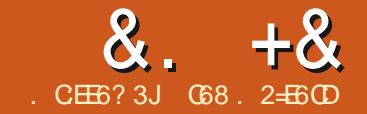

# $\alpha$ .  $+\alpha$  ' JE9 $\alpha$ ? +96) #.  $AG5' E$

<span id="page-20-0"></span>STUU JOHTK STU. BTUN POU +<br>HBWF ZPV BRVJDL PWFSWFX PG JU JOHTK STU . BTUN POUI +  $UF46-$ ) 241 CPBSE TP + UPVHIU +LE HUVFZPV BRVJDL VQEBUF + USSFE TPN F cOPSN BMd ) 2+1 UZQF UFTUT BOE U FZXPSLFEXFMM<sup>\*</sup> PXFWFSXIFO+ USFEBO+%QSPHSBNUPBTJNQWT+% EFWLOF JUGENTE UP SVO HUMUSZUP LFFQQMBZJOH BOEMUZPVLOPX

0 PX POUP U F4 BTQCFSSZ 2J2 JDP CPBSE; FT JUELE DPN F JO 6I F EBSO U JOHJTTP UOZBOE-HIN TPPMEXJU CBE FZFTJHIU U BUJUX BTI BSE GPS NFUP TPMEFSUF QUOT OPSUF CSFBECPBSE + ELE JUXJU PVUBOZ TI PSJT PSN FNUCHU F CPBSE CVUJU UPPL N F UX UF BT MPCH BT JUX PVME I BNF ZFBSTBHP +UXPSLFE QSFULZ X FIWN-N VTUTBZ 6I FSF BSF IWPUT PG QPTTJCJALLJET GPSU F42 DI JOTFU BOE + DBO TFFN BOZ OPXFSGWM N JOPDPOLSPINWESCPBSET DPN JOHPVU JOU F G/U/SF CBTFE POJJ # TU FZ TBZ JO6FYBT OGI FZEPOF ELE ) 1 1 & d + EPO bUTBZ U BU CVUAU FZ b EP-

6I JTN POU X FUNNSFWJTJUGSFF XFBU FS#2+TPOU F+OUFSOFU9 1Z 9 FINNIN BOZ PGU FN I BVFFJU FS DWATTE EPX OPSHPOF UP BGWWOBZ

N PEFMTP UF DIPLITIENT DIBOHFE 9 I FO-IN TUUCH JONZ MUCH SPPN + XBOULP CFBCMFUP DIFDLUFXFBUIFSPVUTJEFBOEHFU UFGPSFDBTUGPSNZMPDBUPO5.COF+ MAF JOBOBGBSUN FOU B QSPQFS **GSFTUBOEJOHXFBU FSTUBUPOJTK/TU** OPUQPTTJCNATP+IBNFUPSFMZPOBO PVUTJEF TPVSDF

+ ELEBRVJDLDIFDLUFPUFS EBZ BOE- GPVOE-POF-UIBUI-BT-BQMBO-UIBU-DBOHFUCFIJOE- +UST DBNWFE-9 FBUIFS #2+BOEZPVDBOWTJJUFJS IPN FORHF BULLLOT XXXXFBUFSBQJDPN 6IFZPjFS QMBOTPOFPGXIJD JTGSFF6IFJS

GSFF QMBOP jFSTUFBCMUZUPNBLF DBNWTQFSNPOUXIJDI XPSLTPVUUP PVFS DBNWT QFS EBZ 2MFOUZUP HFUB SFBTPOBOMF TPVSDF PGLOGPSN BUPO

6I FZPj FSSFU/SOEBUB JOFJU FS  $: /$   $:$  PS, 510 GPSNBU9 FUNNAFYQUARSF CPU GPSN BUT BOE TPN F PGU F EBUB U BUJT SFUVSOFE

\$FGPSFZPVDBOHFUBOZUJOH ZPV OFFE UP TJHO VQ OPSB GEF #2+ LFZ 2PJOUZPVSGBVPSJFCSPXTFSUP I ULQT XXXXFBUIFSBQJDPN

TJHOVQBTQY BOEZPVXJMMCF DPOOFDUFE UP UIF 5JHO VQ OBHF-HUT VFSZTJNQWF, VTUUZQFZPVSFNBJM BEESFTTUK LOF DSFBUF BOBITIX PSE BOEFOUFSJUUXJUFBOEDNIDLU FCHAN OPUBSPCPUD CPY U FORHSFFUPUL F 6FSNTBOE%POEJUPOT (JOBNMZDMDL UF c5JHO7 QdCVUPO; PVbWHFUBO FN BJUBTLJOH ZPV UP VFSJGZ ZPVS FN BURGE ZPV UNG FDFJ VFB LFZ \$F TVSF UP TBWFU JT LFZ TPN FX IFSF CFDBVTFZPVbMMOFFEJUBTQBSUPGBOZ RVFSFTUPUF TZTUFN

#TXFIBNFEPOFCFGPSFUJT#2+3VFSZ aDVSSFOUKTPOb IBTZPV CVJMEU FIULQRVFSZXJU U F RVFSZ UZQF U F MPDBUJPOZPV XBOU BOE ZPVS#2+LFZ \* FSF JT XI BUU F TJN QWITU GPSN BU XJJ NZ #2+LFZPCTD/SFE MPPLTMLF

kwws=22dsl 1zhdwkhudsl 1f r p2y42 f xuuhaw1mvr aB nh| @{{{{{{{{{{{{{{{{{{}}}}}}} 7;

\* FSFISTU F CSFBLEPX OPGU F 74.

\$BTF74. #EESFTTIULQ BQJXFBUIFSBQJDPNW

6ZQF PGRVFSZ DVSFOUKTPO  $;$  PVS#2+FZ ! LFZYYYYYYYYYYYYYYYYYYY .PDBUJPO--R # EEJUPOBM2 BSN TJGBOZ 6IF74.DBOFBTJMZCF DPOTUSVIDUFE GSPN VESSBCIVAT BOE-BO  $n<sub>CR</sub>$ T $n<sub>CR</sub>$ \$BTF alUQ BQJXFBUIFSBQJDPN W<sub>b</sub> -FZ--a!LFZYYYYYYYYYYYYYYYYYYYb .PDBUPO a R b MOL G\\$BTF^\3VFSZ^\-FZ^ \.PDBUJPO^ 6IFMPDBUPODBOCF c75< LQDPEF 7-2PTUDPEF%BOBEB2PTUBMOPEF+2

BEESFTT. BULVEF. POHJUVEF EFDN BMEFHSFF PSDUZOBN Fd1G DPVSTF U F & BEESFTT OFFET UP OF ZPVS': 6' 40#. + 2 BEESFTT OPU ZPVSMPDBMJOUFSOBM2 BEESFTT

; PVDBOOBTUFUF74.  $\bigcup$ PUF

 $8. +8'$   $0 + 8\%$ 

CSPXTFSPGZPVSD PLDF BOEUF SFTVMMWPLTTPN FU JOHNLFU F **DPEF TI PXOSHIU** 

: PV DBOBTL CPSU F EBLB UP CF **SFU/SCFE JO, 51 0 GPSN BU BTXFELE** IFSF PS: / . GPSNBU

\* FSF JTU F MOLUPU F#2+EPDT **I LLOT XXX XFBU FSBQJDPN** EPDT 61 FSF BSF N BOZ POLIPOTIFSF #T+XBTXSUCHUJTBSUDWFUFZ BEEFE UXP OFX POUPOT 9 FBU FS # $W\setminus$ **FIROE**#.S3 VBM  $Z$ 

**SFOPS XFHFULOUP DPEF MFULL** UBLF BRV.D. MPPL BUU F GPSFDBTU **DBNW1** 

kwws=22dsl 1zhdwkhudsl 1f r p2y42 i r uhf dvw1mvr aB 

(PSUFGFF#2+BDPVCUZPV

DBOI BVF B CPSFDSTUCPSVQUP EBZT 61 F OVN CFSPGEBZT EFGFCET PO U F MAVEMPGBDDPVCUZPV I BVF **THOFE VQ OPS** 

5PU F CHD BOHFT GEPN PVS **QSFWPVTD/SSFOUX FBU FSRVFSZJT** U F CPSFDBTUKTPOJ LOTUFBE PG **CD/SFOUNT OUTLISCH BOE U F** BEEJJPOPGEBZT BRJ ZFT BRJ TUBOET CPS# JS3 VBMUZ+CEFY BOE UFBWASJT ZFT 61 FSF JTBNTPB **NBOHVBHF POUPOU BUZPV DBOVTF CVUZPV TI PVME MPPL BUU F** EPDVN FOURLPOUP HFUU F DPSSFDU **OBSEN FLFS** 

9 | FOXFTFOEU JTRVFSZUPU F  $\#2 + Z$ PVMMHFUCBDLB. $\#4$ )' BN PVOUPGEBUB +BWWK/TUGBTUF B **QPSUPOIFSF CFMPX** 

### ; PV HFUU F MPDBUPO LOOPSN BUPO BOE DASFOUPOELUPO. DOPSN BUPO

####%orfdwlrg%#~ #########%@dph%=#%Dxvwlq% #########%uhi I r q%=#%M{ dv% #########111 ####€ ####% xuuhqw%#~ #########%odvwbxsadwhabhsrfk%=#49474:3:4:/ #########%dvwbxsqdwhq%#%\$354035057#39=78% #########%Whpsbf  $\frac{1}{2}$ #4: 1</ #########% hpsbi %=#9913/ ########111 #########% xvwbnsk%#6819/

####% or f dwl r q% #~ #########%@dph%=#%Dxvwlq% #########%unilrg%=#%M{dv% #########% r x q w | % #%\VD% #########%dw<sub>\*</sub>#6314;/ #########%or q%=#0<: 1: 5/ #########%w} bl g%=#%Dphul f d2Fkl f dj r % #########% r f dowl phbhsr f k% #49473: <784/ #########% r f dowl ph% #%5354035056#8=57% ####€ ####% xuuhaw%#~ #########%odvwbxsgdwhgbhsrfk%=#49473:; <38/ #########%odvwbxsqdwhq%=#%5354035056#38=48% #########%whpsbf  $\frac{6}{5}$ #61</ #########%whpsbi %=#6<13/ #########% vbgdl %#3/  $\#$ ########% r aql w r a% $\#$  $\#$ #############?  $W =$ #%Dhdu #############% f r g% #%22f gg1zhdwkhudsl 1f r p2zhdwkhu297{ 972 gl j kw24461sgj % ########€ #########%zl qgbpsk%=#313/ #########%zl ggbnsk%=#313/ #########%zl qgbghj uhh%=#3/ #########%zl qqbql u%=#%Q% #########% uhvvxuhbpe% #435313/ #########% uhvvxuhbi q%=#6319/ #########% uhf I sbpp%#313/ #########% uhf I sbl q%=#313/ #########% xpl ql wl %=#: 9/ #########% or xq%#3/ #########% hhovol nhbf %#416/ #########% hhovol nhbi %#6717/ #########%ylvbnp%=#4913/ #########% I vbpl ohv% #<13/ #########%v%#4413/ #########% xvwbpsk%#4516/ #########% xvwbnsk%=#4<1; ####€ €

 $8. +8'$   $0+ 8\%$ 

K/TUMLE XI FOXE E.E U F D/SSFOU RVFSZ +OBEEJJPOUP U BU ZPV BMP HFUU F#J63 VBMLZJOPSN BUPO TJOJF X F BTLFE CPSJJ CPUJPN MFGU

0 FYUDPN FTU F GPSFDBTU JOPSN BUPO 7 CEFSU FHFOFSBM = **aPSFDBTUP! FBEFS ZPV HFUB GPSFDBTLEBZHSPVQPGEBLBGPSFBD** PGU F EBZTU BUZPV SFRVFTUFE JO U JIDBIF FBD PGXI JO TUBSJIXJU **CEBUFORCE CEBUFAFOPD O U FOHPFT** POUP HUNCH BEBZ PVFS/NFX **GENWEX FECZU FBTLSPOPN ZEBLBGPS** U BUEBZ TVOSITE TVOTFU FUD U FO I PVST PGEBLBHSPVOFF CZ I PVS

61 FOUJFOFBUT OPSFBD FYUSBEBZ **U BUZPV SFRVFTUFE U FOK CBWLECZ** BWESLEBUBUN HI UI BVF CFFO **JITVFE ' BD PGU FTF EBLBHSPVOT** BSF QSFULZNVD UFTBNFBTUF **D/SFOUPOELUPOEBLB** 

 $+$   $\overline{h}$  RMP IPG FRIRE XI.D.  $\overline{J}$  XI.7 + VIFE, 510 CPSN BUCPSU F FBIF PG QD JOHPVUX IBU+XBOUPOBOZDBWM

#### $\pm$  $\mathbf{g}$

0 PX X F DRODPODECLARE POLLE DPEF VOUM JUTVESZ T.N JASUP U F MPH DU BUX FHAT VIFF CEOPSE #T BN BZT X FTLBSUXJU PVSJN OPSJT

### I psr uw#uht xhywy

### l psr uw#mvr a

9 F OPX EFK OF TPN F PGPVS **VESBONAT** 

9 I FOX F SVOU F OSPHSBN PVS PVLOVUX JWMPPL TPN FU JOHNLE U BU TI PX OSHI U

6 BUT JU 8 FSZ TJN ONA BOE FBTJM N PEJ BOW UP BEE PSEFIVELY FMAN FOUT BT ZPV X JT f UP **DVTUPN J F U F PVLOVUUP ZPVS CEFET** 

**INFORDEE U F DPEF PONZ** HU VC SFOPTUPSZBUI LIOT **HUVCDPN HSFHXB**  $\frac{1}{2}$ 

W ph=#535403505; #37=63 Fr ggl w r gv=#Ryhuf dvw Whos= $\#: 513$ ZI  $a = \frac{\mu}{6}4619 \frac{\mu}{\sigma}$  xvw=#5519#l ur p=# $\frac{\mu}{\sigma}$ +4: 3'. I hhov#ol  $nh=\#$ : 919  $Subvvxuh=$ ####434313pe ####6316#L a

### 0000000000000000000 ###6#Gd| #I r uhf dvw

### 535403505:

Fr ggl w r gv=#Sdwf k| #udl g#sr vvl eoh I r uhf dv whg#KI i  $k=\#$ : 916 I r uhf dv wha# $Qr$   $z = #991$ : Fkdgf h#r i  $\#$ udl g=#<4( Fkdgf h#r i #vgr  $z=$ #3( Skdyn#r i #Pr r a=#Zdal ai #Jl eer xv Pr r g#Looxpl gdw r g=#;  $6$ 

### 5354036034

Fr qgl w r qv=#Sdwf k| #udl q#sr vvl eoh I r uhf dvwhg#KI j  $k = #8518$ I r uhf dvwha#Or  $z=$ #7: 16 Fkdgf h#r i #udl  $q=#$ ; : ( Fkdaf h#r i #var  $z=$ #3( Skdvh#r i #Pr r g=#Qdvw#Txduwhu Pr r  $q#$ Looxpl  $q$ dwl r  $q=$  $\#$ 9<

### 5354036035

Fr ggl w r gv=#Sduwol #f or xgl I r uhf dywng#KI i  $k=\#8$ : 1: I r uhf dvwha#Or  $z = 47616$ Fkdgf h#r i #udl  $q=$ #3( Fkdaf h#r i #var  $z=$ #3( Skdvh#r i #Pr r q=#Qdvw#Txduwhu Pr r  $a#$ Looxpl  $a$ dwl r  $a=$ #95

Qr #dohuw #dw#wkl v#wl ph1

#########%dl ubt xdol w| %#~ #############% r % + #5831633336384: 8:; / #############%ar5%=#613/ #############% 6%#9: 14<<<<9<7: 5754</ #############%r 5% #416<<<<<<< 948: 475/ #############%p5b8%#4418/ #############%p43%#4919333336; 479<: 5:/ #############%v0hsd0l qgh{%#4/ #############% e0ahi ud0l aah{%#4

########€

**G68. 2=EGOJTBSFUFFE QSPHSBN N FSMMOH JO %FOLSBM6FYBT** 75# \* FIRTCFFORCSPHSPNNFS **TODE** BOE OI JETORGE UN E LE JE BOBVU PS BN BUFVSQ PUPHSBQ FS MU FS GBSN VTDBOBOE BOSFULZ **EBSOHPPE DPPL \* FTUMWITU F PX OFS** PG4 B.02&BZ5 PM/UPOT B DPOTVMUCH DPN QBOZ BOE I FTQFOETN PTUPGIJT UNFXSUCHBSUDWFTGPS(% BOE UVUPSBNT \* JTXFCTJUF JT XXX U FEFTJHOBUFEHFFLYZ

N. DEPIDO SENVES + BE PSHOBNA **OF FEE FROHLLE VOFBLEL FSE** CVUFVFOCFGPSF+HPUUF2JP CPB E.O. + X BT TP FYDLFE U BU+ UBMIFE UP 4 POOF BOPVUD FBUCH BOPU FSTESFT PGBS JDWT VOEFSB TFOBSBUF ULL WA \* FTBLE U BULUX PVME CF OP OSPOWEN TP+X, MMOPX CF USZOHUP EP UKP BSUDWATBN POU POF POCTUBOERSE 2ZU POHBOE POF POXPS, CHX, U / JOSPDO SPINAST VT.OH/ DSP2ZU POBOE %BXJ2ZUPO + NTVSFUBUFVFSZ PODE JOB XI JWE U FSEX JWACE BO PDBT.POBMD9TTPVFSQSPKFDJU BU **XJWUBLFVQCPU** 

6 DF C6 F@4964< @FF > J ?6H 2CE4=6D6C6D42=65N\$:40@+9:D \$:40@+92EN:? E9:D2?57FEF06  $DFGD@7F = (9-6)$ 

#TBIX BZT VOUMOFYUUN FTUBZ TBGF I FBNIZ OPTJJNF BOE DSFBJJNF

 $8 + 8 = 0 + 8%$ 

**NOSTLPOTPGUF** 

 $1$  OF kOBMI, OH BTUN POLI + COPN JIFF U BLHX PVM HWF N Z K STU

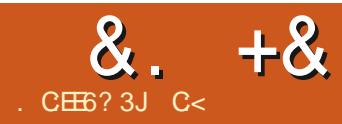

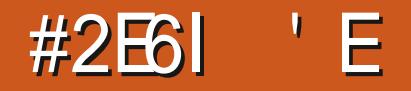

<span id="page-24-0"></span>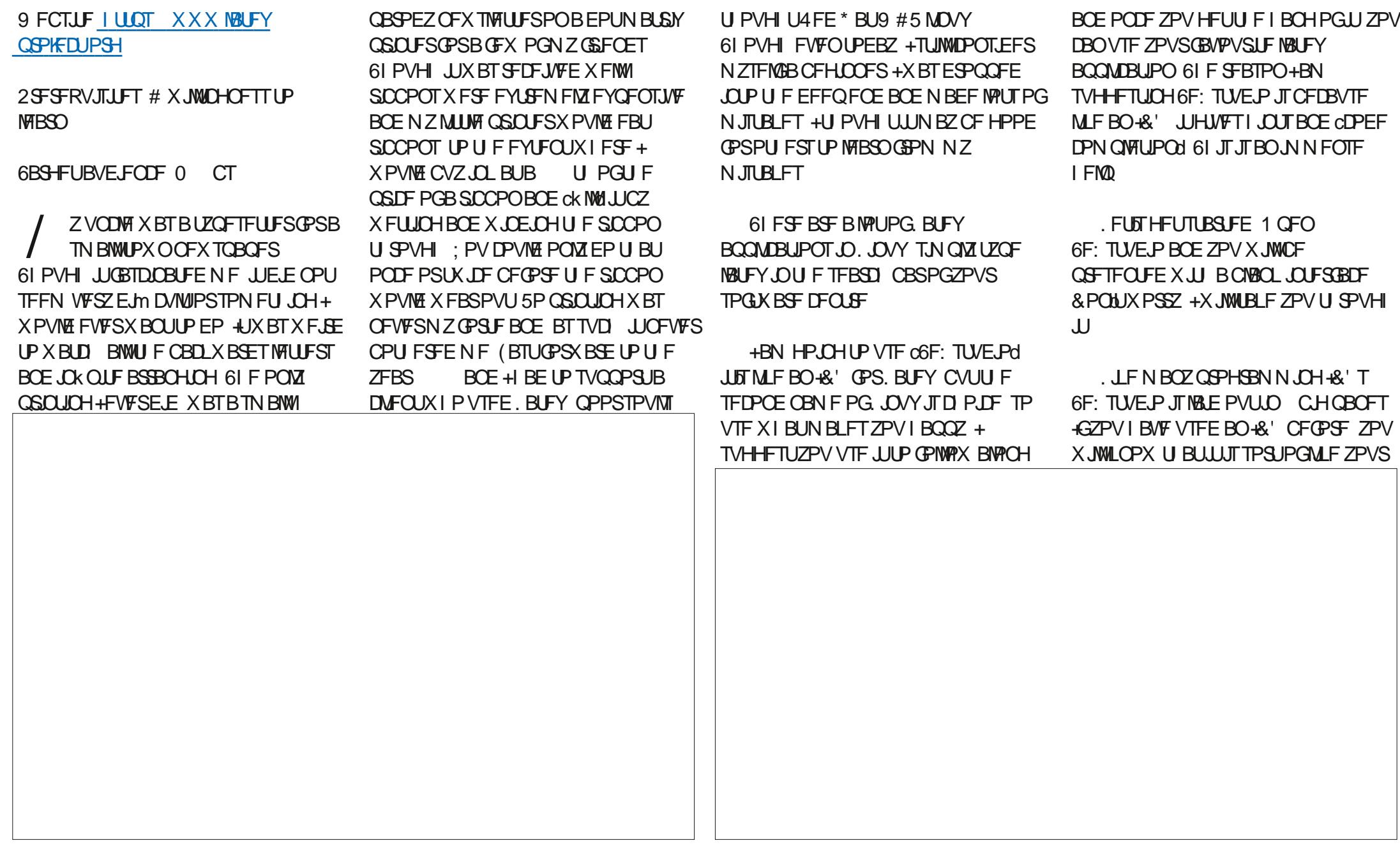

 $8. +8$  # + /

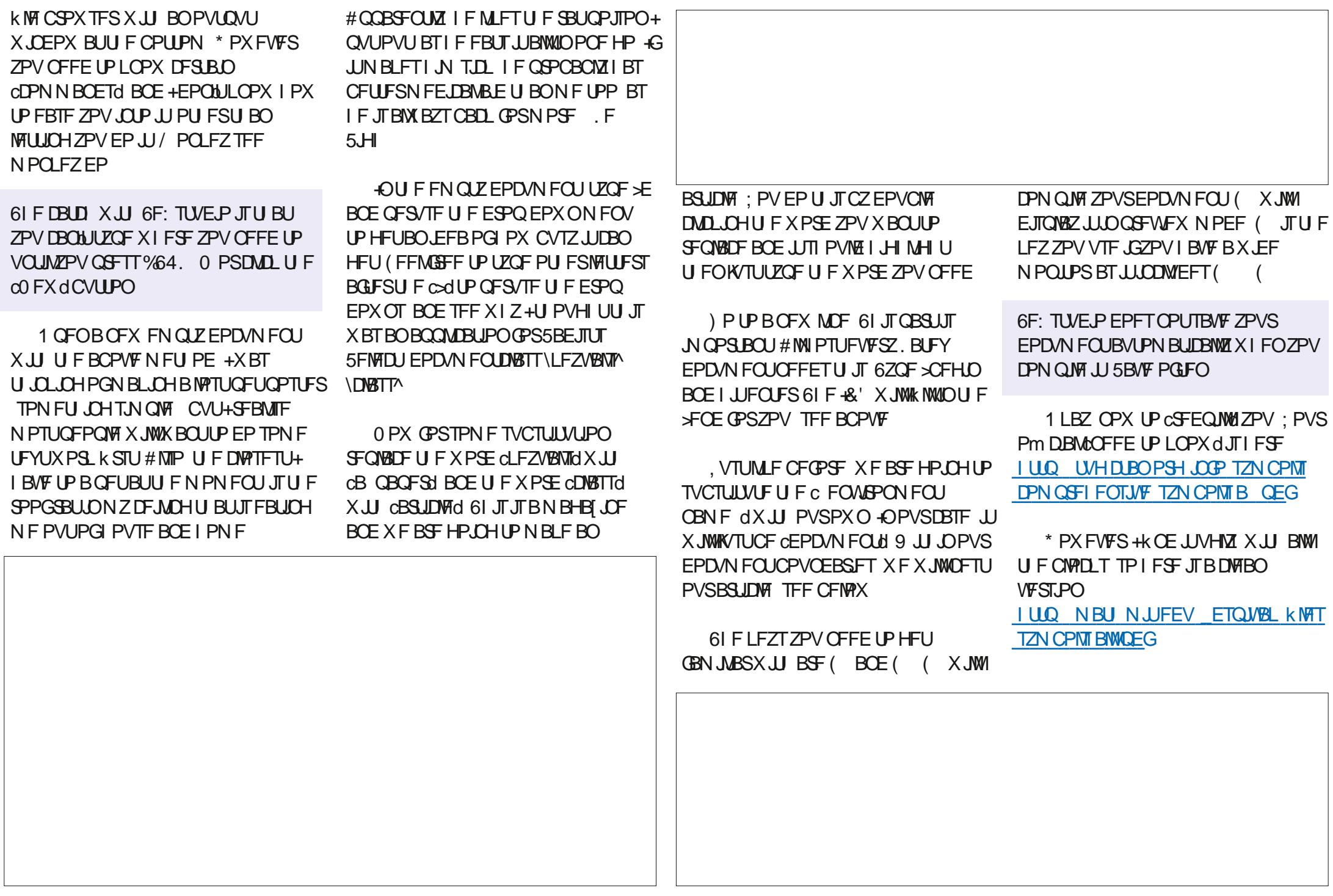

 $8 + 8 + +$ 

& PX OWNBE JUBOE LFFQ JUGPS FEFOF

OPX BRVD XPS POXIBUXE F.F

# EPD/N FOLDWSIT SFGFSTUPB **CDWSTTD PSSEDOF PSCWFOSOU, FUST** NBHOF UBULP CF CSFBE 9 FDBO IBVE XIJF CSFBE XFDBOIBVE XIPMEXIFBUCSFBE XFDBOIBMF SZF CSFBE \$ VU BIWIPGU FN BSF CSFBE 61 FZBSFBWWJFTBNFCVU EJ FSFOULF UFZTIBSF D BSBDJFSJTUDT #UU FN PN FOU + EPONIX BOUVT UP OF DBVH UVO JO **KAS-PO CVULUN BZ MPPL TUBECHE UP** TPN FPOF XIPIBTOFVESVIFE BO  $R'$  CFOPS  $F$ 

2 FPOWEL BAY X SLIFOCPPL T.D RIFY TP.ILITOPUOPSFPD/NFOLL POM FUVTMPPL BUBFF.OH ZPVS **OBSJD/MAST UP BEPD/N FOU** 

# EE U F CPNWPX, CHM OF TUP ZPVS

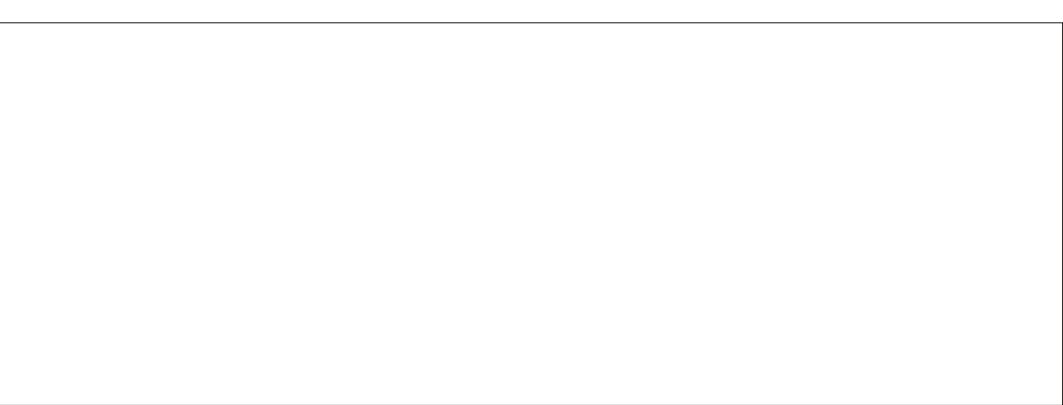

 $S/O$ .IJ

G/IMIDISOM N BHB JOF

FPD IN FOUR DRIVER UROF OF WEX

 $9$  I BUI BOOFCFF!  $0$  PU .CH  $\#$ SF

*SFDBVTF X F BEEFE PVSUUM BOE* 

**BVU PSPVULEF PVSN BOCPEZ JJ** 

XBTSFIPSEFE CVUOPUOSOUFE \$F

VD M GPSVT BLFY BTBCV MID

DPN N BOE UP UBLE DBSF PGU FM UM

U JOHT CVUN PSF POU BUBGLESU JT

61 F CFTUX BZ +DBO EFTDSCF VT.OH

+GZPVTFUPVUBWZPVSJOHSFEJFOUT

**k STU U FOEP U F N FBTVSFN FOUT** 

VT. CH. I. JX. MACE N VD TN PPU FS. FU

NFFFNPOTURBLE BEFULFOPMAPX.CH

**IP ZPVSEPD IN FOURCE DPN QMERCE** 

SNBIFULM FX, MMOPX NBIFBULM

JOB MBSHF GPOU BEE ZPVSBVU PSBOE

**UPEBZITEBLE \* BOEZ OP!** 

CFOPSFIBOE U F FYOFSFODE PG

BX BSF PGU F CFHOODHBOE FOE

 $\overline{11}$ 

**ZPV TVSF!** 

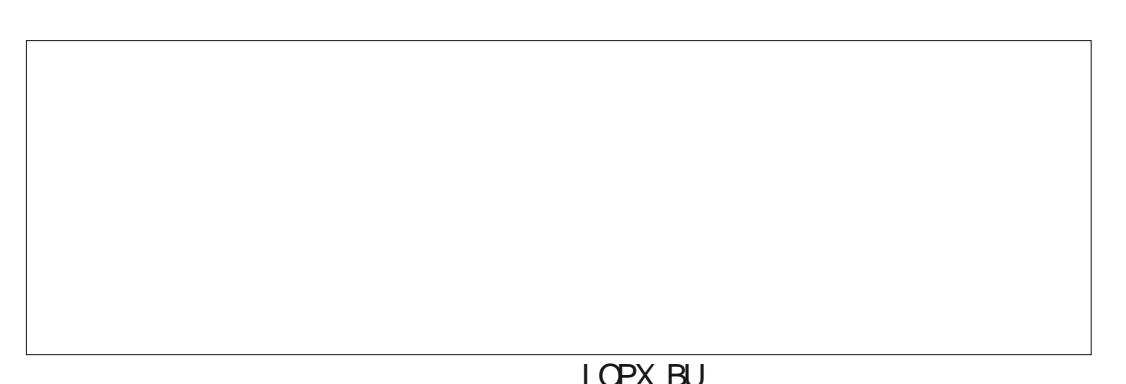

# RV.D. XPSE POM8ZPVU6LF SERIPOX FIZOF I JRM/PVI J POF MOF **RGESROPLIES. TOPSSERERCM ZROE** CPSK CE. CHESPST 61 F + & ' X, MMOVIJ **SEE N RS TOFYLIP LIFME** MEUFY JTU BULUJTMLF DPPLOHBN FBM DPOLBOCHU F FSSPS.OU F N BSHO 6 BLORE UF CPMPX. CH. TK/TURT **VBMF** 

> . PUT PGFEVDBUPOBMOTULIVUPOT IBM FH LEFT POVID H RIFY 9 I ZXF **RF FP.OHU JT JT CEDBVIE** TPN FUN FT JUT FBT FSX I FOU FSF BE QUIVET BOF TPN FUN FTX F K/TU CEFF TPN FPCF LP XL, OPVLULE DBZPOT # FPD/N FOUCZ B OPCETTPS CPSB OPCETTPS JTM F FBUCHESZ EPH CJID/JJT CPSB **CEHMES**

& F X F N R F R N . TT R F I & P 7PV LOPX BCFUFSXBZ 9 IZOPUMFUVT

# N JID' GAMMADWAN BHBI JOF PSH 9 F X PVM MAY F IP I FRSOSPN ZPV  $\frac{0}{0}$ **I LLOT XXX EBJZLPTDPN TUPSFT** 5FMG QVCMT JOH 7 TJOH, B6FY UP DSFBUF B CFBVUG/MCPPL

**I LLOT XXX PSFJWELDPN MCSBSZ WFX MBUFY CFHLOOFST HVJEF** D T IWM

**I U.O. XXX EPDT JTFE BDVL TLJWT EPD/N FOUT QEG** 

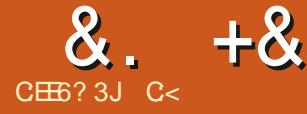

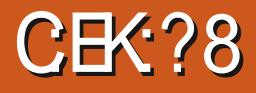

# <span id="page-27-0"></span>9 FCTJF I LLOT GSLJJCHPSHIPNF

#### 'VSP & POBUPO  $2SDF$

 $$WSC c'$  )/ # ( #\$% # (\$\*'  $'$ ,  $'$  # )  $)+$  )  $)'$  $\frac{1}{2}$  )  $\frac{1}{2}$   $\frac{1}{2}$  (  $\frac{1}{2}$  (  $\frac{1}{2}$  (  $\frac{1}{2}$  (  $\frac{1}{2}$  ) + ") '!  $\sqrt{5}$ ' #.  $\sqrt{5}$ #  $$0$  '  $(\$),$  ')  $\$$ \$!  $\$$ " \*#).,  $\left( \begin{array}{c} \end{array} \right)$ #  $( ' + ( #) (%)$  $\sqrt{5}$  ((# # ' \* #\$ \$() '#  $'$  ) +  $\$(.() " )$  ) !!\$, (  $*( '()$  $( )$ \$ \$ \* "#) ) ' %\$)\$). % ( ( ",  $\frac{1}{2}$  \$) '( )  $\frac{1}{2}$  )'\$# (  $\frac{1}{2}$  (('\$\$" # ! . \$\*) #  $#$ #\* )\*' %\$ ((\$#!% (d

BOZ PGZPV N BZ I BVF CFFO (PNWPXJOH) SFHOTBXFTPNF **UVUPSBNTBOEN BZIBNFTFFOIJN** N FOUPO (SU JOH JOJITVE  $CMI$ HPUFOTU/D. BUU F QBZX BWH-LOPX + NBZ CF TN BWWD BOHF, OK STU E.F XPSME DPVOLSFT CVUI FSFU BUJTU F FRV. VENTAL JPG  $:$  PVNBZIBNF HPOF UP HUJ VC BOE USFE UP CVJVE JU BOE FOEFE VOXJU BONBOL TDSFFO FUDFUFSB 9 FINNIDPN F BNPOH GPSU F SEF +X JWBUFN QUUP k WAZPV JOBOE HFUZPV VQUP TOFFE UP GPIWAX) SFH JOI JTBX FTPN FUVUPSBVT

# $\frac{9}{6}$  + ## + & %

# 1 O7 CVOUV U F JOTUBINGTI BIT TJN CIVE  $RT$

vxgr#dsw#lqvwdoo#iulw}lqj# i ul w} I gi 0gdwd#i ul w} I gi 0sduw

0 PX ZPV K/TUMBVOD JUGEPN ZPVS DEFBUCH BOZU JOHZFU N FOV

 $++\%$  \* + ) +

61 FX FMOPN FTDGFFOJT ZPVS **TUBSJOH OPJOUGPSI FMO # DUVBIMME** N PSE BOF U PSPVHI I FMO JT BVB MACMA

GEPN U F d FMODIN FOV; PV OBVUHBUF U FX JOEPX VIBU FUPQUBCT 2 WHBTF DMOL POCS SFBECPBSEd UP CSICH VQB CSFBECPBSE UF DPN QPCFCUTPO U F SHI UTI PVME DPVFSBMWZPVS **OSPIED JCVUGZPV OFFE POF U BUJI** OPUU FSF ZPV DBODSFBUF JU 0 FBU I FZ 61 F OFYUU SFF UBCTX JWNCF FN QUZ JGZPV I BVF OPUTUBSUFE

6PHFUUP XI FSF) SFHXBT JO BWZPV OFFE UP EP JTK OF **JITVF** UF SBTOCFSSZQUOUF DPSF OBSUT MIU U FOESSH UPOUP ZPVSTDSFFO XJJ ZPVSCSFBECPBSE 4JH UDMDL BOE SPUBUF 61 FTFBSD GVODUPO

EPFT OPUK OF CSBTOOFSSZD PSCOLU TP K/TUTDSPIWEPX OUP JJ

#### $\mathbf{V}$  $+^*$

/ PTIM ZPV X. MWK OF FVFSZU. OH **ZPV CEFE CVUZPV N BZ CEFE TPN F** OFX OBSU % FDLU F (SU JOH OPSANT BOE ZPV DBO EPX OWNBE OBSUT JO UF GQ GPSNBU; PVDBOU FO NOPSJU BUOBSJOUP U FOGPHSBN **YPOVFOFOU SHIU** 

#### $+$  " % +  $+$ ,  $)+$  )

9 I FOZPV QWBDF BOJJFN POZPVS CSEBECPBSE ZPV DBOHP I P ZPVS GPVSU UBC 2% UPN PVFU FOBSU : PVIBNFUXPNEZFSTUPQNEZXJU (PSJOTUBOUT OVELY B STITUPS BOZX I FSF POZPVSCSFBECPBSE BOE HP UP 2% 0 PX POZPVSSHIUIBOE TLEF VOEFSJOTGFDUPS ZPV DBO D PPTF XI D T.EF PGU F 2% ZPV XPVMEMLFUBUSFTJTUPSPO: PVDBO BNIP D PPTF GUTI PVME HP U SPVHI **UF CPRF PSCF BTVSTRTF N PVOU** / PTUCBSUTI BMF POLIPOT LOU F JOTCFDJPS FVFOU FTJN CNF CSFBECPBSE ; PV DBOOBN F QBSUT **BOE U BUOBN FX JWBOOFBSPOZPVS** 

 $8. +8$  ) +1 %

2% MBZPVU 0 BN JOH ZPVSOBSUTXJW I FMQZPV JEFOULGZY EN RVJOLFSBT IBNICH BCVODI PGSFTJTUPST PG EJ FSOH VBNWFTN BLFT JUFBTJFSUP TO PUU F POF ZPV BSF MPPLJOHGPS

+GZPVXPVMEMLFTPNF (SUUCH GVOJOG/U/SF JITVFT-XIZOPUESPQ VT BOFN BMPO NJID" GYMMOLSDWFN BHB (OF PSH!

6<sup>2</sup>; PVDBOSPUBUF QBSUTXJU ZPVS N PVTF XI FFMGPSGBTUFSPQFSBUPO

+-BN-CBDL-PO-USBDL-XJUI-)SFHbT-UVUPSBNT XI BUJTZPVSFYDVTF!

> C<IBTCFFOUO-6GPS ZFBST \*F I BTTFFOUFDIOPMPHZDPNFBOEHP (SPN-SFOBLIGHXBTIJCHNEDIJOFTJFE IBSEESJ/FTXJJNVMUJNFUFSTBOE PTDJWATIDPQFT MBZJOH DBCWF UP TDBMJOH ) UPX FST IF TEPOF JU

G/MIDGDVFIN BHB[JOF ta a shekarar 1990.<br>Matukio

# THE DAILY WADDLE

NOTHING MORE ZEN, THAN A FULL BATTERY...

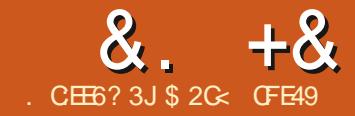

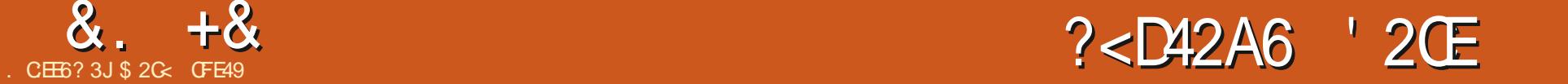

<span id="page-30-0"></span>**HIT OGPN JIFE NBTULIN F 4BN HF<br>THE UP DPOLIOVE EFTDSCOHU F** COPNJIFENBITUUN F4N HPJOH I PXFE UFYUJN QSPVFN FOUT JO +CLTUBQF W 2SFWPVTMZ + TIPXFE ZPV IPX UP UVSOPJ U FOFX 58) I PXFE UFYUJN QNAN FOUBUJPO JO PSEFSUP QSPEVDF K MFT UIBUBSF DPN QBULCMFX JUI-FOLTDBQF -CVU VOWNTT ZPVANYF HPUBTOFDJK DSFBTPO **GPSEPLOHU BU + TUSPOHMZ** SFOPNNFOETUDLOHXJU UF58) VBSFUZ GPSDPN QBUCJMUZXJU XFCCSPXTFSTBOEGUVSF-FOLTUBGF SFMERIFT 61 JT UN F +BMME H JOUP UF HPSZ EFUBNII PGU F OFX GFBU/SFT CPU GGPN BO-CLTDBQF VTFSbT QFSTQFDUWFBOEBNTPXJUI-SFHBSEUP UFXBZIPXFEUFYUBQQFBSTJDZPVS 58) kMF

(JSTU-TPNF-EFkOJUJPOT-l PXFE-UFYUJTU F TPSUU BUX JW BVUPN BUDBN Z SBQ JUT MOFT UP K M U F BVBJØKCMF BSFB-7 TVBNVZIU-BUBSFB JTEFK OFE BTB SFDUBOHWFU PVHI +CLTUBGFDBOBNTPIPX UFYULCUP BSCLUBBSZ TI BOFT BOE U FUFYUX JW CF SFOEFSFE TPU BUFBDINDF K MOT U FX EU PGU F SFDUBOHWF BTG WWL BT JUDBO % BOHJOH U F EJN FOTJPOT PGU F SFDUBOHMF DBVTFT UF UFYUUP NPWFBSPVOE fUPd PXdf JOPSEFS

UP CFTUK MAU FX JEUI-1 SEJOBSZ OPOI PXFE UFYUSFGSTUP UFYU PCKFDUTU BUBSFONDPOTUSBLOFE JOTJEF B SFOURCH MY PSPU FSTI BOF BOEEPONJIPX UP k MAU FTO BDF. UF CSFBLTBSFFYQMDUMZFOUFSFEBOE I BVF UP OF N BOVBWZ BEKVTUFE JGZPV X BOUU F MAZPVUPGU F UFYUUP DIBOHF9 I FSFBTI PXFE UFYUHUVFT MBZPVUDPOLSPMUP-CLTDBQF-PSEJOBSZ UFYULFFQTU BUDPOLSPMTPMFMZXJU UFDSFBUPS

+ OF BSMFS VFST POT PGU F QSPHSBN JUX BT QPTTJCMF UP DSFBUF I PXFE UFYUCZ ESBHHLOHB SFOUBOHMF XJJ U F 6FYUUPPMTFMFDUFE U FO UZQUH ZPVSDPOUFOULOUP JU 1 SEJOBSZ UFYUX BT DGFBUFE CZ KVTU DMD JOH POU F DBOV BT X JU U F 6FYU UPPMOPSEFSUP QPTJUPOU F UFYU FOUSCE UITOUGOH 61 PTF XFSFZPVSPOMZUKP PQUPOTIPXFE PSPSEJOBSZ 9 JU +OLTDBQF W I PXFVFSUFSFBSFOPX UXP E.J FSFOUNINGSFUFTPG PXFEUFYUUP VOEFSTUBOE

#TXJJ QGFWPVTSFWFBIFT ZPV DBODMDLESBHUPDSFBUFB SFDUBOHVMBSUFYUCPY POU F DBOVBT XI FOU F 6FYUUPPMJT TFMFDUFE

6ZQQHQQPUJTCPYXJMAQSPEVDF I PXFE UFYUXILDI LOQSBDLUDF CFIBWFTUFTBNFXBZUBUIPXFE UFYUELE LOFBSNFS-CLTLERGF SFMFBIFT CVUX JJ HSFBUFSDPN OBLICJALZ PVUTJEF U F QSPHSBN

6IF JN BHF CFMPX TIPXTB TJOHNAT QFDF PG PXFE UFYUU BUXBT EVQMUBUFE UXJDF-BOE UIF UFYUDPIVAS DIBOHFE; PV DBOTFFU BUFBDI DPOUBLOFSI BTB TN BIWIE BN POE TIBQFE I BOEMF BUU F CPUUPN SLHIU DPSOFS ESBHHLOHU JT SFTJ FT UF LPOUBLOFSBOE SFI PXTUFUFYUET TFFOJOU F CMBDL BOE SFE UFYU WFSTJPOT6IFPOFXJU U FOWFUFYU BEESFTTJOHU JTOPTTJCJMUZ XBTBD JFVFEJOU FTBNFXBZ CVU U FIBOEMFX BTEFMOFSBUFMZ ESBHHFE TVDIU BUU F DPOUBLOFS T I F X BT UPP TN BIWILPSU F UFYULU OFFET UP DPOUBLO; PV DBOTFFU BU

**+CLTIBGFESBXTUFDPOUBLOFS.OSFE** JOU JITUURUPO BTBWIIVBMUCELDBUPS U BUU F UFYUI BT PVFS PX FE PVUTJEF PGU F BNWPX BCNATOBDF

+OU JTFYBN QWA JUST QGFULZ PCWPVTU BUU F UFYUI BT PVFS PXFEUF NBTUDPOUBLOFS CVU U BUST OPUBINI BZT U F DBTF-9 I FO EFBNIOHXJU MESHF BN PVOUT PGUFYU JOBCH HFSDPOUBLOFS ZPV N BZ OPU OPUL FUIRUU F CPSEFSUVSOT SFE XIFOZPVBEEBXPSE LOUPUF N JEEN F PGU F QGPTF-6IFTFDPOE I PXFE UFYUUZQF SFGFSSFE UP BT c%PMWN ON PEFd HPFTTPN FXBZUP

**%PIWIN ON PEF CFHOT MGF BT** PSEJOBSZ OPOI PXFE UFYU, VTUDADL POU F DBOVBTXJJ UF 6FYUUPPM BOE CFHLOUZQLOH PSQBTUF JOTPN F BNSFBEZXSLUFODPOUFOU \$VU JOTUFBE PGCFHJOOJCH U F UFEJPVT UBTL- PGN BOVBIMZIF CUFSICH NIOF CSFBLT MPPL BUUFSHIUIBOEFEHF PGU F UFYUCPY XIFSFZPV bWWK OEB TN BIWE BIN POE TI BOFE I BOEMF- 5UBSU ESBHHJOHU BUI BOEMFBOEZPVBMMTFF BGBBPGVFSUDBMOWFHVJEFTBOOFBS SFOGFTFOULCHUF MFGUBOE SLHIU FEHFT PGU F CDPIWIN O BOEZPVS

#### $0/2$ <sup>11</sup> \*  $8 + 8$

# LEYUX, MACEL PX FF LP K LICEL K FFO **U FN**

 $\sim$  10  $\pm$ 

CPU PGU FTF BOOSPBD FTJTU BU  $+$   $\#^*$  $\frac{1}{2}$  $#$  $+$ 

9 BLIT NOPS BOUBCPVUU JT NPEF JTU BUJJIFUTU FX JEU PGJ F I PX FE UFYU CVUEPFTON IDPOTUBLO UFIFH U6LJTIBTUFBEVBOLBHF U BUZPVMWOFVFSBDDFFOLBWADAD UFFOFPGZPVSLFYUXJU UFIPX DPOLR OF SCALLUBRIP N FROT U BU **ZPVSLEYUDBOL PX LP CE UBNASLIBO** ZPV JOUFOE OPTTJONZIMFBEJOH UP JU .CLESSES CHX.II PULESCASE TPG ZPVS FFT.HO 9 I FSF U JTUZOF PG PX FF LEYUDPN FT.O.P. LITPX O LL FSFORSE JE, OMPTE FET, HOT X LESE ZPV X BOU UP UX FBL U F DPN/N OX JEU EZOBN JEWNZ UP TFF X I BUX PSLT CFTU CPSZPVSOBSJD/MASMAZPVU U U OPTLESTROE MERL FUT SBULFSULBO EFT.HOTXI.D BNFBEZIBNFXFMM FFK OFF BERT POBTOFDK DI F.HILLO XI.D UFIFYLIRTIPKUTVD BT N BHB JOFT PSOFX TWILL FST

9 JU UXPEJ FSFOUX BZTUP **DEBLEI PX FF LEYLI MELIT LBLF B MPPL** BULLELED ODBAFFLB MICEL.CF U FTF OFX GFBU/SFT (FFMGFF UP) TL.QU JTTFDJPOJGZPV K/TUX BOJUP VIE LLEN BTBOBSJILLBOF BSECH **LOFSFILFE LOXI BUI BOOFOT LOU F**  $: /$  . DPEF

61 F k STUU JOHUP LOPX BCPVU

**CLTDBOF BEET BO58)** DPN OBLICNA GBNWCBD JN QWIN FOUBUPOX I FOZPV TBVF ZPVSK MA 61 JTDBO OPUFOLJBNYZIN FBO UBLIC TOBOFIT: / FELPS TBM LMF N JIMPIE. CH MPPL BULUK/TUBGLFS DFBJOHTPN FIPX FE UFYU BOE ZPVMWTFFBEJ FSFOUTURADU/SFU BO JOZPVAFTBVFFJJBOFSFMPRFFFUF KM FUSTIBS ICZMPPLOHBULF **TUS/DU/SF U BUJT VIFE BT TPPOBT** 

# **ZPV DFBLF ZPVSDPOLFOU**

6 FDMD ESBHUZOF PG PXFE UFYUDPOTJTUT PGUX P QBSLJT U F UFYU **JUTIGBOE U F SFDUBOHM U BU** DPOTUBACT, U 61 F MALLIFS, IT DEFENFE BTBI JEEFOPCKFDJDU FEFGT TFDUPOPGUF: / . BOE JTU FO SFOFSCOFE WBU F CTI BOF JOTLEFD **%55 QPQFSLZ XJJJDUFTLZMF** BUSCVUF PGU F TVH UFYU FIVEN FOU +OU F JN BHF CFIVEX ZPV DBOTEF U FIJH MHLUFE UFYUPOULE SHUXID STOFFORT CSTOL dUF **K PGU F SFOLBOHWE OFBSU F UPO PG** U F MFGJIBO E OBOF

#TZPVDBOBNTPTFFPOUFMFGU UF UFYU FMENFOUK/TUDPOLBOTB T.OHNA UTOBO BTBD JMAXIJ **IPOLBOTU F FOUST UFYUTUSCH** 

**YPIVIN ON PEF JT GB BY T.N JPAS** CVUU FSFIT OP OFFE UP SFOF OF B I JEEFOSFELBOHWE OTLFBE PGU F CTI BOF LOTLEFd%55 OSPOFSLE **CLTDBOF LOTFSUT BOCLOMDF TJ Fd OPOFS FXLU FEK OFT UF X.FU** PG IF DPM/NO 1 OF BHB DU FIFYU JULEMAMETRICHE MOEXJU.OB TPMLBSZ UTOBO D JMZ FMAN FOU

7 OPS VOR FM CPU PGU FTF BOOSPED FTBSF CSPLFO.DXFC CSPX TFST UPEBZ 9 I JATUU F COMOF TJ FdN FU PE JTX FINATVOOPSUFE JO

 $0/2$ <sup>11</sup> \*  $8 + 8$ 

N PEFSOCSPX TFST LONZUFTULCH JU BOOFBSTUP I BVF BOFI FDUPOMIPO \* 6/ . DPOUFOU BOE EPFT OPUX PSL **CPS58) K MFT 6I F CTI BOF LOTLEFD** %55 QSPQFS1Z POU FPU FSIBOE JT OPUD/SFOUNTVOOPSUFE CZBOZ CSPX TFST + LUT OBSUPGU F%55 51 BOFT TOFDK DBUPO CVUX BT ESPOOFE (SPN, FVFM, PGU F TOFD) UFPOFUFCSPXTFSTIBMF JN CIVEN FOUFE BOEN PVFE UP. FVFM U F POF U FZ I BVFON ZFU

1 OU F TVSCEDE U FSECPSE JU NJH UTFFN U BULPX FE UFYULBTON SFBWZ BEVBODFENVD 9 FBVF HPOF **GPN BOPOTLECERSE VOTVOOPSLEE** UFD ORVF UP BOBSPGOFBSM **TUBOEBSE CVUTUIWWOTVCQPSUFE** UFD ORVET: FU JGZPV TBVF BKM XII I PXFF LEYLIGEPN + CLITTPOF YBOF MPBE JUCLER COPX TESULE UFYUJT WITCIVI f MOF CSFBLT BOE BIWI 5P XI BUTHP OH PO

: PV DBOTFF U F SFBTPO CPSU JT BOOBSFOUTVOOPSLIGZPV FYBN JOF UFKMEWBUFCSPXTFSTEFVEMPOFS **LPPM PS.GZPV MPRF U FTBN FKM** CBD , CLP +CLITROF BCF MPPL BULLE  $\pm$ / FF.IPS#Uk STURWIFFN TUP CF BTFYCFDUFE U.F LEYU FINEN FOUT BSF QSFTFCUX JU LIFJS DPSSETOPOE. CHCTLBOE. OT. FEAPS COMOF TJ FO OSPOFSUFT CVUXIFO **ESMICH G/SI ESFPX OIP II FIFYLL** 

61 FT.OHM UTOBO FMEN FOU **IPOLBOCHU F FOUS UFYU I BT CFFO** SFORMOFE X JJ BTFOBSBUF UTOBO CPSFBD MOF LOU FSTIVMUBOUPVLOVU BCPVUIPX UFTFK MATX JMMGBSF LO f UFTBNFTPSJPGTLBVDVSFZPV X PVM FYGED JUP TEE, GZPV IBE N BOVBWZ FOUFSFE U F MOF CSFBLT 61 FTF FMAN FOUT BSF VTFE CPS OPTUPOCHEBD MCF CVULLEOB TEDPOF MEVEL PG LITOROT JEVIEF LP TUZWELL FLEYUL 9 FWF HPOF GPN B

TJOHNAID JNA POF NAVFMEFFO UPB DPIWFIDUPOPGUKP WFWFMD JWESFO 61 JT DPO JOUX JJ U PTF U BU+CLTDBOF JTU F58) GEWORD DPOLFOUU BU I BT BYGFBEZ OGPWEFE CSFBLJOHU F BNAZY TU F DASSECTION D PG CSPX TFST UP EJTOWEZ U F DPOUFOUBT **JUBOOFBST JO-CLTDBOF** 

6 JTD BOHF PGTUS ADVSFIBT SFOFSTATT.POT \$FDBATE JUQSPEVIET U F FYCFDUFE WILCWI SFTVMUOB CSPX TFS JUX JWIQSPCBCMZ TFS/VF U F OFFETPG PGVTFST \$VUJUBNTP D BOHFTU FOBUSE PGU FUFYU 9 BUX BTO SF WPV TIME T.OHNE TI SO HE FLEMERC PV F SF BWEN BLIFS UP FOM B JTOPX CSPLFOJOUP TFOBSBUF CMPDLT U JTDPVME OPUFOLJBMWZI BVF BOFI FDU POTDFFOSFBEFST BOE TFBSD FOHOFT EFOFOEJOHPOI PX U FZ USFBU UTOBO FIVEN FOUT +UX PVIME EFK OUFMAIL BAVE BOFI FDUPO . BVB5DSQUQSPHSBNNFSTXIPXBOU UP EZOBN JOBWAIK OF PSD BOHF UF UFYUPOU F OBHF PSIBE I POFE UP VTF DPEF UP BNJFSU F DPN/N OX JEU PSSFDUBOHNATJFXJJUFDPOLFOU I PX. CHRVLPN BUDBNATLP TV.IJ

61 JEPFT SBJIF TPN FRVFTUPOT UF GUVSE GOSPX TEST FP TURS I TVOOPSJOHCOMOFTJFdPO58) **LFYU PSBEE TVOOPSJOPS%55 51 BOFT** FVEM IPX X.MWIFZCFIBVEXIFO GRIFF X.II LEYULLEL IRM FEFZI BT **MOF CSFBLT! +UT OPTTJCWFU BUUJT** DPVM SETVINI OBEE UPOBNINI PN BUD MOF CSFBLTCFJCHJOTFSUFEXIJO **OLF OFFF MAZPVU** 

*SVUU FTE DPODESOT BSE OVSEME* I ZOPU FUDBNBUU JTOPJOJ XI FSFBT U F QSPCWFN TX JJ I PX FE UFYULD BSF WFSZ SFBM61 F D BOHFT JO W \ **VFST.PO BSF BEFK OUF** JN OGPVFIN FOU BOE NIBLE JUBO POMPVTD P.DF, GZPV X JT UP VTF I PX FE UFYLLOZPVSEFT.HOT 6I F N OPSIZ PGX FC EFVENPOFST TP TI PVMECHUGGEVIFCUZPVNBLLCHUF **TXJD** 

+GZPV SFBWZ EPONX BOUU F 58) **GENWOBD\_ UFYULODWEFE JOZPVS** KMT JUDBOCF UVSOFE PI JOU F 2 SECESE OTHER BURH FOUND IN OUR LI 58) 'YOPSUGBOF 0 PUF I PX FVFS U BUU JTXJWAB FDUPO ZI OFXMZ DFBLFEI PXFELFYULL BOZ **OSF VIPVIM TEVFE K MF U BUBMFBEZ DPOLBOTN VINIOWE UTOBO FIVEN FOUT** X WIT JIWIN BOLBOU BUT BAD VSF

 $8 + 1$  $\%$  \*

61 FSE BSE B DPV O WE POPULES D BOHTUP N FOUPO STHBSELOH I PXFE UFYU U PVH U FZKF SFIBILIVENZIN JOPSOPJOJT

**IPOLFOUT** @

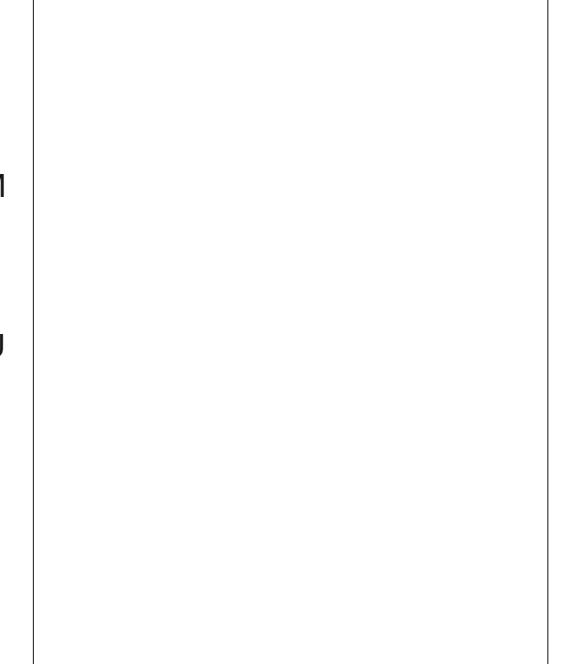

JUTEMON FIST ORDER XJI BTI SAMINGE

 $M$ FUJ $\mathsf{T}$ 

1 OF GFBU/SF PG **XBTUF BCMIZUP DPOVFSJI PX FE UFYULOUP** PSE LOBSZ UFYLUWBU F 6FYLI %POWFSU LP 6FYU 6L JT X PVM F CROOM OUT F MOE CSFBLTCZDPO/FSJOHU FDPOJFOJUP B<sub>58</sub>) DPN QBUICMF UFYU FIVEN FOUX JU N VINJICIVE UTOBO DU WESFO 61 JT OP WACHESX PSLT JO BOE I BTOP Fi FDUPO VEST.PO UFTUS/DU/SFPGUF:/. 5BWCH UFKWFXJWJOTFSUBO58) DPN GBUCWF VFSTJPOPGU F UFYU I PX FVFS BTF.JID/TIFF, OU F **QSFWPVTTFDUPO CVULUBMTP LOTFSJT** TPN F %55 X I JD X JWIDBVTF + OLTDBOF UP TUINMUSFBUTVD DPOUFOUBTI PX FE

' TIFOURNAT GZPV BOUVENAT X BOU **IP DPO/FS IGPN I PX FF IFYLIP KYFE MOF CSFBLT JOBX BZU BU** +CI TTBOF X, MWSFTPHOTTF ZPV I BVF MINATI P. DE CVULP N BOVBNWT. OTES J UFC SERIT PSIP SEN PVE UFCEX  $\%55$  GSPN BTBWFF k MA  $\#T$ CBSBT + DBO LEMMU JEOPX NB FTU F%PO/FS JLP 6FYUN FOV POUPODPN OWNUFIZE **SEEVOEBOU BTBOZ BUEN QUIP VIE JU TNOMOVIBO PI PXFFIFYLIT d** N FTTBHF JOU F TUBU/TCBS BCE I BT OP FI FDUPOU F UFYUPS58) TI A/D VSF

4 BU FSU BOKYU F MOF CSFBLT XI BULGZPV X BOULP VOI PX ZPVS XPSET IP SEVES II EN IP BT.CHM

MOF PGPSE OBSZ 58) UFYU +OU JT DRIF U F OPPHRAN JI PFFM DPO SBE DIPSZ BTIP II EN FILIPE ZPV VTF 8FSTPO Pi FSFEUF6FYU 70 PX NFOV POLIPO XI J TUMM **XPSLT (PSDMD, ESBHTLIZMFI PXFF)** UFYULDVFST.PO + LITENX BZT IBEB CBTLE I BC LIPGN PWCH LLEVO I PX FE UFYURV. UF BEJTURODE GEPN U F PSHOBM PX FE VFST PO OPS TPN F SFBTPO TP, GZPV EP VTF U JT BOF ZPVSLEM JTEEN TLP FJTBOOFRS FOUGFMZ USZ I PPN JOH PVUBOE **GBOODHBPVCE** 

(PSSFBIPOTCFTULOPXOUP UF **40 TEROF FEVENROFST U JEBOOSPBD** EPFTONIX PSL CPSLFYUU BUI BT CFFO I PX FF WR DPIWIN ON PFF 6P SEVES I U JT UP B T. CHWE MOF ZPV OFFE UP **24 BADAD POLLE E.BN POF LBOEME** VIFE CPSBEK/TUCHU F DPIWIN O X EU 6P G/SU FSBEE UP U F **DPOG/T.PO U JETBN F UFD ORVE** FPFTOPUXPS XJJ U F F.BN POF I BOFMER JU F OPUPN SHI UPGU F **SFOLBOHM VIFE CPSDADL ESBH TUZIM** I PX FF LEYU %PN F POFFWT I PX **BCPVUB MUM DPOTJTUFODZ!** 

6 F K OBMD BOHF UP N FOUPOUT B TN BWWCVUJN OPS BOUVTBCM Z .NOPWEN FOU COPY VIE U F 6FYU (MPX + Q P (SBN F PQ JPOUP I PX UFYU) . O P N VIVIONA TI BOFT PO ZPVS DROVET LLE PSEES OXI.D LLE

TIBOFTBSFKNWFEJTOPXCBTFEPO UF PSEES OXI.D ZPV TEMED II FN 2 SEVAPVIM JUVIEE U E TEMPLIPO PSEES DSEVESTE XI.D. THATTLE BO **COVING TO JET HPPE UP TEE U JE** DROFNBEJTXBZ.OPUF **OSPHSBN + IN BLFTU F CFI BMPVS** N PSF GBN, MBSLIP BOZPOF XIPIBT **FVFSVTFE BEFTLUPOOVOMT JOH OSPHSBN TVD BT5DSCVTf U PVHI +** TUMM BOLBOU BUQ TOBOF JEB OPPS TVCTULIME CPSB SEBM&62 BOOMDBUPO **GPSBOZU, CHCVUUFNPTUCBT.DPG OBHF MAZPVLIT** 

O FYUUN FX FHMIDPODWEFUJT OBSUPGUE TESET CZ MPPL CHBULLE **TVOOPSJU BUI BTCFFOBEEFE CPS** OFX GPOUL ZOFT JO + CLITIBO F W

> \$2 C C VIFT FOLTUBOF UP DEFINE U SFF XFCDPN DT 61 F) SFZT / POTUFST FOLFE BOE 'MMF XIJD DBOBWNOF **GPVOE BUILLO XXX OF COFSIPO DPN**

<span id="page-34-0"></span>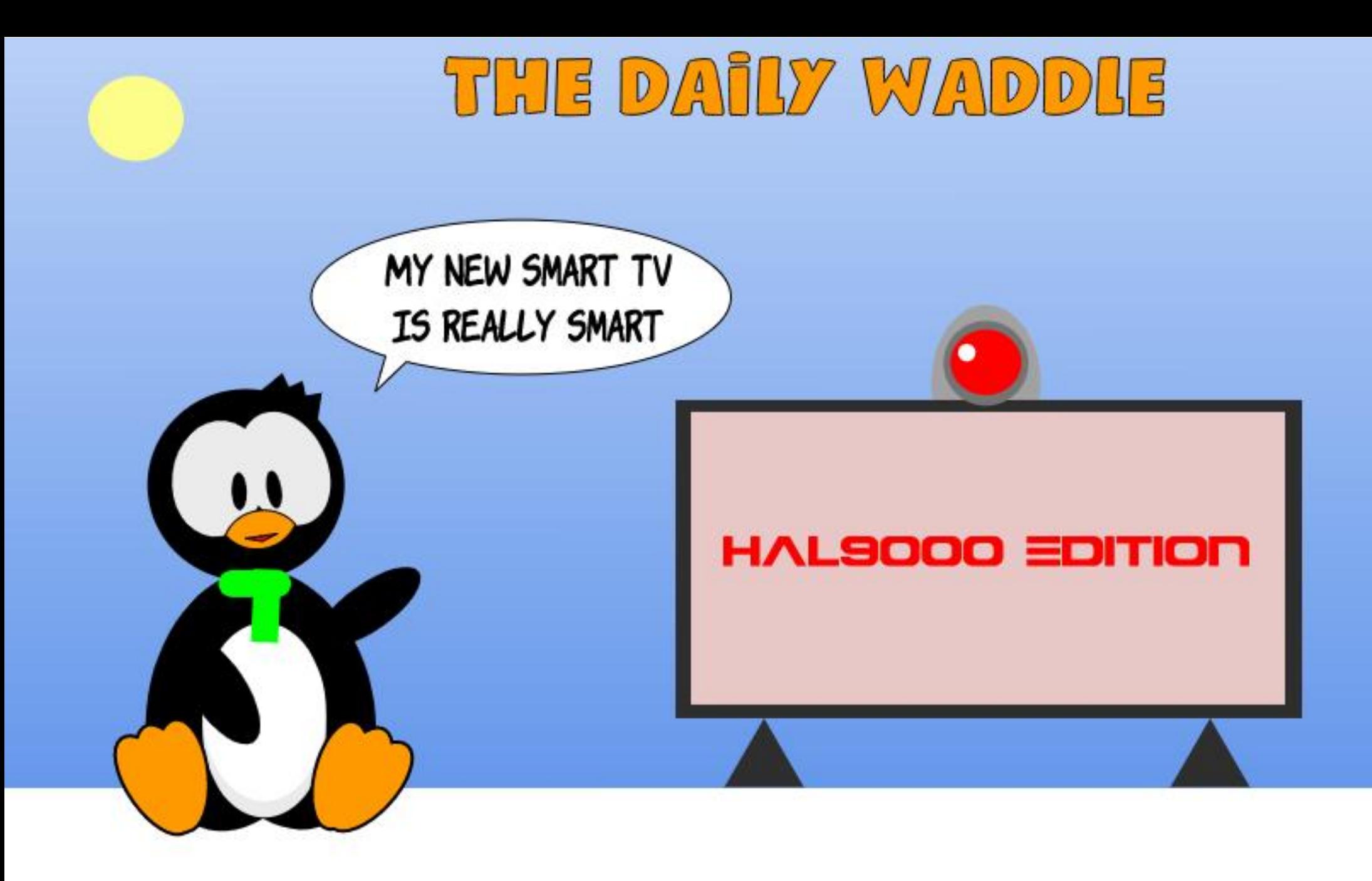

<span id="page-35-0"></span>**TUS/HHWFUPK CEU FIPSSFILL TPSETPSQ SSIFT CPSU JT BSLDW +** XJWTUBSUXJU U FTJN QWITUBOTX FS / ZOBU FSSBJIFFN FLP MPPL OPSLIF CETURNESOBJUE UP HEUBUBTI HPOF / ZOBILESDRNE OF PN BLACKE BHSBSBOGBNJZIBOE +LOPXUJT TI BOFF I JESPIWERT N Z GRUES

 $# \%$ 

#&&'

633

+VTFE. JOVY BT BOBNJFSOBLIVF POFSBUCHTZTUFN / ZPN E9 JOEPXT 8 JIUB MBCU PO CFDBN F LOGFILIFE BOE XBTOPUXPS . OH +VTFF . OVYUP SELPWESLIEN. ITT. CHK NAT COUNE + GPVOE B SFORMOFN FOUS JOEPX T MEQUIPO BOE SFLOTUBIWAE U FN JITLOH **KNAT / ZXJ GF BOE + U FOTBVFE PVS** NPOFZUP OVSD BTF B/BD\$PPL2SP 9 F GFINW CEFSU F JN CGFTTJPOU BU # QQWIX BT DPN QWFUFM CFUFSU BO  $9.0$ FPXT

9 FXFSF MAGUX JU BOPMEFS 9 JOEPX TIMBOLPOU BUX BTOPUCFJOH VUM FE (PIMPX JOHB DWPTF GSFOE / JF + OTUBNATE 7 CVOUV POUP U BU MBOUPO # OE TMPX MZ + CFDBN F **FVBOHFM FE BHBLOTU9 JOEPX T 9 F** NBOUBOFEU F/BD\$PPLBOE+ CFHBONZEJTUSPIPOQUCH # MY BZT MPPI, CHBUFPX OTL SFEN & FC.BO **QSHELUT +SBOPO7 CVOU/ GPS** 

N POUT U FO+ESGLIFE PVFSUP. JOVY OFVFSBOWE UP DBWALUI PN F 7 TJOH / JOU +TUBZFE PO. JOVY/ JOUGPSB ZFBS-OU JTUNFGEBNF-+CFHBO MPLOH.OUP. OVYNBHB.OFT **OPEDBILL BOF X ECTLIFT +FFVFMPOFF** NZLOPXMEHF +MABSOFE BCPVU42/ CBIFE. JOVY BOE EFVFIVAGFE EFFOFS  $.$  QPNZ  $.$  OV PVF  $#$  OFNZ OF SFTU JO%I SPN F1 5 EFW DFT TUBSUFE **-ODEFOURNOT + TUBSUFE UP SFBE (VINM)** %SOM / BHB OF

 $\mathbf{u}$ 

 $+$ N PWFF,  $\Omega$  P VT, CH POFO575' + XBT OF SOMIYFE CZ; #56 BOE | ZOOFS DPN N BOET: FU+X BTX JWICH UP MFBSO #GLFS NPOUT POFO575' BOOPVODEE, FBOROE 6VN CNAX FFF BTCFJCHU FN BLOGSPEVELJTGSPN 575' +XBTOVUPi CZUFSFDFOU BOOPVODEN FOU BOE + ESGLEE UPX BSET (FEPSB

**+UX BT BUU JT UN F +BTLFE 4 POOF** UP X SUF BOBSJDVA UP DPVFS % SPN FCPPLT \* F E.E OPUI BVF B % SPN FCPPL CVUPI FSFE N F B D BODF UP X SUF BOBSUDWE 7 TJOHN Z XPS CPOVT + CVSD BIFE B6PTI JCB % SPN FCPPL BOE +X SPUF NZK STU **BSJDWF** 

(FEPSB GFNUCFULFS CVU+X BT) G/IWIDSDW N BHB JOF

& JILSPX BLD + DBN F BDSPTT - PSPSB15 + LOTUBNATE - PSPSBECE GFNU BUI PNF 'VFOLVBWWF +SFBD FF PVU LP U F OSPIED JLFBN BOF CEDBN F U FJSTPDBMN FEJBN BOBHFS#OE JO UNFMLFBWINBWUFBNT-PSPSB XBTEJIDPOJOVFE +ESGLFE CBDLUP (FEPSB

+TUBSUFE MPL.OHBU#SD CBTFE EJTUSPT BOE \$5& POFSBUCH TZTUFN T 5NAX M PVS/ BDCPPI CEDBN F PCTPMFUF +SFOMBOFENED15XJJBO #SD CBTFE, JOVY BOE DPOUJOVE UP X SUF CPS(VIWI/GEOVAT

 $\bigoplus$ UNFMFRNMD MASFO  $\bigoplus$ MPTUNZ **GBU FS#CE+TOFOUU FMBTUGFX** N POUT SFIDPN OPT OHN ZIFNGGPSN Z GBN, M # OF + N B F U F OB SBN WHIM CELK FFON ZMENT FFDILPOLP N Z VOCSOHOH / ZOBILESHBAVENE LKP **QFDFTPGBEWDFUBU+TUSPOHMZ SFI FDUVOPO** 

- $C \$   $\$  "()  $\$   $\frac{1}{2}$   $\frac{1}{2}$   $\frac{$  $\$ .\$   $\$$  +  $\frac{1}{2}$  ) ( ) \$ ( )  $\frac{4}{3}$  d
- $C$   $$S()$ () !) '# ) +  $\mathbb{S}'$  $.$  $\mathbb{S}^*$  d
- 2# 9 FCC

+OPX SFBM F +VTF. DVY EVF UP **JJJC FSFOLUTROEUF** BNFSOBUVF SPNF JUBITVN FT # OE OPX +TLSPOHVI VOFFSTLBOF N Z GBU FSX, MACF X, U NF BTMPCHBT+ X SLF BCPVU, JOVY JOBNATPSN T

\*! 633 JEB STEBSD ESDPPSE. OBJPS 9 LEOLE JEOPUX PS. OH LE FORZE  $UNFXJJJJXJFE$ ROELET \* FUROLT / LF (FSBSSIGPSI JIN FOUPSTI JQ

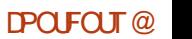

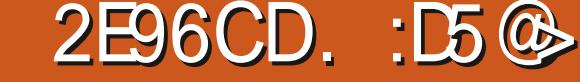

 $CRHS?$  3J) :492 $(S. 52 > D$ 

# <span id="page-36-0"></span>**BTUN POU XF TFUVOB** - SFOPT. IPSZ CPSBO FN VMBILPS : 41#4 CPSU FPN E4BE, P5IBD *YPIPRSYPN QVUFS +OPSEFSGPS* : 41 #4 UP SVO OSPOFSMIX FOFFEFE UP I BVF WAS U/BM FE DPOLFT PGU F 41/ D JOTU BUSBOU F%P%P BT U F %PIWPS%PN QVUFSX BT B FDUPOBUFMIOLD LOBN FE #MU PVH XFXFSFBOWFUP kOEDPQFTPGUF 41 / TOPSEPX OWNBE FBTJ MFOPVHI U FSF X BTOP EPD/N FOLBUPOBT UP XIFSFUP QVUUF41/TPOUF MPDBM ESIVE TP U BU: 41 #4 LOFX XI FSF UP **k CE BCE MPBE U FN**

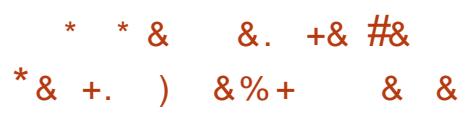

#TBRVDL SFDBQGSPN MSTU NPOU UF%P%PIBEJJTPOFSBUCH TPGKBSF BVFST.POPG JSPTPGU **SBILD POBCBSPGD LOT LOTLEF UF** DPN CM FS B41 / 4 FBF 1 CM / FNPSZ D JQGPS%PMPS\$BTJDBOE BOPU FS41/ D JOURS' YUFOEFE **YPIVASS BTLD XILD N PTUMZ BEEFE** HBO JOTBOF TPVOF DPN N BOFT 61 F NBD JOF ELE OPUL BNF B&15 PS&JTL 1 QFSBUCH5ZTUFN CZEFGBVMU BT EJL TZTUFN T BUU BUUN FXFSF B

# 8' 4: FYCFOTJVF BEE PO

 $\%$ +,

0,

5PGJX BSF POU F %P%P DBN F PO TPME TUBUF DBSLSEHFT PODBTTFUUF **UBOFT PSPOI POOZ EJILFUUFT 61 F** DBS SEHFT X FSF QWSTUDCPYFT DPOLBOCHBOSOLFE DSDV.UCPBSE BOE B41/ DJQ PSD JQT UBU **QWHHEE JOUP BTIVAUJOU F DPN QVUFS** JOU F % P% PbT DBTF POU F SHIU T.EF BOE CBT.DBNWIU/SOFE U F%P%P UFN OPSBSM OUP BT.OHWI OVSOPTE EFELBUFE DPN QVUCH GYCLUPO NBD OF 61 FSF X BT OP DBOBDLIZ PSHOBW GPSBOZLOE PG X, CFPX, CHPSN VMJURT, CH 6LBU XPVM IPXFVFSD BOHFMNIFSBT **XFUMMTFF TI PSUZI** 

1 I FSTPGK BSF X BT **MPREFE (SPN DBITELLE LBOFT VABBIDROM** S/COLCHGEPN B DBITELLE FED LP **U F DPN OVLES PS** GPN I POOZ EJLFUFT 61 F I POOZ FSWF DPO SPNASX BT.D DBS SFHF CPSN BOF BMPIBEB41/ DJOTFU U BUTUPSFE BVFSZ CBTJD&15 CPSU F **%P%PfUPNBOBHFBOEDBURWHUF IPOUTOUT PGZPVSI POOZ EJTLFUUFT** 1 ODF BOSPHSBN \$#54%PSN BD JOF MBOHVBHF X BTMPBEFE BOE JOVPLFE UF DPN QVUFSX BT Fi FDUWFMZ B TJOHNY UBTLJOH TJOHNY QVSQPTF DPN OVUCHN BD , CF VOUWUF BEVFOUPG15 BOE&FTL/BUF BCPVUXIJO NPSF MBUFS

 $6EQ$   $\circledcirc$  AFE?8

 $\%$  % +  $95.$  $\&)$  $85*$ 

 $AP<sub>SE</sub>FSIPHEU: 41 #4 IPXPS$ DPSSFOLM XFKSFHP.OH UPIBNFUP **K OE BOE LOTUBIWIBIWIJ SFF PGU F** \$#54%41/T%PMPS\$BTD'YUFCEFE **YPIVASS BTLD BOE & JTL S BTLD 9 JU PVU**  $UF41/T:41#4$  PSFVFOB I REX RE %P%P FPFT **OPULOPX I PX UP EP BOZU JOH BUBIWI** 

 $6$  FSF. THE **DBWFBUIFSFUF WHBMLZ PGVTJOH WAJ/BM FE DPOLFT**  $PGIF41 / T.DBO$ FN VMBN PSN BZ CF RVFTUPOBOWE TP XF **DBONJBEVPDBUF PSSFDPN N FOE JU**  +ONZQFSTPOBMDBTF +TUMMPXOB **YPMPSYPNOVUES** TP JUST DPODE JUBONA U BUHU ESECZIBNYE B MFILLIN BUF MOFOTF UP VTF UF41/T **GPSJU FVFOJDEJHLIJ FE GPSN BUJDBO FN VIBLES** 

 $@$   $@$ %FED' E

**YPOTFRVFOUM +ELE B) PPHWF** TFBSD BOE SFBEJAIGPVOEUFUSFF OFFEFE 41 / T FVFOK OEJOHU FN JO **VFSTPOTTGFDKDBWZNBCFMEGPSVTF**  $\Omega$ : 41#4 + EPX OWPIBEFE U FN BOE TBVFE U FN UPNZ&PXOWPBET EJFDJPSZ VOEFS\* PNF 61 FZXFSFJO < £ GPSN BU TP + VQ JOOFE U FN **BGLESEPX OVABE, CHX BT DPN OVAL F** BTEFUBLWFE NOTUN POU 6IF VOLOGFE KSN XBSF 41/ GPSN BUJT SPN \* PX FVFS BGLFSTOFOEJOHB T.HOK DBOURN PVOUPGUN F TEBST, CHOPSBOF SEBE.CH EPD/N FOUBUPOPO: 41#4 +DPVME K OE OPU JOHJ OE JBUCH XIFSFUP QVUU F41/ TTP U BU: 41 #4 DPVME **K OF BOF MPBF U FN 3 VFM** EPN N BHF 61 BUDT TO FDK DBWLICPS U F BN VTFN FOUPG VMWGSDWADT (SFOD VFST.POUSBOTNBUPS' MIBCFU # $VQJF'$ 

 $+8$ ,  $++$ 

 $0, , \frac{9}{6}$ .  $-10$  $|S_{\cdot}|$  $#$  \*

9 FMWLFSFFTXLFSFJLFTLBOFZLP I OPX I PX IJ OHTVTVRNWTXPS O OV BOF UP BOOM U PTF HFOFSBM **OSODOWIT JOU FI POF U BUU FZIMM** I PINE USVF CPSB TOFDK DOGPHSBN BW PVH UFSFITTSBOMOP HVBSBOLFF PGU BUTP WFULFFOPVS **WAVBMK CHEST DEPTTEE** 

/ BOZ. JOVY BOOM DEUPOTX JWN DSFBUFBGPMEFS.OUF\*PNF E.SFID PSY X JU U F BOOM BUPO **OBN F OF DEEFE CZ BabD BSBDJFS** 61 Fab.OG POUPGE GP MEFSPSK MFDT **OBN F . OE. DBLFT . I J.T UP CF I . EEFO** TPN FU JOHU BUIT POLFOEPOF XJJ DPO & HVSBUPOK MATUP I FFOVTEST **GPN BDDFFCLBNWLFFNALJCHPS** 

N PEJZICHU FN PSU FJSDPOJFOJT OPSEES IP TEE II FTE KNATROF CPINEST X F CEFF IP D BOHF II F EFGEVWICFIBMPSPGUF7CVOU/UMF / BOBHFSCZHP.OHUPUF **4 BN CVS-FSN FOVA DU F VOOFS** SHI UU FODMOL U F DI FD CPY CPS a5I PX \* JEEFO (JATIbUP HFU, JOVY UP TIPX BWNU FIJEEFOK NAT OPX X FHMM  $C$ FFF IP DERIFRO: 41#4 CPMFS 9 FISE HP CHIP UBLE BTUBC OU F FBS I FSF U BU 41#4 VIFTB **I. FFFO CPIVEFSDBIVEF aYSPBS DU F** \* PN F CPMESTP DMD \* PN F POULE MEGIT.FF U FOSHI UDAD BOMPO BSFB, OU F SHI UI BOE OBOF BOE TEMEDJAO FX (PMEFSb 0 BN FU FOFX **CPINESAYSPBS N.OVTU FT.OHM** RVPUFNBSLT BOEIJU 'OUFS OPX HP CBD UP X I FSFVFSZPV TBVFE U F

< DK MATX JU U F 41 / TBOE EPVCM DMD FBD , DUVSO 0 BMHBUF UP UF aYSPRSYCPIVEFSVCFFS\* PN F RCF VO DU FU SF 41/ KNT DPU BU **CPMFS** 

# $1.96\%$ % () & )

0 PX MFUJ SFUVSOUP U F OSPHSBN **NBVOD FSBUU F CPULPN MFGLIPGU F TDSFFO BOE OBVI-BUF CBD. UP** : 41 #4 BM PTUD FSLAD X POU FMSTU OBHF. FOLDMOL UP NBVOD BOE VPUMB 0 PX ZPVMWHFUU JTTDSFFOUF OPSN BMIDGFFOZPV X PVME TFF POB 4 BEJP 51 BDL %PMPS%PN CVUFS  $\sim$  10  $\pm$ CMBOL UFYUPOBHSFFOTDSFFOXJU B CHPMOMBOL CPSEFSBSPVOE JUBNWI 0 PX 6\* #6 5 FUP

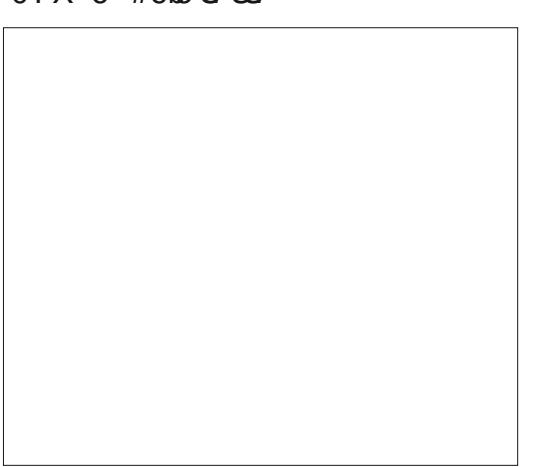

U BUN PTU%PMPS%PN QVUFSTPGLX BSF I BT MBOTFE, CUP U F OVOMDEPN B.D. OPIX.II TURCE CHILLEN JEWFO CED. O UFFRZ JJXPVM CFIRSE CPSB DPN OROZ M E 5 OFD SRM# TIPDRIFT IP COPTED A F TPN FPCF CPSN B.CH VOBVU PSI FE DPQ FT PG VOBS4 PVFS 2BLSPMPS%A/C.MXIFOULEZXESE BM PTUDFS BOM OPUMEHIJN BLFM DPOZSH LFE T.O.DF 5OFD. SBNE.E OPU I BVF U F MCFOTF CPSU F PSHOBM / PPO2BLSPMPS3 \$FSU+TUMM CPVH UU FN SBU FSU BOQSBUCH U FN UP TVOOPSJU F DPN OBOFT CVUU FZXFSE OSPOROVI OFVESLAVI DPOZSHI LBCMF BOE +EPVCUN PTU *9/P9/P TPGK BSE DPN CBO ET EVEO* NBOLBOFE BOSFUFOTE PGDPOZSHIU FTOFDBNATJODFN PTUPGU FN BSF MPOH PVLIPGOVILOFTICZ OPX *IPOTERVECUM IPOP TPOLK BE DBO* FRT. MICF CPVCF CPSFPX OWNE #SO JVF PSHI BTBHPPE TFMFQUPO K/TUCPSTUBSLEST I LILOT BSD J/F PSH EFUBNIT TPGK BSFMCSBSZADPDP 6 FSF THE FORM PSF BUILDING VTBSD J/F PSH  $\mathbf{B}$ WEXABSO JVF OI OI BSO JVF **JFNT** 6BOEZA645 AVPIVASAVPN OVUFSA61  $5'$  %A  $A \cap A$ 6BOEZA645 AVPIVASAVPN QVUFSA  $A$  A  $A$ 

 $8 \times^* 8 +$  $\frac{9}{6}$  %

*AUT B SFBTPOBOWE BTTVN QUPO* 

# GEX HBN FTU BU+TOFDKDBNWT **SFIDPN N FOE** e & VOHFPOTPG&BHHPSBU 'BSM

 $-$  0 0  $\frac{9}{10}$ 

**KSTUCESTPO X. FEGRN F. SPIM** QM2ZJCHHBNF 42) e & SBHPO & 5 7 TFT O G Z OSPHSBN N. CHISDLT UP EJTOMEZ N PSF UBO DPMPST.D DPMPSHSBQ UT N PFF e / FHBS VH 8FSZ FBSMITPGIX BSF TZOU FTJ FE VP.DF  $C9$  F) 16% # d e 6FLSJT 1 CWPVTMIBLISVF DWSTTLD **A & PX OWNLE + O ESETUCH BOE** D BNACH CHE DVSTPS UP 5VOFS / BSP \$ SPU FST e & PPEME \$ VH %MPOF PGVOEFSSBUFE BSTREE DWITT.D BEZOVH e 5VGFS2JLGBWM5FRVFMJPUF#LBSJ

 $T N RT 1.11$ 

e 2PMRSJT 'YDFNWFOUDWPOF PG' JITJWF **YPN N BOE 7 TJOHU F LFZCPBSE BT K SF CVUPOT CPSU SFF TFOBSBLF** XFBOPOTEFOPUTSBIIFTUJIBOPWF BMN PTURCY PULFSI PN F VEST. PO e & POLFZ- JOH 4 FBN 2015 NOSF TTJ/F VEST. POPG& POLEZ - POH X, LL BNWL (174 TDSFFOT VOM FUF **%PIMIDPWILPOVFSTJPO U BUPOVZI BE**  $U$  SFF

e 54 (PSBOZPOF XIP FVFS XBOLFE UP I ZU FORN PVTTVOFS TO FFEZ \$ MBDLCJE

0 PUPOBSD JVF PSH CVUI JH MZ **SEDPN N FOEFE** e. VOBS4 PVFS2BLSPM' YDFIWFOU DWPOF PGBSDBEF / PPO2BLSPM e 5BNAS/BO 5UBSIMOHMZHPPE **WFST,POPGBSDBEF2PQFZF** 

**VESTPOPG9 JWENT' MEDIFOLDT** HBN F. PVTU e) BIGHPO %WPTFDPOZPGWEFPHBNF **HSFBU) BN&HB** e 2PPZBO. FTTFSLOPXOXI JNTJBM BSTREE HBN E VESZ HPPE LSBOTMALJPO BOE B SBSF BDWBMMDFOTFE VFSTJPO e <BYYPO #OPU FSSBSF MDFOTFE BSTRFFHRNFCZ%P%P VCFSOSPHSBNNFS5UFVFSKPSLSFTU I PN F VEST POPG I JTHEN F+FVES TBX . ON Z POOPOVETUM TVOFSPSUP LLE VEVOLEE SPIELDAMT. POVEST. PO e) VBSEJBO & FGFOEFSDPOZDBUU BU VIFTIEMPN EN OMPZEE HSBOLDT N PEF GEPN U F 8 EFP & JTOMEZ I FOFSBUPS 8& DJQDBNWFE **AFN HSBOL JTN PEFb QSPWEJCHB** NVD CSPBEFSDPMPSQBMFLUBO N PTUHBN FT 8FSZ GBTUOBDFE TI PPU **ÆN VO** 

e. BODFS 8FSZD BNWFOHLOH%P%P

& & \$  $\%$  %  $\%$  #\*  $\frac{9}{6}$  + ), +  $\frac{8}{6}$  +  $\frac{6}{3}$  $1 \%$  \* % & & " \*

/ BOZ PGU FTF BSF BNTP EPX OWPBEBOW GEPN BSD J/F PSH 61 FSF X FSF BTN FOUPOFE NBTU NPOU B.16 PG%P%P N BHB LOFT BOE CPPLT BOE N BOZ I BVF CFFO TDBOOFE BOE OPTUFE UP BSD J/F PSH # ) PPHN4 TFBSD X JWITI PX N BOZ PU ESMPTEN JPOT POMOE X.II TTECOFF VEST. POT PGY/PYP OSO IN BLESBM

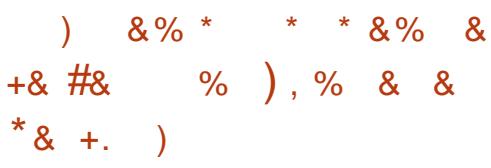

5PGK BSF GPSU F %P%P JT HPJCH UP DPN F LOUX PUZGFT \$#5-% OPHERN TROF N BD. OF MACHARHE / PTUDPN N FSDRMOSPHSPN TXFSF.O NBD JOF MBOHNBHF GPSN BUXIJO JT NVD GBTUFS CVUU FSF BSF TUINMBIVPU PGVTFG/MRCF PSFCLFSBDCH QSPHSBNTJO\$#54%/PTUNBDJOF MBOHVBHF QSPHSBNTXJWM BVFBO FYUFOTJPOPG\$+0 NPTU\$#5+% **QSPHSBN TI BVF BOFYUFOTJPOPG\$#5** # GEX X, MW/TE PU ESEY LEOT, POT XI.D X. MAPGLFOGPSTF ZPV IP HVETT JGU FOGPHSBN JT\$#54%PSNBDJOF MBOHVBHFBOEUP VTFU FOGPOFS BITPDBLEF MARE DPN N BOF (PSU/OBUFMZ U FSF BSF HFOFSBWMZ POVIU FUXP OPTT.C.MUFT TP JUT **QSFULL FBTZ UP K HVSF PVU** 

\$#5 BOE \$+0 QSPHSBN TPO : 41#4 RF VTVRWTHP. CHIP CF **MPBEFE GEPN BEJIL JN BHF XJJ UF** FYUFOTPOJO.JOVYPG&5- ) PUP (JW f 4VOJD: 41 #4 BOE k OE U F EFT.SFE EJTL JN BHF XI JD N BZWFSZ X FINM BVF N VINIONA OSPHSBN TPOJJ 61 F MPBE OSPDFTT FN VMBUFTB IBSEXBSE F.JTI DWATENT FOPVHILLP

BO VBW TIPX TPN F MH BT UPVH **JIN SEBE CHU FE III FULL #GES** MPB F. CHU F F. TI VTF U F DPN N RCF **3&4** bUP TFF U F DPOUFOUT PG & SMF U F k STUESMF + GZPV TFF B \$ + 0 k M ZPV DBOMPBE JJX JJ U F **DPN N ROF** 

#### $#8$  $$N\&181$%$

61 F %P%P EPFT OPUSFRV.SF LZQ0H, DU F COFYLFOT, PO PSFVFO **DWT.CHU F RVPLFT** 

**AN OPS BOUTLEF OPLF 61 FSF BSF** TEVESBM EZT POULE %P%P I EZCPBSE U BUBSFN BOOFE EJ FSFOUXIU BO PVS' CHMIT LFZCPBSET PCF SFMFVBCU IFSF JTU BUU F%P%PbTEPVCMF RVPUF LFZJT5\* 46 \* FSFbTBO FYBN QWFXIFSFXFLSFMPBELOHUF FYDFINACU, PVTUDIACF, BODFS

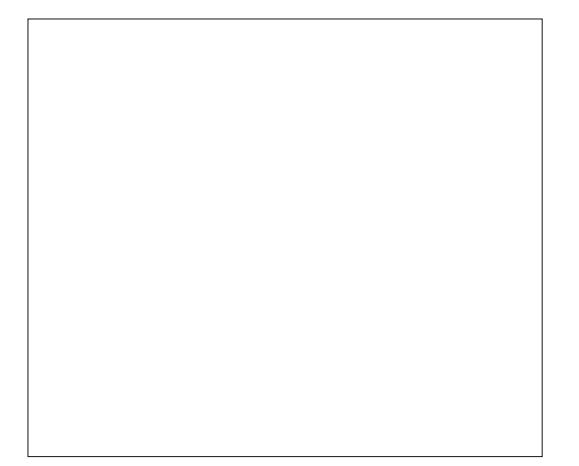

 $-$  0 0,  $\frac{9}{0}$ ,  $\frac{9}{10}$ , \* U ' CLES BOF U F %P%P X.MM OB Y SFTPM/UPO DPMPS TEMPED 14 FE \$ MYF + GU JEDPN FT VO 1 OF ZPVWF T.HOFF. D. ZPV DBO MPRE LIF SERVETLEF OSPHSBN 670F N PFF 61 F WFFP PVI OVI JBD VRWI XSPOH LISZ SIMYE 4 FF # MESOR JIVEM **OWZX.II BIPZTUD PSHPIPILE**  $'$ : '% U FOI JJ ' CUFS UP SVOU F PVESOPX ESEE LLE E TOWEZ POB UFTIPS DVU% SM#X MWDZDWA \* RFX RF N FOV TEMPED 4. HILL OPSN BM68 PSDPN OPT. IF DPMPS U SPVHIBVBLMBCMF WEFP N PEFT PZTUD U FO-FZCPBSE 7 TF U F **CAPHABVI** N POLPS OPEVDDHUF CWF BOE X J PVUB DPN CWHLF SFTFU \* FSFBT BSSPX LFZTUP DPOLSPME.SFDUPO U F SFE BSUGBOUDPIVAST XI JVA Fi FDUJVFIXI (PS\$#5+%QSPHSBNTXJJUF **U.F.OURMITSEOGES ROTESPOTE** MEGHAMIEZIPI BOZPVSPTISD HT FYUFOTJPO\$#5 U F TFRVFOLF JT **MPX FSCHU F SFBMS TPIMUPOUP B** ZPVD PPTFUF4FE \$MYF XJOHT: PVDBOBNTPHP(VM6DSFFO TUIWWFSZBDDFQUBCIVF CZUF VTJOH ( \* BOOZ, PVTUJOH 1 S BINI PTULEFOLIDBMCVUMPBE X JJ U F **YPN OPT UF 21 BTF DPN N BCE** TUBOEBSETPGUFUNF Y . BODOH BTU F DBTF N BZ CF \*  $PX$  FVFS: 41#4  $X$  JWMEFGBV NUUP B **CRDG** sur j udp#qdph N PEF U BUEPFT OPUVTF U F DPMPS **BSJGBDJUFD OPIPHZ** BHBLO OP OFFE GPS CBT FYLFOT.POPSL\$BMOHRVPLFT \* . LI ' CLFS IP WPRF II FO SPHSPN 6P MPL BUU FOGPHGBN UZOF. - 56 U FO **I.U ' CLES 6P SVOLLE OPPHREN** LIZOF 470 GPNWPX FECZBO 'OUFS GZPVGF XPS.OHXJJ DBITFUF N BHFT II FOSPDFTT. IT BMW PTU **.FECULTBMCMULLE MPBE DPN N BOET** 1 ODF ZPVI JU 'OUFS IFSF ZPVBWI  $8*$  "%  $8*$  ')  $8+8$ BE DWAREN PSDWARE 'YEDROE4VO **HFUU JTTHO JOTDSFFO**  $\#$ % /  $\frac{1}{2}$  8+8, %/ BSE TUMW/TEE K/TUBT. OU F DBTE PG E.JTL TPGK BSF 6PCSCHU, CHTCBD BSPVCFUP / BOZHBN FTPGUF UNFPOFOFE / PTU 19/P9/P N RD. OF MACH/RHF . JOVY JOBX BZ U F%PMPS%PN OVUFS X JJ BOWF PSSFE TUBUDTDSFFO OPPHRENT BOF B NAI IPG\$#5-8% POFT HPUBN PSE TPOL JTUDBLEE POESBUCH XIJD XBTVTVBNWZJQUFOEFEUP CF BT X FMW / TEE B TO FD BMARS JOBD IN TZTUFN MBUFSJOJJT MJETOBO +UX BTB SFE +GUDBN FVQCWFU FVTFS **DPMPSN PFF** \* PX FVFS  $\cdot$  41 #4 NVMUVTES NVMULBTL.CH15DBMAF XPVMEIJUU FNBD JOFbT4'5'6 FFORWITUP BOWED BOF XI.IF 15 XI.D JEBEPNNE CEME CVUPOSF GFBUFEMY CUMU FTDSFFO **VES JDRWITT SOFE TO SFFO. OTLFBE 6P** PSFOUFE POFSBUCHTZTUFN U BLUT D BOHFE UP SFE # GLFSU BUZPV HEULLE DPMPSN PFF VIFF.ON PTU 8' 4: T.N. MBSUP CGF ) 7 + VFST. POT PG XPVMEVTVBMMZIJJ ' CLFS UP . JOVY OSPSUP U F BEVFOUPG BSOBEF TUZIVE HBN FT POULE %P%P **OSPIFFE, CUP U F OSPHSBN + O** 01/ ' 7 QUZ PS- & ' +GZPV BSF XII UF DPMPSTOMPD XIIF SFF : 41#4 ZPVDBOHPUPUF8.FX CIVIF POF IBF UP BD VBNWT OSPHSBN GBN MBSX JU UF. JOVY DPN NBOE N FOV DVDL %PN QPTJJF 21 BTF U FO

### **IPOLFOUT** @

G/IWIDSDW N BHB JOF

#TZPVDROTFF UFSEXBTB **YBWCEBSOSPHSBN BCBT.DI BUKWE** FRIRORIE + OFFY%RSFT BT.NOW **TO SFBETI FFU. FEHFS B2BOU OPHREN B6FMEDEN NVODBUPOT BOOMDBUPO BOE B6FYU' EUPS \$ BD.** U JTX BT TPN F SFRMATI FBFZ  $\Omega$ .

**TDFFO** 

\* FSFITU FNBO&FTI / BLF

SFRM JN F DWPD, CH FRIJCH CVULLE *YPYP F.F OPUL BVE BOZ TVD* **DROBCMF** 

TU/i

9 FMH POF ZPV FORZEE URU MINAX BNJ FPX ON FN PSZ NACE X.II NF BOE U BUX F MABSOFE TPN F NPSE . OVYMITTPOT. DU FOSPDETT + FODYSHE ZPV UP OWE BSPVOE X.U UFFN VMRIPSROF SFRFBGFX POLIF BSD JVFE CPPLTBOEN BHB JOFT 4UT JOUFSFTUCH UP TFF BOE UP SFI FDUPO I PX N VD DPN OVUCH BEROBLIMUS I BTD BOHFF PVESULF ZFBST #T EJ FSFOUBT DPN OVUCHX BT CBDL U FOULX BTULLER OLUCE PGG/O

> $1:492\times 2D9$  52>DTOFOUBOPVU ZFBSTJODPSQPSBUF +6 \* FMWFTJO SVSBMOPSJXFTU) FPSHB 75# XJJ I JTBEPQUFE TPO BIPDLBUFMOBN FE **SBCZXIP OPX IBTBM UNIT CSPU FSB** FVTLZ LEBEEF DPOVSE OBN FE 5LUIMET

 $-$  0 0,  $\frac{9}{0}$ ,  $\frac{9}{10}$ ,

MOF UFK/NO UP 15 XPVM GFB VESY FRIZ POF 15 FVEM OF X.MM  $S/OPO: 41 #4 ROFU$  FSF X BT TPN F ODF TPGK BSF BVBUBCWT CPS.U

 $*$   $\mathbb{S}$  +

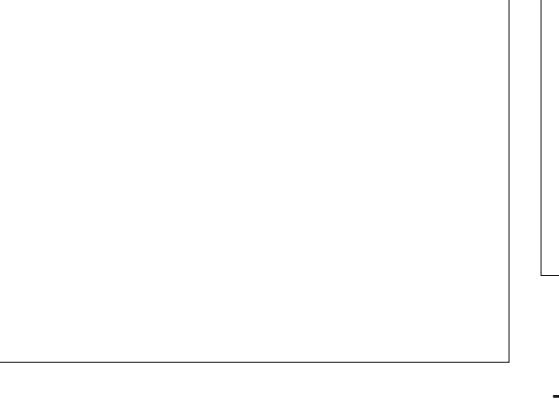

& FTL/BUF CPS15 XBTBO BOOMBUPOTTV.IF .COM/F.CHBCBT.D

XPSE COPPETTPS N. ON BMILL **TOFBETI FFULFSN.CBM** 

DPN N VODBUPOT OSPHSBN BOE WAXAM FE EJILTPOJJ +UX BTVFSZ **MLF B SVEJN FOURSE VIFSTJPOPG** TPN FU. OH T.N. MASUP UPEBZAT CBT.D DPN QVUFS1 QFSBUCH5ZTUFN T  $9$  | FOTUBS JOH,  $\Omega$ P15 PSBOZ15

**CSPHSBN ZPVIBE UP QVULOU F** 

F.F. OPULBUF B.SEBM JN FDWPD + O

**GBDJUFAbTLBOET CPS&FYLFSOBM** 

SEMEE POI BACH BITETT I P FYLESOBM

FRIFROFUNF BTU F %P%PbT

DWPD b EFOPUCHUBUUF

### <span id="page-41-0"></span> $9$  FMPN FIPILE kSTL  $$2049$ PGUF of JPB 61 JT/ JPB 61 BU TESFT PGBS JDWT \* POFG/NWT+X.NWDF BOW UP LFFOVOX JJ EP OH UXP **BRUDWITERD NPCH**

 $\mathbf{S}$ 

 $P$ XIBUJT/ $D$  $P$ 6IJT/ $D$  $P$ 6IBU **D**bi F HPBMT UP OSPWEF SFBEFST XJJ JOPSN BUPOBOE OSPIED JILP FEN POTLSBLE / JDP27LLPORCE %BXJ2ZU PODPN GBUCM N. DEPIPOLIENTSCPRETROF TEOTEST 1 DBT.POBNOT +N JH UU SPX JOB 4BICCESSZ 2. ICPRE I P TI PX I I F EJ FSFODFT CFUX FFO2ZU PO  $/$  DP27LPORCE %RD/L27LPO 61 FTF BSJDWFTX, MWI BVF DPFF TD FN BUDT F. BHSBN TROF N PSF f LSZ, CHLIP OSPWEE SERMX PSMF **COPHOBN N. CHILFD ORVET CPS** N. DEPEPOLIE PANTAST + HAMPELIEN OULD **OP.OUPVUU FT.N. MASLIFT BOE** EJ FSFODFT CFUX FFO%BD/JL2ZU PO / LOSP2 ZU PO BOE of VIWIHSPX Od 2ZU PO SFMFVF NF UFSF BSF 61 0 0 ' 5 PGEJ FSFODFT +N JH U  $FWO(SZIP, ODMFFRO#3FV, OP)$ OPHED II FSE BOF LLESE CVLINZNBD US/TUX, MMCF PO/, DSP27U POBOE **%BD/JPZU PO** 

*SFOPSF XFHFULOUP BOZPGUF* **OPHELL MUTURE BMPL BUEYED M** XIBUBN, DEPEPOLIENT SED VENTILIT (SPN U F # M# CPVU% BOVJJT X FCTJF XFHFUBVFSZDWRBSFYQWBOBUPOPG  $U \cdot \mathbb{T}$ 

 $\boldsymbol{\alpha}$ 

 $\pm$ 

ᆃ

 $\star$ 

╄

 $\mathbf{C}$ 

c  $'\$   $\frac{1}{2}$   $\frac{1}{2}$   $\frac{1$  $\blacksquare$  $+$  '( )! # -%#( + +  $(\ )$  $\lambda$ #  $(*$   $((*)!! \ 96")$  $#$  $#$ %\$ ' " " #\$) \$#!. . -%' #  $\left| \begin{array}{c} 1 \end{array} \right|$   $\left| \begin{array}{c} 1 \end{array} \right|$   $\left| \begin{array}{c} 1 \end{array} \right|$   $\left| \begin{array}{c} 1 \end{array} \right|$   $\left| \begin{array}{c} 1 \end{array} \right|$   $\left| \begin{array}{c} 1 \end{array} \right|$   $\left| \begin{array}{c} 1 \end{array} \right|$   $\left| \begin{array}{c} 1 \end{array} \right|$  $\frac{1}{2}$  . ()( ()\* #)( #  $\%$ \$ ((\$# !( '\$" \$) '

6PEBZ U FSF BSF N BOZEJ FSFOU **UZGFTPG USPDPOLSPINAST PVUU FSF** 61 FMOF PG#SEV.OP QSPEVDUTUTB **CISN F FYBN CIVE PG JOSPD CLOSPINAST** 61 FHSPVORU#FRGSVURNTPIBVF N BOZ O SPEVD JEREX ENWEST U E CENTER BU5QBSLG/O / PTUSFDFOUM U F 4BTQCFSSZ 2J (PVCEBUPO BOOPVODEE BOE SEMBRIEF U 4 BTOCESSZ 2.12. DP CPRSE U BLIT CBTFE POU FJSCSBCE CFX 42  $D$   $Q$   $X$  $I$   $D$   $J$  $U$   $F$  $S$  $k$  $S$  $U$ / LOPDPOLSPINARGSPEVEUGIF SFTOPOTE UP U F42J2JP I BTCFFO BTLPVCF.CH BCF U FSF I BVF CFFO N BOZ DPN QBOLFT U BUI BVF BOOPVODFE OSPEVILUIT OBITEE POULE

D JQ 61 F N PTUFYDUCH 42 U. CHOPSU PTF PGVTXI POSPHSPN .027U PO.JTU BULLE 42.J2.JP DBO OPUPOM OF OSPHSBN N FE VTJOH % % MLFU F#SEV.OP CVUXJU CPU  $/$  JP271 PORCE %BJ/J271 PO DBOCF OSPHSBN N FE VTJOH %BXJL2ZU PO CVUU F 2 JP WFUT ZPV D PPTF CFUX FFOBWU SFF

 $F(\mathbb{F} \setminus \mathbb{F} \setminus \mathbb{F} \setminus \mathbb{F})$  . Figure  $\mathbb{F} \setminus \mathbb{F} \setminus \mathbb{F} \setminus \mathbb{F} \setminus \mathbb{F}$ **HFOFSBMGPSBN PN FOU**  $($ %# (d / LOP2ZU PO JTU F CSBO D JMEPG / JP27LLPOPSHROF JTGPVOFFS #VTUREMBO OPPHERN N FSBOF **Q ZT.DJTU&BN FO) FPSHF XIP** DEFELFE JUP TVOOPSJU FJSCSBOE PG / **JSPIPOLSPIWAST 61 F/ JSP2ZU PO MACHARHE, IT B TOFD BMTVCTELIPG** 27 I PO **PSHORW FET.HOFF LP** SVOPOU FJSPX OQZCPBSE / LOSPDPOLSPINWEST 9 | JW JUST B SFBNWL **CERUMINE CPRF X.II N ROZ** GEBUSET U FOSDE JEBOPVU 75& 61 BUQVUT JUPVUPGU F SFBD GPS NBOZEFVFMPQFSTXIPIBVFB TI PETURCH-CVEHEUGESI POOZ X PS

> #TIPPMBTURLITPVOFTUFSERSE TPN F MN JUBUPOT + GZPV OPSN BNWL **QSPHSBN VTJOH2ZU PO**

**K OE U JOHT MLF U F CGTLSOHTCLX JWL** U SPX TZQ BY FSSPST

' E

# UU JTX SUICH MCSBSFT MLF OVN OZ OBOEBT BOE N BLOWPUMC BSF OPUD/SSECUMER/PROME.OU E CPSN T **7PV BF VIFF LP \* PX FVFS B TN RWL** TVCTFUPGOVN OZ JEDVSSECI MI VOEFS EFVFIVACN FOU BOE N BLOVAUMO TI PVMECHUCF GBSCFI JOE 61 JT I PX FVFS EYQPTET BOSPOMEN X.II / JP27 J PO 61 FS FRS B JWFRIJ FJH UEJ FSFOUN QWIN FOUBUPOTPG / JSP2ZU PO POF GPSFBD EJ FSFOUCBTDCPBSE UZGF PVU U FSE BOF FSWEST BOF MORSET OPS POF CPRF FPON CEDETIRSMY APS POBOPU FS BOE JON BOZ JOTUBOLFT **JICINFVFOBVBJBCVA POU F CPBSE ZPV BF LSZ, CH LP FFVFMPQ CPS 6P** N BLF N BUFSTX PSTF %BD/J2ZU PO XIJ WEBEJ FSFOUQPSUPG / JSP2ZU PO JTOPUDPN QBUCWF BOE JIDPEFE CPSU FN PTUCBSU EJ FSFOUNZU BO/ JOSP2ZU PO . LOBSFT EPONJN PVF GPN POF UP **ROPULES** 

(PSZFBST +NYF UPMENZ TPO BOE NBOZPU EST GGZPV MWF PSX PS PO U F CWFE CHFEHF ZPV 9 + HFU ZPVXJMM DVUdBOECFMFVFFNFUBULT51 VFSZ

#### $8 + * S$   $8 +$  $\mathfrak{L}$  $+$

LA/F X LEOFFRMOH X.II / UPDPOLSPINNEST HAMPYON ALON PSF JO UF CPBSEXPS TO DETE UFSF JEBO **BMIMCU** 

 $POWFFRMK.$  II II F 42.12. DP CPRF. D U JTTFSFTPGBSJDWFT: FT +XJWL **DPODECLABLE POLLICES BOKEY BSLIDINGT** CVU+BNTP, CLFCE POUBM, CHBCPVU U F # EBOSV.U FBU FSS N DEPERCIEWAS BOE TPN F PGU F #SEV.OP CPBSET BOE N BZCE TPN E PGU F CPBSET GPN 5 GBS G/OBCE PU FSTBTNZCVEHFUBNWPXT

### $( ) 0$   $' 8$  $\sum_{n=1}^{\infty}$

#T+X SLF U JT U F 42J2JP I BT CFFOBVBUBCWFGPSBMUMFPVFSPOF NPOU #TZPVDBOTFFJOUFJNBHF CFMPX JUST BUCZ MUUVFIU JOHU BUST BCPVU dY d

: PV EPONJBDU/BNWLOFFE UP I BVF

BOZ FYLFSOBM' & TPSTFOTPST UP TFF BEESETTBOM ' & BMFBEZ POULE CPBSE: PV EPONJFVFO OFFE UP # MAU BUI BAACH CFFOTBLE + X PONJ TPMAFSU FIFBEFSQUT OPSPVSK STU **IKPOPEDT** 

> 1 GDPVSTE ZPVHWARNTP CEFF B DPN OVUESUP UBM UP BOE OPX FSU F 42J2JP: PVDBOVTFBOZUZOFPG DPN OVUES / BOZ OFPOMENTE B 4BTCCFSS72J PS RCF+VTFN7 OPSN BM JOVY & FTLUPQ +BN TVSF UBULUBNIP X WWK PS POB9 JOEPX T **PS/ BD2%**

> +OBEEJJPO ZPV X JWICFFE B DPOZ PG6I POOZ+&' +GZPVBSFVTJCHB 4BTCCFSSZ 2JBTZPVSDPCCFDJPOUP UF2.DPZPVQSPCBCMZBNSFBEZIBNF 61 POOZ, VTUN BLF TVSFU BUULDT PSCFUFS GZPV BSF **VFSTJPO** VTJOHB, JOVY PSPU FS1 5 2% ZPV **OSPOBOM X JWIDFFE UP EPX OWPBE JU** : PV OFFE VFSTJPO **PSHSFBUFS**

61 F MBUFTUWFSTJPO BT PGU JT TU HOLIZX 6P.OTUBNALUPOZPVS . OVYNBO OF ZPV DBOTN ON VTF XHFUJOBUFSNJOBNI

zi hw#0R#wkrgg| 0odwhvw1vk# kwwsv=22wkr gg| 1r uj 2l gywdoohu0 i ru0ol qx{

**+GZPV EPOWI BVF X HFU ZPV DBO JOTLEMMILICZ VT.OH** 

### vxar#dsw#l avwdoo#zi hw

1 OF ZPVIRVEUFKMED ROHF LLE OFSN. ITT. POLE EYED A ROME LLEO SVO. LIGEPN I LE LESN, OBMDEN N BOE  $CPNQI$ 

0 PX TLBS IGL POOZ BOF HELIZPVS 42J2JPBOE/JOP75\$DBOWFSBEZ 1 OU F 2 JP I PME EPX OU F XI JF \$1165', CVUPOBOE XIJWFIPME.OH JUEPXO QWH, OU FDBCMF / BLF TVSE U E PU ESECE JEDPOOFD FE UP **7PVSDPN OVIES + OBN PN EQ L7PV** X. MATEF BOEX K MAIN BOBHESX. OFPX **QPQPQFO** 

1 OF ZPV TEE U JTX OFPX ZPV DBOSFWERTFUF\$1165'.CVUPO 0 PX CBD UP 61 POOZ BOE TFIVEDU 4VO15FMEDJ-CUFSOSFUFSOSPNUF NBONFOV; PVTI PVMETFFB **XJOEPX QPQVQU BUIVPLT** TPN FU JOHMLF U JT

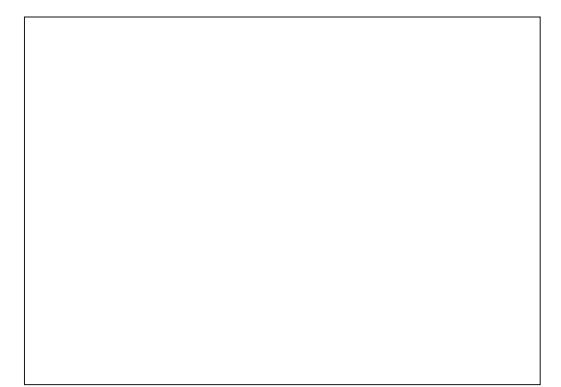

*YALD* POU F=OTUBNACVUPO ZPV TI PVME TFF JJTUBSJUP EPX OMPBE U F / JSP2ZU POCPSU F2JP 9 I FOJUT **KOM FF ZPV X, MATEF BX, CFPX MF**  $U.\mathbb{T}$ 

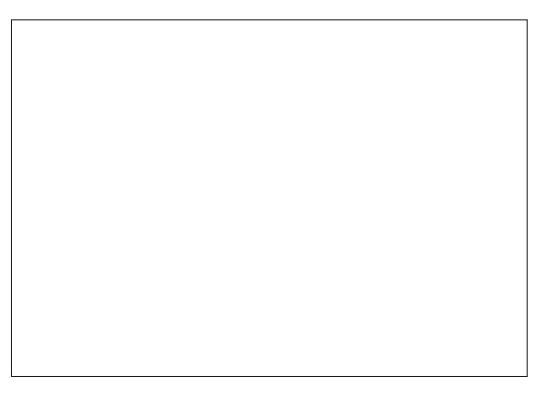

0 PX X F DROTI BS IO SPHSPN N.CH

#### $8 + * S$   $8 +$ \$.  $+$  $'$  ) &!

X FUNNEP BVFSZ  $AOPK<sub>II</sub>$ TJN ONA OGPHSBN U BUTJN ONZ CMOLT  $U$  F POCPRF  $\cdot$  & 61 F DPFF JT **CFMPX** 

0 PX CFOPS + FYOUR OU F DPEF **DML POU F4VOCVUPO D6I POOZ** BOE TFF XI BUI BOOFOT: PV TI PVME TFFUF. '& OFBSUF75\$ QPSU DPN F PO CPSBCPVU TFDPOETBOE U FOHP Pi CPSU SFF TFDPOET BOE TURS JRWIPVESBHBO

0 PX HWYFYQWELOU F DPEF (JSTU ZPV X JWIDFFE UP JN OPSJUK P MCSBSFT NBD JOF BOE VUNF 61 F NBD OF MORSZ X. MWRMNI PTURNY BZT CF OFFEFE BOE VUN F JTB / JP27 JPOUNE MCBS T.N. MASLE U F cCHCSPU FS2ZU POI UN F MCBSZ POM TN BWASBOF FFT.HOFF K/TUGPS/ DGP2ZU PO

# 0 FYU X F DFBLF BOPCKFDJCZ CP. CUCHIP U F Q DO AN CESBOE UFMMOH. UXI FU FS. UNTVOOPTFE UP

CFBO, COVUPSBOPVLOVUQO 9 FHMM DRWNI. IT POKED IONEE APOCPREED 0 PUD FU BUX F BS FVT, CHU F) 24 OVN CFS OPUU FOI ZTJBMQD **OVN CFS 1 U FSTZTUFN TMLF** %BXJ2ZU POVTE U F Q ZTJBMQD JOTUFBE PGU F) 24 OVN CFS 9 FUMM **HFUN PSF, CLP U BUBOPU FSUN F** CVUCPSOPX KVTUSEN EN CESUBU XIFOZPVBSFVT.CH/ .DSP2ZUPO ZPV X JWK BOUUP VTF U F) 2+1 **EFT.HOBUPO** 

0 FYU X F DERIF B OPSEVES MAPO URITEUTILE VEWFIP LH PS MPX 9 I FOU FOLDTX JD FTUP I JHI U F VPNIBHE JOU JI DBIF HPFT VPNTXIJO UVSOTPOUF '&  $\mathsf{I}$ 9 I FOU FOOTX JD FTUP WPX UF VPNOBHFHPFTUP VPNOT 1 ODFXF TFUU F VBW F UP X F TWFO CPS U SFF TFDPOETU FOTFUU F VBWF BOE TWIFQ NPSF TFDPOET UFO **TUBSJJJBIWPVFSBHBJO** 

*SF TVSF UP TBVF ZPVSDPEF PO* ZPVSN BON BD JCF K/TULODBTF TPN FU JOHI BOOFOT UP ZPVS2 JP

### I psr uw#pdf kl qh

I psr uw#xwl ph

ohgbr qer dug#@#pdf kl qh1Sl q+58/pdf kl qh1Sl q1RXW  $z \times \overline{O}$  oh #Wuxh= ####ohgbr qer dug1ydoxh+4,  $\# \# \# \#$  xw ph  $\left(\frac{1}{2}h\right)$  vohhs +6. ####ohgbr ger dug1ydoxh+3.  $\# \# \# \#$ xw ph  $\sqrt{1}$ vohhs +6,

# $\left( \begin{array}{cc} 1 & 0 \\ 0 & 0 \end{array} \right)$  & !  $\left( \begin{array}{cc} 1 & 0 \\ 0 & 1 \end{array} \right)$

**+OQSPIEDU** X FUNNN BLF U F POCPRE ' & FP TPN FU, CHBM IM CUEJ FSFOU 4 BU FSU BOK/TU CMOLLOHPOBOE Pi XFUMW/TFUF 29 / 2VMTF 9 JEU / PEVMBUPO G/CD JPO 9 FW FFPO FU JTB MPOH UN F BHP POULE 4 BTOCESS 2.1

+X POWHP UPP EFFON LOUP UF **DPEFXJJ ZPV SHI UOPX XFUMM SFWILLU JI LOB G/U/SF BSLIDWI CIWT** BT+TBF XFF.FBT.N.MASOSPHED.JPO UF4BTQCFSSZ2JBGFXZFBSTBHP+ KATUU JOL U BUU FU SPOCIOH. ' & JT **DPPMROF FTOFDRWAY, II IIF** POCPRF MF

: PV TI PVME CFB CMF UP K CE U F

# $R#CHGHW$ ure#4

szp1i uht +4333.

 $\# \# \# \#$ vohhs $+31$ :.

 $zkl$  oh#Wuxh=

&#Lpsruw

i ur p#pdf kl gh#l psr uw#Sl g/ #SZP i ur p#wl ph#l psr uw#vohhs

####i r u#axwl #l a#udai h+98358. =

####i r u#gxw| #l q#udqj h+98358/ 3/ #04, =

#########szp1qxw bx49+qxw .

########vohhs+313334,

#########vohhs+313334.

szp#@#SZP+SIq+58,,#&#Rgerdug#OHG

DPFF OF TECHFIESE BUNZHIJ VC. SFOPTUPSZBUILLOT HU VCDPN **HSFHXB JOP61 JT# OE/ JOP61 BU** 

5 ODE X F I BVF VTFE U F POOPBSE  $'$  & CPSU FIFIX PO SPIKED IT UFSE XFSF OP FYLFSOBMDPN OPOFOUT **SFRV. SFE \* PX FVFS CPSPVS** VODPN, CHOSPIED JT X FINNAPFE B CSFBECPBSE. '& TK/N OFSX, BFT SET TIL PST FLD 1 OF X PSE PGX BSOLOH UPVH  $\#$ . VPWBHFT CPSUF42J 2. DP BSE VIPINIT / BOZ PIVEES **TEOTPST ROF F. TOWAZT RSF VPINI ROF** X. MMDRVTE OPPOMENTX.II II F 2. DP VOUP BOE LODWE, OH CVSOLOH PVUU F 2 JP: PV TI PVME DPOT JEFSHFUJICH B . PHD. FVFM/PO/FSJFSU BUXJWI TBGFMZD BOHFUF VPN/UBHFT GSPN VPNTUP VPNT \* FSFBSFUKP

 $8 + * S$   $8 +$  $\mathfrak{L}$  $+$ 

TPVST TU BUDOHFUZPV TUBS FE JO **ZPVSTFBSD** 

**I LLOT XXX TOBSLG/ODPN QSPEVDJT** 

**I LUOT XXX BEBGS/JUDPN OSPEVDJ** 

#NTP CFGPSFZPVTUBSU **.OFSEDOHEFWDFT UP ZPVS2.DP** ZPV TI PVMEHFUZPVSI BOETPOU F QOPVUPGU F CPBSE : PV DBO FPX OWRE BDPOZ PG LE42J2JP QOPVU UPSZPVSFBTZ SFGFSFOJE

# **I LLOT EBLETI FFUT SSTOCFSSZQJPSH**  $QIP$  2 JP 4  $#$  2 JPV UGEG

1 OF KOBMI PVH U' BSMFS+TBF C+GZPV MVF PSX PS\_POU F CNAFE.CH FEHF  $ZPV9 + HFDVUd 61F42J$ 2. DP I BT POM CFFOPVUB MINA PVFS BNPOL BT+XSLFUJT6LF  $/$  JCP2ZU POGPSU F2JP  $/$  UQ N JOSPOZU POPSH EPX OWNBE SO **QDP TFFNTUP CF VOEBUFE POB** FRM CBLIFROF, IN, IT. CHN BOZ PG U F CTUBCEBSED N PEVINTUBUPU FS CPBSFTFORZ %BD/J27JPOLBT PU FSU JOHTU BUBSF NJITJOH OPS UF2.DP BOF.JTCF.OHXPS FF POBT **GETUBT U F OSPHSBN N FST DBOHFU** UF DEFE PVUGLES FREE TP N ROZ EJTOWEZT BOE TFOTPST PVUU FSF U BU I BMF OP DASSECUTIVOOPS JPOULE 2. DP F.U FSVOEFS/ DSP2ZU POPS %BD/J2ZU PO PSI BVF TVGOPS JPO POF CVUOPUU FPU FS61 FSFJTV FSZ IBVFUP CCLIFU FCVNWFUHBOE MA JUFE TVOOPSUGPSVTJOH9 J JPO UF2 JP BUU JT QP JOU + TV QQPTFU JT **JEVE UP U F GBOULBULF** 4BTCCFSSZ 2JHSPVOCFVFSU PVHI U **U BUBOZPOF X PVME OFFE** OFUX PSLOHTVOOPSUPOBCPBSEUJT TN BWARCE MAX DPTU

6 JUL JE BINALE CE FY CELLEE U JE FBSM LOU F OSPDFTT 5BWTPGUF  $2.$  IP RF TP TX.  $R$  JU B IN ROZ SFURNASTI BUFON JHPU FOBT.CHNA TUD BOF BSE TUMMIOBOOBD PSEESN N PEF PSU FZ I BVF HPU FOTPN F **CVUTPME PVUX JJ JOBEBZ PSUK P** 6 F# $\text{FLV}$   $\Omega$  P 42 **EFWDFJT** DPN JOHXJU 9 J JTVQQPSU CVUTUIMM EPFTONJI BVF B SFWIBTF EBLF PSOSDF 5 GBSLG/OBCE # EBGS/JJI BVF CPBSET DPN CHPVUCBIFE POU F42 CVUTUMM BVFON ICFFO SEMPRIFE +G

ZPVSEJIOWEZ PSTFOTPSJI FYLSFN FMZ PME PSIBE MN JFE TBMFT ZPV N JH U **DPOTLEFSHFUJOH BOFX FSWFSTJPO** U BUEPFTI BVF TVOOPSU PSIVIPL OUP X SUCH ZPVSPX OESIVE SMCSSSZ

**4N DESIBOU BUDU F OF YU** NPOU PSTP NBOZPGU FTF JTVFT X MACF TPMMFE + EPONJU OLUBU BOZPOF U PVH UU BUU F 2.DP PSU F 42 XPVMEUBLFPi BTTUSPOHMZ BT JUI BT 61 F QSDF PGU F 2 JP NB FT. LICES SED JOPS TPN FPCE XIP XBOUTLE C<del>T</del>BL OLE / OPTER OF MAS **OPHERN N. CHROF FYOFSN FOLBUPO** 

7 CUMOFYUUN FBTBWLBZT TUBZ TBOF IFBNIZ OPT.LJJVF BOE DSFBLJJVF

> G68. 2+GO J B SFUSFE **QSPHSBN N FSMMOH JO YFOL BEMSFYBT** 75# \* FIRTCFFORCSPHSPNNFS **TODE** BOF OIL TORF UNE LE T ROBVU PS BN BUFVSQ PUPHSBQ FS MUJ FS GBSN VTDBOBOE BOGFULZ EBSOHPPE DPPL \* FTUMWITU F PX OFS PG4 BLOZ& BZ5 PM/UPOT B DPOTVMUCH **IPN GBOZ BOE I FTGFOETN PTUPG JT** UNFXSUCHBSUDWITGPS (% BOE UVUPSBNT \* JTXFCTJF JT XXX U FEFTJHOBUFEHFFLYZJ

G/IWID.SDIVA N BHB[JOF

DPOUFOUT @

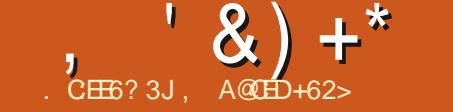

<span id="page-46-0"></span>**CVOU/6PVD JTU FOSWBDZBOE I** GEFEPN STOFDJOHN PCJM POFSBUCHTZTUFN CZ7\$OPSUT 6PFBZXFRSFIROOZIPROOPVODE UF SEMBRIE PG7 CVOLV 6PVD 16# PVSTJYLFFOU TUBOWE VOEBUF UP UFTZTUFN 16# X.MMCFBVBMRCMF CPSU F CPINAX JOHTVOOPSUFE 7 CVOLV 6PVD FFWDFTPVFSULF OF YUX FFL

 $.$ )  $0$  FYVT  $1$  CF2NVT $1$  CF (BS2IPOF  $.$ )  $0$  FYVT \$3 ' \* & 7 CVOU ' EJJPO 7 CVOU/ EJJPO  $$3'$ / FJV/: 7CVOUV' EJJPO / FJV2SP 7CVOUV' EUPO \$3 / ( \* & 7 CVOU ' EUPO 9 J (JBCE . 6' 0 FYVT **N PFFM**  $5P(Y: OFSB)$ 5POZ: CFSB: %PN CBDU 5POZ: QFSB: 2FSOPSNBODF  $5PQZ$ : QFSB: < 5POZ: OFSB< 6BCMFU \* VBX FJ0 FYVT 2 1 CF2 MAT BOF 6 : JBPN J4 FEN J: ) PPHMF2JYFMB 1 CF<sub>2</sub>MT (YUFD2SP)

- :  $BPN$ ,  $14$  FFN,  $10$  PI F
- :  $BPNJ/J$ 8PMB<sub>21</sub> POF 5BN TVCH) BMBYZ5 0FP ) 6  $+$   $+$

 $\star$ 

5BN TVCH) BNBYZ0 PUF

61 F 2 JCF 2 JCF 2 I PCF BCE 2 JOF6BC BSF VOEBUFE JOEF OF OEFOUND **PGU F SFTUPGU FTF EFWDFT 61 F TUBOWED BOOFMIPSU F 2 JOF21 POF** BOE 2.0F6BC X JWOPUSFDFJ/FBO VOFBLE MACEMAE 16#

#### $\%$  .  $* +$  $\Omega$  #

9 JU U JTV GEBUF X F I BNF CFX EFW DEN MIRLOCHU F SF WHETE **DBEFODE 61 JEN FBOTU BUU FTF** EFW DFTX JWIOPX IBNFB 5UBCMF **VOEBLE DI BOOFMBVBLMBCMT. D5ZTUFN** 5FUJOHT 7 QEBUFT 7 QEBUF 5 FUJOHT % BOOFMT: PVDBOJOTUBNW GFBUVSFTXFIPOFUPUBLF **7 CVO V 6PVD POULETE FEWDET** VTJOHU F7\$QPSJT+OTUBWATS

5BN TVCH) BMBYZ5 0 FP ) 6 + + \$Z(MPSBO

**GZPV SF BOPSLESX JJ BOFBS SFBEZ EFWDF U BUTOPUOUF** BCPVF MILLIN BLE TVSE, LIDBOCE

JOTUBNATE X JU U F 7 \$ OPSJT OTUBNATS BOE I BT BOFOLSZ POEFWLFT VCVOLV IPVD P

# $+$   $\frac{4}{9}$  .

16# JTU F TEDPOF MRSHETU SEMPRIF PG7 CVOLV 6PVD FVFS 16# UFTXJD GPN 7 CVOU  $\mathsf{I}$ CE. CHU F MASHETU

**OU JI SEWBIF XF VOHSBEFE U F** JOTUBNATE VESTJPOPGU F3U GBN FXPSLTGPN W **IPW** 3 UN BLFTVOBN BITJ/F QBSUPG 7 CVOUV 6PVD BOE VTLOH JUTBVFT VT I VHF BN PVOUT PGUN FXIJW DSFBUCHTPGLKBSFUBUDBOTDBWF CFUX FFOQIPOF LBOWFU BOE EFTLUPQVTFT 7 CHSBEJCH JUQVUVT CBD, OTLEF 3 UT, PCH6FSN 5VCOPSU **DZDWF BOE HBVF VTBOVN CFSPGOFX** BEVEROUBLE PG D 7 CVOUV 6PVD BOE U.F. PN.SIPOFSBUCH FOWSPON FOU

1 VFS PGU FCOBSZOBD BHFT DPOLR OFF . D.7 CVOLV 6PVD I BMF D BOHFE, OU JT SFWABIF 61 JT . COMFET OPLIPOVILLE VIRSPVT3 LI MCSBSFT CVUBNTP OBD BHFT U BU3 U MORSET FEOFOE PO

1 ODF BNWU BUX PSL X BT EPOF JU XBTUNFIPKYBWPGPVSTPGKRSF **IP BDDPVCLICESFECGEDBLEE CEBLIVGET** BOE OFX CVHT 4 PEOFZ MAGUB EJTUODUN BSL POU JT SFWABTF XJJ BMW PGUJTXPS XIJ URTCFFO POHPJOH TJOJE, VIZI INSTUZEBS

7 CHSBELCHU F VFSTJPOPG3 UX F VIF BOE JJ EFOFOEFOUGBLEHFT I FINDIFE OGFOBGE VT GPSU F 7 CVOUV 7 CVOU LSBOTLIPO XIJ XFB TD/STOM XPS JOHN **DPN CIVALLE** 

9 I J WI U F 3 UV CHSBEF TI POF B CSHI UMH UPOU JT SFMABIF XF **CEVCE UNFUPUFTUBCE, CUFHSBUFB** OVN CFSPGPU FSGFBLVSFTBOE KYFT ZPV SFTVSF UP NAVIF

#### $$8)$  $(8. * )$

/ PSQ 7 CVQ V 6PVD TFFGBVMU XFCCSPXTFSIBTSFDFJVFEB OVN CFSPGFYDFNWFOUVOHSBEFT EVSCHU JTDZDWA

- VHJDPN QWFUFMZ PVFS BVWFE U F & PX OWN BETTZTUFN BN VD OFFEFE D BOHF OTUFBE PGB G/IWITDSFFO

 $'$  &) +\* +&,

QBHF LOUFSSVQUIOHZPVSCSPXTLOHBU UF TUBSUBCE DPN QWTUPOPGB EPXOWPBE UFSFJTOPX BTJNQWF I FBEFSCBS UPOUP BWFSUZPV PGU F EPXOWPBE TO SPHISFTT 6IF JPO UVSOT CIWIF BOE TI BLFTX I FOZPVS EPX OWPBETIE V FK OJ TI FE

6IFEPXOMPBETO BHFIBTENTP CFFOTVQQWFN FOUFE XJU B 4 FDFOU & PXO WEBET QBOFM6IJT QBOFM TIPXTBOZEPXOWPBETXIJDIBWF CFFOTUBSUFE EVSICHU F DVSSFOU CSPXTJOHTFTTJPO

5QFBLJOHPGU F DVSSFOU CSPXTJOHTFTTJPO BDPOLSPM BT CFFOBEEFE UP U F UBC NBOBHFNFOUGBHFXIJDIBNWPXT SFPQFOLOHU FN PTUSFDFOUMZIDWNTFE UBC

% SUTSF FOBOWEE DVTUPN VTFS BHFOUT OU F CSPX TFSBOE BEEFE B DIFDLCPYXIJDIBNWPXTZPVUP # MX BZT& FOZ MPDBUJPO-BDDFTTUPB XFCQBHF \* FBNTP kYFEUF XFCQBHF [PPN DPOLSPIWATS KYJOHB QGPCMFNXIFGFUFQBHFT[PPN EJEOUBNY BZT GPNWPX ZPVSTFUJOHT

**+UTOPX FBTJFSU BOFVFSUP VTF** / PSQI- JOBUBCIVIUPSEFTLUPQ TUUBUPO 6BCT BSF UBWASBOE FBTJFS UP I JU BOE U F CSPX TFSX POUSPUBUF JUTFMGX I FOFVFSJUTXJOEPX JTUBNAFS

U BOJUTX JEF

 $\text{\$}$  " % - \* \$ &) ) 0&)0&, )' &"+

6IF VQHSBEF PG3 UUP BNWPXFEVTUP kOBNYZIOUFHSBUFU F HTUESPLE XPSL U BU4 BUDI BOBOI BT CFFOXPSLOHPOGPSXIBUGFFMTMLF GPSFVFS61 JTCSPVHI UWEFP SFDPSEJOHTVQQPSUUP CU#OESPJE EFWLFT 6IF OFXFS) 5USFBNFS TVQQPSUBNIP BWAX FE VTUP CSICH VQ BIBSEX BSF-BDDFMFSBUFE-DBNFSB WFXK OEFSPOUF 2JOF2IPOF

# NGGFE FOBOWEE WEFP SFDPSEJOH POUF5POZ: QFSB: BOE kYFE QSPCMFNTXJUIDBMMBVEJPCFJCHUPP MPVE POUNT OF2 NNT BOE: QFS B:

+GZPV SF BEFWL F QPSUFSX JU # OESP JE EFW DFT BOE UFZ EPOU TVOQPSUMEFP SFDPSELCH ZFU BTL JO UF7\$QPSJT2PSJJOHHSPVQPO 6FMFHSBN + UN JHIU PONZI OFFEB DPVQMF PGDPOKHVSBUPODIBOHFTUP FOBOWEDBN DPSEFSPOZPVSEFWLDF

% BOHFT GPSBOQ EFWFMPQFST  $3U$ CSOHT JUT PXODI BOHFT UP-BOQ EFVFMPQN FOU-JODN/EJOHB OVN CFSPGQFSOPSN BODF JN QGPVFN FOUT BOE OFX GFBUVSFT \* PXFVFSXFBNTPSFNPVFEUF

1 Y.EF X FC SFOEFSIOH FOHJOF X JU U JT SFMABIF

1 YEF X BTB % SPN J/N CBTFE XFC SFOEFSICH FOHLOF DSFBUFE BU **%BOPOLIBMIPSUF 7 CVOUV GPS** & FWOFT QGPHEDU# GLFS%BOPOLDBM ESPOQFE UIBUX FLOFX UIBUX F XPVME OPUCF BOWF UP N BLOUBOU F **SFOEFSICHFOHLOF** 

6IF EFGBVMUX FC CSPX TFS TXJLDIFEGSPN-1 YJEFUP 3 U9 FC' CHUCF JO16# SFWFBIFFE PO 1 DUPCFS -5JODF U FO X F WF XBSOFE OF PONT OPUUP VIFUE 1 Y JEF SFOEFSJOH FOHJOF PS 7 CVOUV 9 FC JUTIN QWAS3/. DPN QPOFOUDPVOUFSQBSU-6IF SFQMBDFN FOUT OPSUFTFBSF JNQPSUJOH-3U9FC'OHJOF-PS-FWFO-CFUUFS-VTLOHU F/ PSQI9 FC XSBQQFS

9 JU 1 Y JEF SFN PWFE BOZ BQQMUBUPOTXIJDI EFQFOE POJU EJFDUMZ X JWIDFBTF UP GVODUPO # QQT XIJDIVTFE7CVOUV9FCNBZTUJM XPSL CVUX JWIMLFMZIBWFVOGPSTFFO QSPCWFNT-GZPV SFBOBQQ EFVFMPQFSBOE ZPV VF HPUBOBQQ XIJDI EFQFOETPO1YJEF XFDBO I FMQZPVN BLFU FUSBOTJUPOUP 3 U9 FC' CHUCF (JOE VTBU GPSVNTVCOPSITDPN BU7 CVOU/# QQ& FW 0 PO6FMFHSBN PS VUABQQEFVIN BUSIY PSH PO / BLSY

 %&/ %\*+ ##)\*  $\%$  #, 0 , #+

6IF#COPYJOTUBNWASJTOPX JODNWEFE XJU 7 CVOUV6 PVDI-6IJT BNWPXTVTFSTPGTVQQPSUFE#OCPY EFW DFT UP VTF # OCPY X JUIPVU N PEJZJOHU F 7 CVOUV 6PVDI-SPPU k MFTZTUFN + UX JWHENTIP QSFVFOU # OCPY JOTUBMUSULP OT CSFBLIJCH X JU FWFSZ-VQEBUF

0 PUF U BU# COPY JUTFMGJT OPU JOTUBNATE CZ EFGBVNU BOE JUX JMNOPU SVOVONATT JUT JOTUBNAFE 6P JOTUBNA # OCPY TFF \* PX UP JOTUBIWI PO PVS # OESPLE BOOT EPDVN FOUBUPO

 $8 + 1$   $1 *$ 

6I JT SFMPBIF BN TPGFBU/SFTB OVN CFSPGINTTIN BLOTUSFBN KYFT U BUBSF BIWFYDLUCH UP VT

/ BSJVTK YFE BVUPCSHILOFTT TVQQPSUPO#OESPJE EFWLDFTMLF UF8PMB2IPOF

, BN J- FUU/OFOBEEFE TVQQPSU GPSDPOLSPINNOHU FIBTIM-HIUPO 5**CBQESBHPO** BOE<sub>-</sub> **FFWDFT** 

 $'$  &) +\* +&,

. POFM& VCPFVGBEEFE TVQQPSU **GPSBON BUFE JN BHFT UP UF EFGBVMU** / FTTBHJOHBQQMJBUPO<sup>\*</sup> FBMTP k YFE BOVN CFSPGQSPCWFNTXJU SFIPSEJOH BVEJP QMBZJOH CBDL BVEJP BOE UN JOH BOBPTTU F DPSF BOOT

4 BUDI BOBO X BT FTTFOUBMUP k OEJOH BOE k YJOH BOJITVF XJU TFFN JOHNZ SBOEPN TFHN FOUBUPO GBV/NUTBOE 5UBDL5NBTIJOH EFUFDUFE FSSPSTJOU JT SFMABIT 61 F DBVTFXBT-BDUVBMZEDO DODGFEJCMZ DPOVPIWUFE X FC PGBTTVN QUPOT CFUX FFO# ŒSPLE TCPODMODBOE PVSHMCDXIJDIDPVMEOUCF N FEJBUFE CZ. JCI ZCSJT BOE OPUB TJOHNAT DBTF PGTUBDL TN BTIJOH PS TFHN FOUBU POWPINBU PO 61 BU N HI UCF XPSUI-BOWPH QPTU TPN FEBZ

**OBUVSQSPEVLU KYFE TXJLDIJOH** UFNPCMTEBUB5+ JOTPNFDBTFT PO#CESPLE EFWLDFT

 $$FUK$  FFOI JTXPSL PO6'. 'QPSUT U F 7 CVOUV 6 PVDI- 6 FMFHSBN-DNFOU BOE TJY OFX EFWLJF OPSUT (MPSBO N BEF JUQPTTJCMF UP SPUBUF UF TQJOOFS TQMBTI TDSFFOVQTJEF EPXO9 I PLOFX TPN F EFW DFTIBE U FJSTIDSFFOTJOTUBIWAE VOTJEF EPXO!

, PBO % CFSTIFFQ kYFE UF

%BUBMBOLFZCPBSEMBZPVUNBLJOHJU **GBSN PSF DPOTJTUFOU, PBOBNTP** DGFBUFE UF SFIMIBITF N BILDPUGPS 16#-UFUBOHSBN DBU6IJT SFWHERE USU/MIX BT MULF BDBU # MWK BT RVJFU VOUMUX BT TVEEFOMZB DPN QWFUF N FTT' VFSZU JOHX BT BMW PWFSUF QMBDFGPSBXIJMF\$VU FVFOUVBNYZI JUTFUUVFIE EPXOBOE BIW X BT CFBVUG/MPODF BHBLO

/ BUFP 5BNUBIN BEFTPN FRVBNUZ PGMJGFUKFBLTJD/PSQI\$ SPXTFS BOETZTUFN TFUJOHT JODNYEJOH N PWICH U F 7 QEBUF 5 FUJIOHT QBOF PGU F7 QEBUFT QWIHLOGSPN B TUBOHF CPUPN FEHF DPOUSPMUP UF I FBEFSCBS

# **MGGFEGPVOE BOE kYFE BO** # QQ# SN PSFSSPSX I FOVTJOH 36FN QPSBSZ (JMF BGLFSUF3U USBOTJUPO \* F BNTP N BEFU F: QFSB : BTUFMBSEFVLOF UP VTF FVFSZEBZ CZ N QGPWOH JUT CBUFSZ MUFBOE HFOFSBMTUBCJAUZ-O-OBSUJDVMBS-UIF EFWL F BIXI BZTX-BLFT-POU-F K STUUSZ X JUI-LE OPX FSCV UPOBOE BIVIEZT X BLFT GPSDBNWT BOEN FTTBHFT

%BNAC%POOPINYZUPPLTPNFUJNF PVUPG JTGFSVFOUX PSL PON BLOWDF . JOVY OPSU F1 OF2NNT UP KYIBOLID BOE.' & GFFECBDL POU F EFWLDF XJUI-IZCSJT

9 FCSPLF&BOLFM VULBTKYUP UBC QGFWFXT JON PSQICSPXTFS XUJUF3U USBOTUJPO.VDLJMZ IFDBNFCBDLUP kYJUBHBJO

0 PUJU I BTN PTUMZICFFO XPSLOHPOQVTIJOH7CVOUV6PVDI POUP OFX JOUFSFTUJOH EFW DFT; PV MW TFF I JTXPSLN BLOMZPO) JU BCJOU F %PNNVOUZ2PSUT TFDUPO \* PXFWFSIFTOVDLODBKYGPS TIPXJOHU F DPSSFDUEFWLF OBN FJO UF #CPVU QBHF POTPN F#CESPJE EFW**JFT** 

# $+$  \* % / +

7 O GPSUV OBUFMZU JT SFMABIT NBSLTBTMHIUTMPXJOHEPXOGFSPE GPS7 CVOUV 6PVDIVO EBUFT 9 F TUJM QMBOUP JITVF 7 CVOUV 6PVDI-SFMFBIFT FVFSZ UP X FFLT BT VTVBMCVUU F D BOHFT CFUX FFO SFWIBITTY JW MLFMZ OF MATT OG POPVODFE-61 JT JT EVF UP PVSDPOUOVJOH X PSL CVJMEJOH 7 CVOUV 6PVDI CBTFE PO7 CVOUV XIJDI XJ WACFUUFSOG FOR SF VT

GPSUF MPOHUFSN GUWSF

6I BUTBLE U FSFJT BN SFBEZ QWFOLZ JOTUPSF CPS1 6# 1 OU F MITUPG QGPQPTFE-VQEBUFTJTBOBWHBUPO I JTUPSZ GFBUVSFX I FOOSFTTJOH BOE I PMELOHU F \$ BDL PS (PSX BSE CVUPOTJO/ PSQI CSPXTFS kYFTUP

UFBMBSN TTOPP [FG/ODUPOBMUZ BOE OFX LFZCPBSE MAZPVUT + UTI PVME CF FYDLICH FVFO-GLUTOUB CMPDLCVTUFS

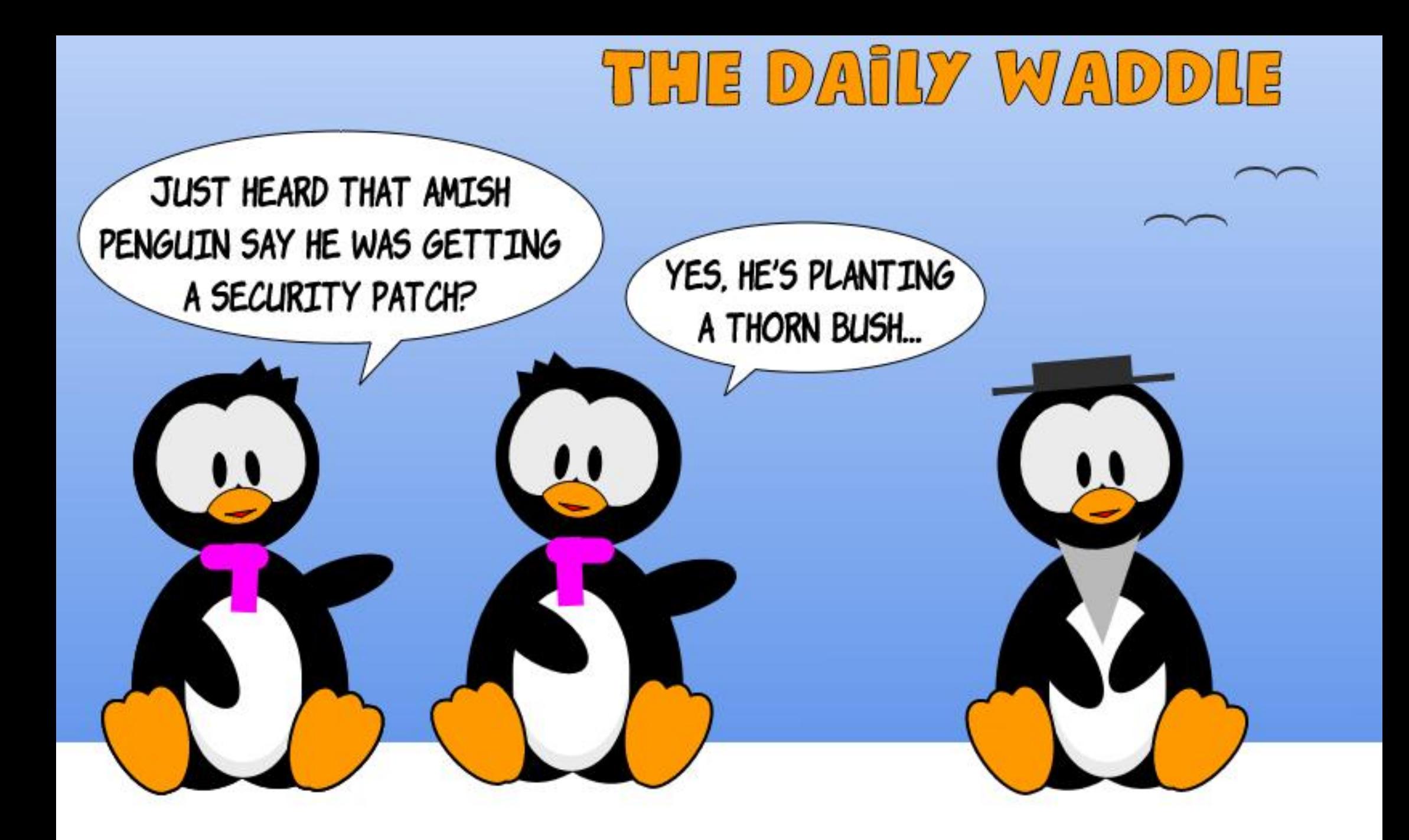

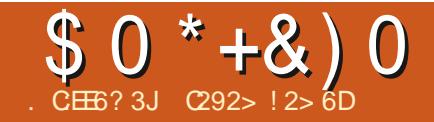

<span id="page-50-0"></span>H XI JWE BHP BGSFOE BOOPVODFE CPPL BCPVUU F#VTUSBNBO#SNZT JOVPIMEN FOULD (SBODF EVSICH U F (JSTU9 PSWE 9 BS \* BWOH SFDFOUM **SFULFEXU QWOLL PGUN F PONZ** I BOET +VPIWOUFFSFE UP OSPEVDF TPN F N BOT UP CF LODWEFE LOU F CPPL & VSCHNZXPS, CHMF + BE CFFOJOVPIWFEXJU) FPHSBQIJD **CCPSN BUPO5ZTUFN T ) +5 BCE** BITVN FE U BUU F POFO TPVSDF QSPEVDU3) +5 XPVME CF KVTUX IBU XBT OFFEFE 8FSZ TPPO+SFBMIFE U BUX BTOPUU F DBTF + JEPFT BO FYDFIWFOUKPC PGTUPSIOH BOE FEJJIOH U F MPDBUPOBOE PVFSM8Z.CHPG N BITET PGHEPHSBCL, D. COPSN BLIPO 9 I BLH CEFFFF BT X FMWK BT G/MW DPCLSPMPVESLLEM37PVLJPGLEYLVBM JOPSN BUPOTVD BTUPX OOBN FT N M BSZ OPT LIPOT BOE N PVEN FOUT

5P +U/SOFE UP +O TOBOF BOE XPSLFENZXBZUSPVHIUFKSTU EPI FOPSTP JOTUBINI FOUT PG BSL **YS/UD IT UVUPSBNTTUBSJOH JO (VIWI**  $\%$ RTME, JITVE CBD, O/BZ 61 JTHBVF N F BNA+ OFFEFE UP HFU TUBSUFE f TPSSZ/BSL CVUCNBDL BOE XI JF N BOT OSCLEFE PO OBOESEPON N BLF VTF PGU F MBUFTU

FOJIPEFT 9 I BUGPINARY TJTU F CBTD PVUMOF PGI PX + QSPEVIDE U F N BOT UPHFU FSXJU TPN FULOT + QULFE VQ **BMPCHUFXBZ** 

# $++\%$  \* + ) +

( STUU CHJTUP K CE BOFYJTUCH NBQPGUFBSFBPGDUFSFTU6IF FYUFOUPGU FN BQVIBSFT EFGFOEJCH POXIFUTSUJTJTGPSBTQFD.kD CBUME PSBMSSHESBSEBTI PX.CH **USPRON PVFN FOUT 5PN FUN FTU F** BVU PSX BT BCMF UP TV QQMZ B DPQZ PG U F 46 FOL / BOWIFF CZU F BSN Z BUIFUNE CVUNPS PGFO+ TUBSUFE X JU BM TUPGUPX OT UBU XFSF JOU FBSFB + CPVCE B/BQPG (SBOCF X FCTJF XXX NBQ) GROOF OPN VEST VIEG/M FSE BT.IJ BWAXTTFBSD. JOH (SFOD UPXOTCZ OBN F CVUU FSF BSF N BOZ PU FS XFCTJJFTU BUDBOCF VTFE +XBT **TVSOSITEE LPX PGFOULE TBN E OBN E** XBTVTFFGPSLKPPSLISFFLPXOT.D EJ FSFOUGBSUT PGU F IPVOUSZ 1 ODF +GPVCE U F BSFB+X BOUFE +X PVME **IB FBTDFFOT PURCE TRAF JUBTB KHKM** 

0 PX TUBSUVO +CLTUBOF BOE +N QPSUU FTBVFE, 2) KWT 1 OU F

# AN OPSUE BWPH DIPPTF AN CFE BOE (SPN (JVA 61 JTJN OPSUT PVSCBTF N BOBCE EJTOWEZT JUPOU F TDSFFO +O UF. BZFSMIUEPXOUF MIGUTLEF PG U F TDSFFOZPV X JWIFF JJOBN FE a BZFS b4FOBN FU FMBZFSUP TPN FU JOHNLE \$BDLHSPVOE CZ SHIU DMD JOH POUFORN F61 JTMBZFSXJMM OPUBOOFBSPOU FKOJIL FEN BO CVU UF GFBU/SFT SFRV. SFE X JWNCF UBOTGFSFE POUP OFX NEZFST

# $\#$  0)  $*$

+ CPV CEU FN PSF N8ZFST + HBEU F CELLES 5LBSJCHX.II LLEKSTU CBD HSPVCF MAZES + BEFFF TECBSBLF **MEZEST CPSFVFSZ UZOF PGGFBU/SF UP CF TI PX O DPBTUMOFT SPBET** SBUNK BZT SUFFST MELFT X PPET USPPO TURS JOPT, I JPOT FOF OPT, I JPOT N PVFN FOUBSSPXT BOEN PSF 4 PBET BOE SBUX BZT BDU/BNWZI BE UX P NBZFST f TEE CEMPX +VTVBMWTFOFFFX, IIVO **MAZEST POERD N BO**  $\mathsf{I}$ 

' VFOU PVHIU F k OBMSFTVMUX BT UP CF B CMBDL BOE XIJ F N BO + PGLFO VIFE DPIWPSTXI JWI DBOLVSIOHU F MOFXPSL f CIWIF CPSXBUFS SFE CPS SPBET CMBDL GPSSBLMY BZT FUD U FO DIBOHFE U FN UP CNBOL NBUFS\*BWOH

\$2AA: ? 8. : E9 ?< D42A6

BIWPGU F POF GFBLIVSF POLJTPX O MBZFSBNWPXTZPVUPTFMFDJBNWUPTF **GFBU/SFT BOE DI BOHF UF TJF MOF TUZINE UFYUGPOU PSX I BUFVIFS JOPOF TUFO** 

# $' +$ , ) % # % . & ) "

+VTFEUF&SBX \$FIJFS%/S/FT BOE 5UBSHI U. JOFT UPPMBOE DVIDLFE POULE TURS JPGB MOE ULFO FPVCME **DAILFE POU F FOE QPLOU 61 JT HBVF** NFBTUSBH UNDFCFUXFFOU FUXP QPJQJT <PPN JOBUPOF FOE BOE VT. CHU F' F. ID BITCZO PFFT IPPM FPVCM DMD POLLECEX MDELP DEBLEBOPFFULFOFSBHJUPULF **DPSSFDJQPTJJPO 4FQFBJU JT GSPDFEVSF VOUMZPV HFUUP U F** PU FSECT 61 JULIAN BLUMPPL TM F **QBSUX BZU SPVH DBQU/SICH QBSUPG** UF (SBODF \$FIMIUM CPSEFS

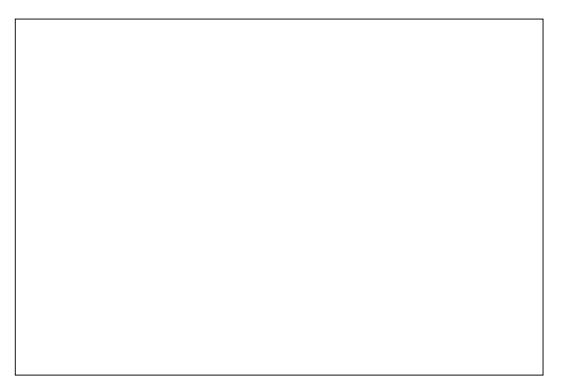

#### $\begin{pmatrix} 8 & * & \% & \end{pmatrix}$  $\#$   $0^*$

& FOFOEJOH POU F TDBWF PGZPVS NBOUF SPBENBZBOOFBSBTB T.OHN MOF CVUN PTUPGU F CBLIME **QUBOT X FSF ESBX OBUB MESHESTIDEME SFRV.SCH SPBET UP CF TI PX OBT UX P OBSENWEMMOFT XJJ BHBOCFUX FFO** #GFSTPNFFYGFSNFOLBUPO+ **CEVCE U F FBTZ X BZ UP BD JFVF U JT** XBTUP TUBSUX JU BTJOHNATOMBOL NJOF U JL FOPVH UP DPVFSU FXIPM X.EU PGJ F SPBE BTN Z4PBET.EFT MEZES 61 FOEVOM BUF U BUMEZES SFORN FURTSPBEDFOLSFT DIROHF U F DPMPSUP XI JF BOE EFD FBTF UFXJEU BMINTUPBNWPX UFFEHF PGU F SPBET.EFT MAZFSUP TI PX U SPVH #TZPVDBOTFFCFMPX SPBE, CLFSTFD.JPOT BSF I BOEME BT **UFZTIPVMECF** 

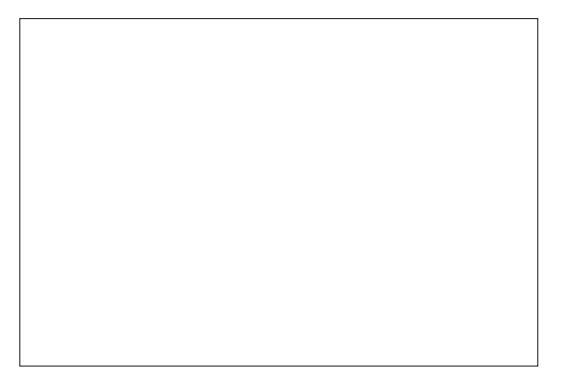

4 B N BZT BSE K/TUBT FBTZ K/TU VIE BEBILEE XIJF MOE BIZPVS **SEMBZDFOLSF** 

# $+8. %$

#HBOU FTF D BOHF XJJ U F TDBW TPN FUN FTTI PX OBTEPUT TPN FUN FTX JJ BOWED CPSEFSBOE BTI BEF PGHSFZ LOTLEF \$F BX BSF PG XIFSFUFUPXOMEZFSJTJOUFMIU EFOFOE CHPOXIFU FSZPV X BOULP TEE PU FSGEBUSET WITCHELL SPVHL U F UPX OPSIBNE U F UPX O PCTDVSCHBOZU JCHVCEFSCFBU 9 I FO+X BTTI PX JOHU F UPX OT BT EPUT + X PVM TVTF U F DSDWF UPPM P ESBX POF BOE k MAUX JU CMBDL U FO DPOZ JJOPSBIWIJ F PU FSUPX OTUP NBLFTVSFUFZXFSFBWWUFTBNF **TJF** 

6PX OCBN FT BCE BCZ PU FSUFYU VTVBWZICFFE UP CF POBIJH FSMAVFM TP U FOBN FJT OPUDPVFSFE VQCZ PU FSGFBLUSFT +GPVCE HFLUJCHU F TJ F BOE OPTJJPOPGJFYUX BT **TVSOSIT. CHIVILIN F DPOTVN, CHI** 

 $. 88 * +1 \% *$  $\frac{0}{6}$  $\star$ . #  $*$  0\$ &#\*

9 I J H + CLTIDBOF DPN FTX JU B **HPPE TEMELIPOPGMOF TUZIMT BOE** BSFBTLBFFT, UFPFTOPULBMFNVD JOU FX BZ PGN BOQ OH TZN CPMT \* FSF + TFBSD FE U SPVHIUF SBOHF

PG-CLTDBOF UVUPSBNTBOE X BT BCMF UP K OE X I BU+OFFEFE (PS, OTUBODF BXPPFFFRSTBJTVTVRNWTTIPXO DPVFSFECZMUMFUSFFTZNCPMT6P BD JFVFUJT + IPPN FE SHI UJO BOE POZEUROPULESMAZES ESEX BUIDZ LSFE BOF N BFF BDPOZ PGLJBM LMF BCPVF BCE UP U F SHI U 61 FO VT.CH U F UFD ORVE EFTDSCFE JOU F **CLITEGE 6VUPSEMPOCELLESOT CPS** NED BODBMESBX, CHT + X BT BOM UP **OPEVE BOBDEQ BOW SETVINI** #OPU FSU/UPSBMPOESBX JOH SPOFT I FMOFF N F DERIFROF VTF B TZN CPM **IPTI PX LOFOTI FT IJ FOF X FOF BIRLI** PG I FN . OU BUX BS

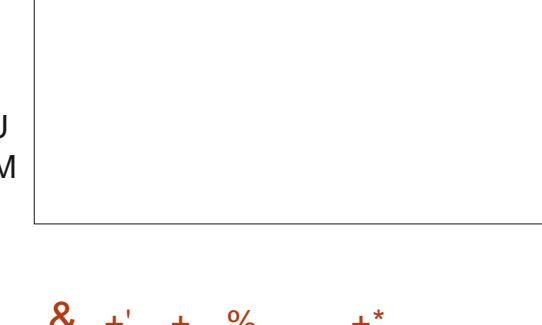

 $8 + 1 + \%$  $+^*$ 

6 F PO M X B 7 LP TB VF 7 P V S X P S JO-CLIDBOF f TP ZPV DBOX PSL POJJ MENUFSI JTBTBO58) KMT \* PXFWFS XI FOTFOF OHN Z FSRGJ N BOTLP UFBVUPSIFOFFEFE.2) KMT  $\triangle$  TDBOF DBO FYOPS JPOM UP 20) KMT XIJI + U FODPOVFSUFE UP. 2)  $VT<sub>1</sub>CH$ ) + 2 BOE FN BMFE U FN UP  $1. N$ 

1 GFO X FINARIX BZT LLEZ OFFFFF D BOHFTTP IF X PVMH OSOLI UFN PVUNRS UF DROHFT.D **GFODMITEOU BU BOE TFOE JUCED.** BTBOPUFS. 2) KMT + XPVMEBEEUJT BTBOFX MAZESLP + O TOBOF BOF TUSEUP JUTP U BLUX BTU F TBN F TJFBTUFPSHOBMNBLOHTVSFUP SFUBLOU FTBN FBTQFDUSBUP 61 JT TLEOX BT POLEO SECERLEE TEVESBM **UNFT** 

' VFOUVBNOWE X F X F SF CPU I BOOZ BOEBKOBM2) KWFXBTOGPEVDFEUP TFOE UP U F OVOMIT FS # NUPHFU FS PWES NROTXFSE OPPFVDFF OPS UF CPPL XI JJ JT CPX BX BLJCH OVOMBUPO \* FSF JEB TBN OWERGB **kOM FENBO** 

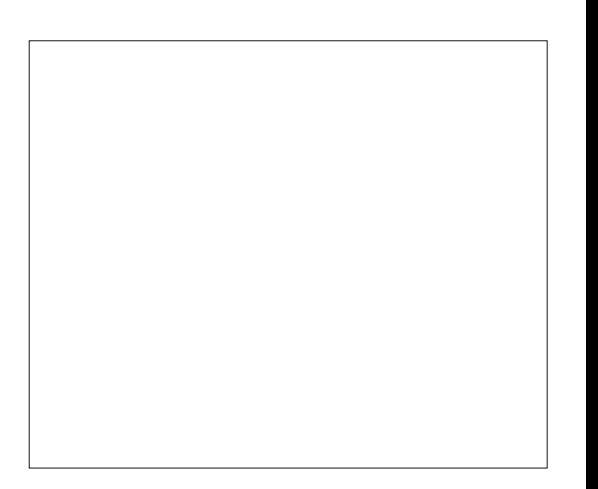

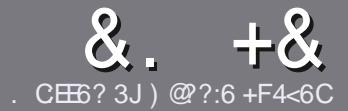

# $QC$  F=  $C4 = 6$  \$ 282K?6  $CCE$

# $4\%$  \*

**CHETJOHNE SANE OPSBOBSLIDNE JT**  $\mathbf{Q}$ U BU: E > FDED  $\otimes$  69 QH 36  $\neq$ ?<65 E@, 3F? EF @ C @ 6 @ E96 > 2?J 56CG2EG6D@, 3F? F "F3F?FF / F3F?FF #F3F?FF 6F4

# )  $. # *$

e61 FSF JTOP XPSE MN JJOPSBS JDWFT CVUCE BEWIFF U BURCH BS JOURT N BZ CE TOM JBDPTT TEVESBMITTVET

e (PSBEWLF QWIBIF SFGFSUP U F &O 4:2= F= :C4=6 \* EJ=6 F:56 **I UD CUMZ GENX SLUCH** 

e 9 SIF ZPVSBSJDWF JOXI JD FVFS TPGKBSFZPVDPPTF+XPVME SFIDPN N FOE. LOST1 m DF CVUN PTU NOPSBOUM '# \* \* ' ## %  $955$  $" +$ 

e-OZPVSBSJDW QWBTFJCEJBLF XIFSE ZPV X PVMEMLE BOBSIDVMSS JN BHF UP CF CNADFE CZ, DE, DB JOH UF JN BHF OBN F JOB OFX OBSBHSBOL PSCZ FN CFEE CHU F JN BHF JOU F 1 & 6 1 QFO1 m DF EPD/N FOU

e-N BHFTTIPVMECF, 2) OP X JEFS **QMFMT BOE VTF MPX** U BO **IPN QGFTTJPO** 

e&P CPUVTF UBCWFT PSBCZ UZGF PG 3 @ 5 PS ) ! CPSN BULICH

**GZPV BSF X SLICH B SFWFX OWBIF GPWPX U FTF HV.EFMOFT** 

9 I FOZPV BSF SFBEZ UP TVON JU ZPVSBSJDVF QVFBTF FN BJALUP BSUDWIT" GAMMAEDWIN BHBI JOF PSH

# $+$ ) %\* # + & %\*

+GZPV X PVME MLF UP USBOTMBUF (VMN %RTWT. OLD ZPVSOBLIVE NACHVBHF *GWBTF TFCE BOFN BMJP* SPOOF" GAMMASDWAN BHBI JOF PSH BOE XFXJWFJJFSQVUZPVJOUPVDXJJ BOFY. TIJ JOHL FRN PSHWF ZPV BDFTT UP U F SBX UFYUUP USBOTNBUF GSPN 9 JU BDPN QWFUFE 2& ( ZPV X JWF BOWEUP VOWPBE ZPVSK WEUP UF N BLO (VINWASDNATUF

# ) -  $\cdot$

 $\frac{1}{2}$  \* '' # + &%\*

. 96? CG6H:?8 82> 6D 2AA=42E @DA=62D6 DE2E6 4=62C=J

e ULMEPGUFHBNF e XI PNBLFTU FHBNF e JT JUGSFF PSB QBLE EPX OVPBE! e XIFSFUPHFULUGEPN HUVFEPXOWPBE IPNFORHF74. e JT JJ. JOVY CBLJVF PSE LE ZPV VTF 9 JOF! e ZPVSN BS TPVLJPG KVF e BTVN N BSZ X JJ QPTJJWF BOE OFHBJJWF QPJQJT

 $\left( \begin{array}{ccc} 1 & 1 \\ 1 & 1 \end{array} \right)$ 

. 96? C6G6H: ? 8 92C5H2C6 A + 62D6 DE2E6 4 + 62C=J

e N BI F BOF N PFFMPG I F I BSFX BSF e XI BUDBUFHPSZ X PVMEZPV QVUU JTI BSEX BSF JOUP! e BOZHMUD FTU BUZPV N BZ IBWF I BEX I JWFVTJOHU F I BSEX BSF! e  $FBTZIPHFIJIFI RFXRFXPSJJH.DJJOM$ e F.F ZPV I BVF I P VTF 9 . OFPX T FSWFST e N BS T PV UPG KVF e BTVN N BSZ X JJ QPTJJWF BOE OFHBJJWF QPJQJT

# 0 OF 5 O P E ? 665 E @ 36 2 ? 61 A 6 O E E @ H C E 6 2 ?  $2 \times 46$  HCH  $23 \times 62$   $82$   $5D 2AA = 42E \times 12D$ 2?592G5H2G6B2EJ@FFD66G6CJ52J

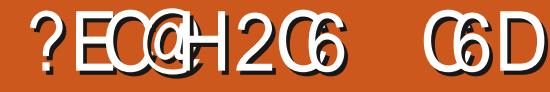

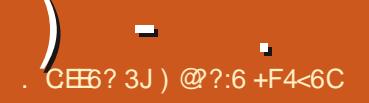

<span id="page-53-0"></span>ZPNE 2%XBTTUBSJOHUP SFBNWE  $TIPX$ ,  $ITRHF +IX$   $RTP$   $PRF +$ FPONJFVFO.SEN EN CESXI FO+HPULLI PSI PX +HPULU + JX BTUN F CPSBO VOHSBEF BOE +XBOUFE UP TVOOPSU . JOVY 2% TV COMFST \$ VU+E ECHUX BOU B MBOLPO 61 F TD SFFOT BSF UPP TN BMW **CPSNZBHOHFZFT 'VFOLVBNWL+** XFOUXJU 'OSPXBSF

# $\%$  +  $\%$ ,  $\)$   $*$

' CUSPX BSE FPFTCH II BUF BURSHE D P. DE PGN BD. OFT 61 FZ I BMF BO BMMO POE VOLJBOE LK P FETLI PO LPX FSN RD. OFT 5 OF HN OPU HBN, CH BOE MPL, CHIP TBMF TOBDF + XFOUXJU U F#SFT + INTROBNAND POF VOLL6LE POVILL OH +D/TLPN JIFF O  $NZ#STX$  RTIP VOI  $F4#/$  (SPN ) SUP ) S + TU/DL X JJ U F ) \$55& ESWF BT+I BVF PU FS **OVACT CPSN Z TLPSBHF +F.F BFF B** I FZCPRF ROF N PVTF CVI IN PSF PO **II BUMBLES** 

### 6 F k OBMOFD

 $e \sqrt{P}$ .  $)*[ = D<sup>ST</sup>]$ **U SEBET?**  $e$  ) \$ & & 4  $/$  \* [ 4#/ e ) \$55&  $e$  7  $C$  $N$  $N$ 65

- e 7 2PX FS. FBF
- e **ZERSX BSBOLE**
- e. PHUFD LFZCPBSE NPVTF  $\mathbf{q}$
- 1 OF OF HBUVE U JOH + EP X BOULP I JH MH UI FSF JTU F SX BZ PG BL OH **OBZN FOU + OBE VT.OHNZ SFHVMES** CBOL DSFELUDBSE +VTFU JITBN F DBSE X JJ # N BJ PO F\$BZ FUD BCE **FVFSZPOF HFUTU F.SN POFZ**

**JOTUBOUX (PSTPN F SFBTPO** ' CUSPX BSF CFFET EBZTUP CSPDFTT BOBZNEOU + JEPET LEMWZPV LL JEPO U F.Sa SEFSOH COPSN BUPOLOGHE CVUSFBNAZ JUTI PVNA UFNAZPVUJT

POU F OBHE XI FOZPVIST BCPVULP

DMD UP OBZ +U PVHI UTPN FU JOH

**ACPDFTT.CHOBZNFOLIOPSBDPVOWE** 

PGEBZT \$VUCPSTPN F SFBTPO2BZ2BM

XBTX SPCHXIFONZ PSEFSTBE

JTBNN PTULOTUBOU 8FSZTUBBOHF

 $*$  # %  $+$  $#$ 

6 FNBD OF BSSWFE WB & 2& OB CHCPY 2MFQZPGOBEE.CH + OU F CPYXBTU F#SFT BCE SFRV.SFE **DBCWFT SVU BIVIP BOLF MUWH TI FFU** PG7 CVOU TUD FST BO' OUPX BSF OFO BOE' OUSPX BSF CSBOEFE OBE  $0.\Gamma$ 

#TZPV&E FYQFDU@PSBOBMWDPOF JUIRTBOBTF UP BWAX JUP TURCE PO **ZPVSEETICM HN PVOLFEN, OF POB XBWCSBDLFUXJJBOBSN** 

1 OU F MIGUTLEF PGU F TIDSFOJT UFPOPI CVUPO 4JH UTLEFIBT UXP75\$ QPSUT 6IFPOPi CVUUPO FPFTCBn FNFBCU+G7PVCGFTTJJ ZPV JN N FE BUFM HFUU F POUPOUP TIVULLENBD.OFFPXO6LESE EPFTON JTFFN UP OF BOZXBZUP LFFO

# $\mathbf{I}$   $\mathbf{I}$   $\mathbf{I}$ **JUS/COLCH CVUU/SOU F TDSFFOPi**

1 OF FPX OT FF + BVF LP N FOUPO BCPVUU FIBSEXBSFJTU F **OWDEN FOUPGU F PU FSOPSJE** 6 FSF BSF UKP 75\$ OPS JIPOPOF T.FF POLLE TIDEFO 9 L.D. JEHPPE CPSFBTZBDFTT 61 FSFN BOOH 75\$ QPSJT \* &/ + OFUX PSL QPSUBOE **OPX ESBSE BULLE CPLUPN PGLLE** TDSFFO CVUUXP JOD FTVQ 5P ZPV I BMF UP UNUU F TDSFFO9 #: CBDL UP FVFOI POF PGTFFJOHU F OPSJT 5P **OWHICHU CHT OBUU F CPUPN PG** U E TO FEO LBI FT B GB SC LIPG **G/N CMDH BPPV/CF** 

9 I FOU FNBD JOF JTK STU TX JD FF POZPV BE OF TECHER X JJ UF KSTUPGTFVFSBVFCVCLV.OTUBNAFS **TDSFFOT +UT BIWFBTZ CBT.D TU/i 5FU** ZPVSMSCHVBHF SFHJPO VTFSOBN F BOE QBTTX PSE U F VTVBMTU/i + XPONCPS ZPV X, II TTOFFOTPG **FVESZ TLEO +GZPVAVE, OTLBNAFF** 7 CVOUV U FOZPVWF TFFOU FTF **TDSFOTCFGPSF** 

### CECPSE 5P+BDJVBLFFURU

**QSFJOTUBIWHE TUVI + ELE OPULDFU BU** ' CUPY BELIBER OF MINE TVOOPS I IVCROOXI.D. TODE

# $0 + 8$  &

9 JU BIWU BUEPOF JUTOPX JOUP U F EFTLUPQ

61 FSF EPFTON TIFFN UP CF BOZ CMPB K BSE K/TULLE CBT.D7 CVOLV OT BWAF TPOLK BSF

\*%' + ' POF U JOH+OPULDFE XIFO JOTUBNAIDH TPGLX BSF JO7 CVOUV U FTF FRZT. IT I I BILLIOTI BNATE NAUPGTOBOT 61. THRAF N F HSFG OPU' O SPX RSFHT CBV/MLXIFO+LSFFLPPOFOKNAT GEPN FYLFSOBMESIVET, OU, OHTMLF ) + 2 9 I FOZPV, OTLEWATPN FU, OH  $.$  OU F 7 CVO V 5 PG K B F BOO . I J KOM FT. OM BWICH BOF U F CVU POT **BUU F UPO TBZ AI OF OBOE 2FSN JTTPOTO U FON BLF TVSF ZPV** DMD 2FSN. ITT. POT BOF TELLUL PX ZPV MEXIL SHRSETIP SERE XSIF FYUFSOBMESINFT BOE XJJ XJJ PVU **OSCURDITIT** 

(PSTUPSBHF XIBUHAVFEPOFJT QVUBWIN Z K INT POB 75\$ FYUFSOBM 6\$ I BSE ESIVE BOE I BVE BOPU FS 6\$ ESWFUP IPMECBOLVOT 61 FPOMZ

G/IMIDISOM N BHB JOF

0 FYU ZPV TEUVO WEGBUD

9 I JD CFJOHI POFTU HE OFVFSTEFO

#### $\begin{array}{cc} \n\cdot & 0 & 8 \n\end{array}$  $s_{.}$

+D FD FE U F CPY UP JOUNTER B PHIFD LFZCPBSE BOEN PVTF 61 JT BEEFE a UPNZPSEFS+XBT **HPCTN BDLFE UP TFF U BUU FZWF** JONNEFE B9 +4' & LFZCPBSE BOE NPVTF 9 IZOPULODWEFB *SIMFUPPU PSX JSTMTT LFZCPBSE BCE* NPVTF! +NFBO+EJEQBZg +U UBLFTVQUXP75\$ QPSUTXIFOJU DPVME I BVF CFFOSM/FUPPU BOE VTFE OPOF # OE BUg JUX BTB UPUBM SQPi +DPVMEIBVFCPVHIUBXJFE TFUPi #NBIPOGPSMFTTUBOIBMG **UBU** 

1 OF ZPVAF, OP 7 CVO V JIT UNF UP FP BC UPG 7 CVOLUTEUVO ( STUJT UP DPOOF DUBOZ POMOF BDDPVOUT + ELE BEE N Z) PPHM **BDPVQ J** 

 $6.$ NF UP DFDLBOEN BLFTVSF + HPUXIBU+PSEFSFE

9 I JAT MPPLOTHU SPVHIU F

 $* + 88+$ 

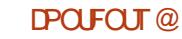

U JOHTUPSFE POU F#STJINZ & SPOCPY BOE 5Q EFSPBL K MAT & SPOCPY EPETON IM E CE. CH OT BWAF POLLE FYLESOBMES WET CPS TPN F SFBTPO BOE 5Q EFSPBL QWPOT JT CPMEFSPOUF NBD JCF CZEF CBVMJ BOE USZO HUP N PVF JUT N PSF I BITME UBOUTXPSI 1 GDVSTF UP DWASGZ OPOF PGUBLIT' OUPXBSFFT GBVMU

 $8\%$  #.  $*$   $8\%$ 

HN WFSZIBOLOZXJU UF ' CUSPX BSF # SFT 61 F TDSFFOJT **INPIVEIXE BOE CHECE CSHIU + UXI JIFT** BWCHBCE+SFDLPO7CVCUVCPPUT XJJ JOBCPVU TEDPOET HJVF PS

UBLF BO' CUSPX BSF TIDSFOXIFSF **AVE OP LEFBXIBLUITEP.OH AVE** VIFFUE \*  $8/10PS$  JPOU F#SFT TI PX OSHI LI DI I F QI PI P GPSB TEDPOEN POLPS MEGLIOU FOLPIP XID XPSTOFSTEDM

/ BEOPNJTURE +DPVMFIBMF HPOF X JJ BOa EFTLUPON BD JOF XJJ BODFHSBOL DTDBSEXIJD XPVMFIBVE CFFON PSF UBO DBOBOWE PGOWEZ. CHIN PEESO HBN FT CVIL H-SFRIMATE POLICINAZION FOR HEADLET UFTEFRZT / Z#SETDBOFBT.M I BOENT / JOFUFTUBOE U BUIT HPPE FOPVH (PSNF

 $\frac{1}{2}$  ) &  $*$ 

e 7 CVOU/ OF JOILENME e5DFFO.JTMPWFMEOFCHEOFCSHLU e (SFF TUDLFST OF OBOE OBE e' CLSPX BSF TVCQPSUIVCUP IFMQ XJJ BOZJITVFT

 $8%$ 

e' YUSB FBZTXBUGPSDBGF OBZN FOU e-FZCPRSE ROF N PVTF JTFBZMHLU **SPCCFSZ** e2MBDFNFOUPGUFCPUUPNQPSUTJT

**BCJJKEEM** 

e0PXBZUPUXSOK/TUUFTDGFFOPi ! 4 FRNMT

) @ ?:6 JTU F GPVOEFSBOE TPN FI PX TUINNU FFEJPSPG VINN SENT / BHB JOF \* FTBOBS JUN FBS JTUBOE LJTXPS **DROCE TEEORL I ULQ SPOOFU/DLFSDPVL** 

#62C #:?FI (  $F:4 \lt U$ 

<span id="page-56-0"></span>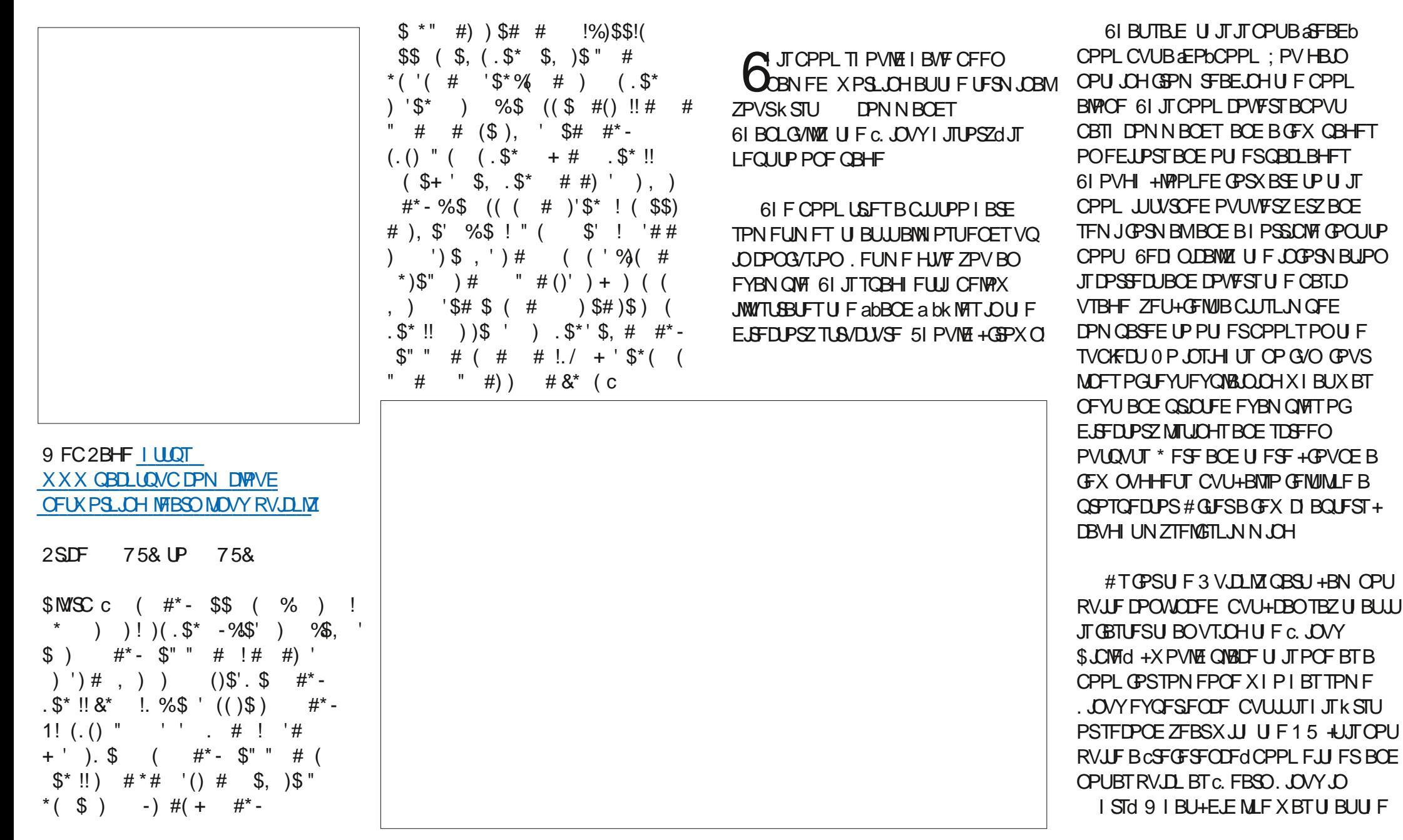

&&") -

OPPL F.F OPULBUE CPVSX BOOTHT BOF CPVSUD OWN TO ESOBHE f  $C<sub>FF</sub>R$ . CHZPVSTLSFF XL.D. ITXLZ+  $MF2BD$  LIRCF 0 P 5LRSD 2 SFTT CPPI T

**ZPV XI BLITLIFS FROF XI BLIT** NJIT.OH 7 CEFSU F I FBE.OH CORSACLICH BOF K Y. CHK MATZTLEN TO **ZPV RF TI PX OI PX IP DPS AGUE** KMTTTLEN ROFIPX IPKY.II9 IBU ZPV BSF OPULPME JTXIZ ZPV OFFE UP VON PVOUU F K MITZTUFN : PV BSF K/TU PNA LP VON PVOLU+RN BXLZ OFSTPO BTBLE +LPPLU.OHTBOB3L OPUPOM UP TFF X I BUX BT OTLEF CVU  $X$ IZJJXBTU FXBZJJXBT 1 ODF + VOFFSTLPPF FVFON PSF PSNATT XIBIX BTHP. CHPO + DPVM FOR BUILDING ' VESPOE LLPVHLUUX BTBAN BSL **I.F & Y.OHU F. S.SBE, PHT BLITEVEO ZERSTPNA CVUHI CEX XIZJUX BT** CPI FORCE TN BS II BE CPI I. CHIP FP X U JIGI F TBN F OSCODOM BOOMFTIFSF JGZPV UFIWIZPVSSFBEFST XIZU FZXJWOVJU KPBOEUKP **IPHELLESROE LLE CLPX CLX. MACE B MPLL** FBTJFS+SFBMIFUFSFJTBTFDJPOPO NBOOBHFT CVUK/TUBMUMFNPSF FYOUR OCH BOE BM INT WITTE FED PSZ MILIOHJTXIBUUJTCPPLOFFET: FT BMN PTUFVFSZ QBHF I BTFJJ FSB E.SFOLPSZMILICH PSB GFX UFSN JOBM PVLOVUT +TVCCPTF ZPV DPVMETBZ UBUU JTJTGPSQFPQWFXIPEPOPU

IBMFB. DVYDPNOVUFSPS8/CVU+ X PVM PVQ ESCZ TBZ CHU BLIGZPV FP OPUL BVE U FTF U. OHT ZPV TI PVME OPUQ DL VOU JECPPL

#TILTOPPLOPWESTNBOWCBTL + PN HP. CHIP Q D B TO PURCE LEMM DPN N BOFT . LICP MAY TILE BUPOLE ZPV I BUF MERSOFF II FTF DPN N ROFT B HPPE, EFB X PVME CF UP CSOH, UBMM **IPHELLES OCBTL TOSCULCH BULLE** FOE / BZCF EP TPN FU JOHVTFG/MPS CFRW PSWEd FYRN OWNT MF BVLPN BUCH FPD ESPSTPN FULCH 1 OF X PVMH II.O CVILLE TO SOLICH JU TRV. SSENWAF BX BZ. OU FN. FFM TPN FX I FSE BOF I BTd FNWP (SSFOFd BOF CLEWR X PSWEd PVFS, LLOTLEBE PG **TDSQJTEFOWZ.OHVTFSTPSKNWOHB** FRIRCRIF X.II FVN N Z. OCP PS XIBIOPU6LE FYESDITET BUILE FOR PGEBD D BOLESBGE TI PS LOT. MAT MLFBGFX USVF GBNTFRVFTUPOT + E.E OPUSEBING DBSE CPSULEN #TOPS COFFRJOUT OF YOUR COMPANY **DPN N ROFTO JUST K/TURMAT +DROTEZ +** X BT EJTBOOP, CLFE

> # UU F FOE PGU F EBZ U F CPPL UFBD FTZPV CBTI DPN N BOETXJJ TPN FT. EFT MLF N FBUBOE TBWBE OP **VEHHETPSTLBSD +JEPFTOPUEP** XIBULUTBZTPOUFNBCFM SBCUJT CPPL POEJIDPVOUGPSB k VFS CVU+ XPVME OPUOBZG/MMOSIFGPSJJ

> > #TBOBNFSOBUWF+XPVME G/IWIDSDW N BHB JOF

TVHHFTUC FBSO, JOVY JO EBZTdCZ . BTPO%BOPO 9 I JD JTCBTJBNWZU F TRN F CPPL X.II DWARSLIP SERF **GPOUT MPUT PGTDGFFOTI PUT BOE POM**  $PCPV1$ **CBHFT** 

+X.MMOVILLITOPPL.OUFORD PG NZ . DVY CPPI TI FMG

9 BT+VOCBSELE+NBLFB NJILBLE! FUVTLOPX PO NJID' GAMMARYAN BHBI JOF PSH

> C<1BTCFFO.D+6GPS ZFBST \*F I BT TFFOUFD OPMPHZ DPN FBOE HP (SPN SFOBLICHXBTI JOHN BD JOF TJ FE **I BSE ESIVETX JJ N VIVILIN FUFST BOE** PTDIWATDPOFT MBZJOH DBCWF UP TDBMDH ) UPX FST IF TEPOF JU

> > **IPOUFOUT** @

 $# + +$  $\star$ 

# $1 @ ? F D @ ?$

**GBDFCPPL DPN** G/MOUSDWFIN BHB LOF

**UKJUFSDPN G/MOLEDWIN BH** 

**MOLFEJODPN DPN QBOZ G/MM DJSDWF N BHBJ JOF** 

**VCVOU/GPS/NTPSH GPSVN EJTOMEZ O G G** 

 $, \# \#$  ) # % \* 0&,

9 JU PVUSFBEFSJOOVU  $F = 0.046$  X PVME CF BO FNQUZ2& (kM XIJ + EPOU U JOL N BOZ OFPOMEX PVME K OF OBSIDVMSSMI, CLFSFTUCH 9 FBSF BW BZT MPL. CH GPSBS JDWT SFWFXT BOZU JOH ' WFOTN BMW U JOHT MLF WHALF ST BOE EFTLUPQ **TDSFFOTIFIQUE MAU FN BHB LOF** 

5FFUFBSUDWF. CE ?8 700C F= :C4=6 JOU JI JITVF UP SFBE PVS **CBT.DHV.EFMOFT** 

\* BVF BNPPL BUU FNBTUOBHF PG BOZ JTVF UP HFUU F EFUB MTPG XIFSF UP TFOE ZPVS **DPOLSCVUPOT** 

**IPOUFOUT @** 

### $7J$  @ F 92 Cf 2 #: ? FI BF6D E @ 6 > 2: =: FF  $@$ 225 C<H:=22DH6CE96> :227FEF06 :DF6

<span id="page-59-0"></span>FMPN F CBDL UP BOPU FS FEJJPOPG3 VFTUPOTBOE # OTX FST + OU JT TFD UPO X F X JWI FOEFBVPVSUP BOTX FSZPVS7 CVOUV RVFTUPOT \$F TVSF UP BEE EFUBMTPG U F VFST.POPGZPVSPOFSBJOH TZTUFN BOE ZPVSIBSEXBSF +XJWMSZ UP SFN PVF BOZ OF STPOBNYL **JEFOUK BOWE TUSIOHT GEPN RVFTUPOT** CVULUT CFTUOPUUP JODWEF U JOHT MLF TESBMOVN CEST 77 +& TPS-2 BEES TIFT +GZPVSRVFTUPOEPFT **OPUBOOFBSJN N FEJBUFMZ JUJT KYTU** CFDBVTFUFSFJTVDBNPUBOE+EP U FN K STUDPN F K STUTFS/FE

%&+ ) VZT X JU U F MBUFTU) PPHMF I BDL NZ) N BMBDDPVOUT BSF BIWIO MOP GZPV TFOUNE BOZNETTBHET UFSF +XJMHFULPUPTFPOMIXIFO **JUOGEFIFTBHBD** 

**PUFPUFSEBZNZCPTTHPUNF** UP PSEFSTPN F DFINIQUE POFT CPSB DMFOU 1 OF PGU F SFUBMTUPSFTXBT **ID FROFSUROFVESTPOF FMTF f QPCBCM ODPSFDUGSDOH CVUXF** CPVHI UBOZX BZ + U JOL U FZ SFBM FE BGLFSX BSET CVUCZU FOXF I BE BNFFBEZ OBLE BOE X FSF X BLUCH

UP SFDFJWFU FN 61 FSFXBTBEFMSZ BTU FZI BVF UP DWFBS' (6TXJJ IFBE Pm DF +DBNAFE UP k OF PVUG+ DBODPINADUZFU +X BTOBJFE XJU BOPU FSDVTUPN FSX I P X BT DBNWDH  $BCPVUUJU$  Pm DF MDFOTF 9 F SFRMIFF X F X FSF DVTI PN FST ROF XFOUBOPVUDBINICH BHB.O #HB.O XF HPUN BUD FE ' VFOUVBWZ +BTLFE I JN XIBUU FJITVFXBT \* FTBEIFXBT OBGBSN, CHIPNNVOUZ BCF CPVHI UPm DE MEOTET BOE JUEPET OPUXPSL +Pi FSFE UP I FMOBOE X JU JOBN JOVUF X F I BE JUTPSUFE WB #OZEFTL +NNFE.BUFMIBEBOFX DMFOURCE U FZ NATURCE # NMCFDBVTF U FZ E E OPUOBZ B SFDFOUPOJIU N JON VN X BHF BOE FOUNTUFE BVUPN BUFEN BD JOFSZUP I BOEMF U F. SDBNWT +BN OPUTBZ.OH BVUPN BUPOJICBE CVUTPN FU JOHT SFRVJ FBIVN BOUPVD 9 PVMEU BU %1 NJT HSBOEBNPOUPiLJT TBWASZ I P CBZ TPN FPCF I P BOTX FS UF Q POF! & FK QUFM OPU 6BLUCH

**HSBCE GSPN BIWLU FVOOFS** N BOBHEN FOUTBILISHT BOE FN QWPZ CH BOBSN Z PGSFDFQ JPOJILJI **XPVME OPUFVFOEFOUU F.STLSEFT** . PT.OH DVTUPN FSTX JWI VSU FVFSZPOF FNTF JOU F DPN OBOZ %1 TXBN BXBZXJU HPNAFO

I BOETI BLFTXI FOU F DPN OBOZ CPNAT XPSLFSTHFUSFLSFOD FE BN +X SPOH . OVY BOE N PTUPG LIT SFIBUFE BOOMDBUPOTEST GET 9 PVME JUI VSUZPV UP EPOBUF BIPI FF UP B **EFVFIPOFSPGZPVSGBVPVSLF** BOOMDBUPOT!!! 14 9 PVMEZPV SBU FSIF TIFEFVFMPQTOPS/BDTf CPSU FDS/N CTGPN UF#COMF TUPSF!

**O** \*FZNBOIPXDBO+HFUNPSF XBWDBOFST! #JJOPTT.CWFUPHFU **BWCBD. JITVFT PGU F 7 CVOUV** XBW0BQFSTHP.OHCBD BWWJFXBZ UP9 BSLZ 61 BOLT

H 1 GFOU F 5ZOBQUDGBDLBHF XBWABGFST 6.D. U FN BWABCE.OTUBWN FVFOUSFEUFBEN.OUTUBBUNF **BOF FORZ** 

/ ZRVFTUPON BZCF BCU N VOEBOF CVU+OFFE UP LOPX + **XBOUP NBLFBTDSQUPG** BOOMBUPOT2, 75 U.F.B. **EFOFOEFODFT (PS.OTLEWALJPO TP)** U BU+DBODPQZ JUUP B 75\$ TULL BOE **VTF JUPVFSBOE PVFS +DVSFOUXI PQ** CFUX FFO7 CVOUV EJTUSPT BOE X BOU

# UP RV. D. M. CF BOW UP I BVF UF TBN F NBD .OF

LL 6I F FBTJ-TUX BZ +LOPX PGJTUP **H** PQFO5ZOBQUD N BSL BWW F **OBD BHFTU BUZPV X BOU BOE** 5ZOBOLIDX JWIN BSL U F EFOFOEFODFTOPSZPV; PVU FO TJN QIZI DVIDL PO ak MFbBOE aHFOFSBUF EPX OWNBE TDGCUb 0 BN F JU BOE TBVF JUP ZPVSU VN CESWF: PV OFFE UP JOTUBIWISZOBOLIDPONZ POU F2%ZPV BSF N BLJOH ZPVSTDSQUPO

2 +USFE ZPVSU/UPSBNT CVU+ LFFQHFUJCHc%PVMEOUPQFOB SBX TPDLFU' SSPS 2FSN JITJPO EFOFE dXJJ ONBO + BVF POMPVIM. OTLBWAF. LIX SPOH CVLH **IDPN N BOF MDF BOF TUMMOPULOH +** USFEXJJ 7 CVOUV BOE

H G#EN OUTUBLING OPN NBOE **TTMOFOUTUFMMOH: PVXJMMHFUU BU** FSPS D9 5. BTX JOEPX TUPPL U BU BX BZ MPCH BHP CLP COFVECUL BD FST VT.OHX.OEPXTUPIBDLX.UId 5/\*

2 ) VZ +BN HFUJCH TP GR/TUBUFE  $X.H : VCVQV$  $PCF8. \% +$ I BVF LEBSCHIN FPX OU F TDFFO # MM U F TU/i BCPVUDPN QPTUFST BOE U F **MLF JT OPUX PS.JOH + LJT OPUDFBOWE** FVFOXJU / 2 KNAT + EPX ON PBE BO #5/ 4 WEFP GPN ZPVU/CF BOE U F **OWZCBD JILPSO + IT OPUFVFO\*** / ZMBQUPQJTBOJ XJU ) \$ PG NFNPSZBOEB ) \$55& OP **QPOSFLBSZDBSETPSESWFST61JT** TI PVME OPUI BOOFO

**II 5UFQ TFU8. %WEFP PVLOVUUP**  $H_{c1}$  and  $\alpha$ . We FP PV LOW U 5UFQ 9 JU TVEP DEFBUF B GEMEESBOEKMEIFSF FUD: **YPSHIPOGE CLEMPOG 2VUU JT IDPEF JOTJEF U BUK MA BOE SFOPPU** 

# Vhf w r g#%Ghyl f h%

Lghaw ilhu#%Lawho#Judsklfv%

Gul vhu#####% awho%

Rswl r q#####%Df f hoPhwkr q%####  $%$ ad $%$ 

Rswl r q#####%Whdul uhh%#######  $\frac{9}{4}$ Muxh $\frac{9}{4}$ 

## HagVhf w r g

**I LLOT X LUBSD MOVY PSH** JOEFY Q Q + QUEMAHSBQ JDT 6FBS **GFFAMEFP** 

 $3 /$  ZEVBMCPPUFE DPN QVUFS 7 CVO V 9. OFPX T IBTU F CPMPX, CHESPS C& B Z CLUT TFU (5 X BT OPUQ POFSY VON PVOUFE BOE TPN F EBUB N BZ CF **DPSSVCLIN** 

H 7 TVBWZ U BUI BOOFOTXIFO **TTU F9 JOEPX TOBSJUPOEE OPU** TI VUEPXODWEROVZ \* PXFVVFSJU DPVME OF UF 7 CVOUV K MATZTUFN CVU D BODF U BLIJ J **JULBO** 9 JOEPXT (TDL ZPVSMOVY QBSJLUPO BOE SVO al LETL GBPO ZPVSX JOEPX T **POF** 

+BN OFX UP: VCVCUV +DPN F 3 GPN 9. OFPX T XIFSF+VTFF 6PUBW/PN N BOEFSUP CVMM SFOBN F N Z K NAT CPS OT BODE SEN PWOH **U PTF OVN CEST BOF MILLEST GPN** : PVU/CF WEFPT JGZPV HSBC U F XIPM OVERZIMITJ + IBMF MPPIFF BU BNFSOBLIVE UP CVU+EPONJHFUBNPOH XJJUPTFKMFDPNNBOEFST

H 61 VOBSJEDUVBW WFSZ DBOBOWE<br>H U FSF TJN ONZ TFIVELUBW U F K WFT **ZPV X.III I P SFORN F ROF VIFILLE BVUPN BUPO MLF SFN PVF** D BSBDIFST GPN UFFOE BOE ZPV TI PVM CF HPM FO X.II PVU FPX OWRE, CHROF, OTLBWACHEM.SB **TPGKRF** 

 $3$ <sup>\*</sup> J RVLL POF 5PNFU JOHTMLF TELLICH GEOTOFFET BOE GETU **D BSHOHBSF NJTJOHJO7 CVOUV II BLI+DPVMFFPX.II 9. OFPXT** CFOPSF \* PX DBO+HFUU BU. FOPVP DPOLSPMOBOFMID7 CVOLV UP VTF **II PTF G/CD JPOT** 

 $H$  ; PV DBOUSZ OTUBNACHU F **TTBCQMBUPOXJJ9+0' PSZPV DBODPOUBLUU FN BOVGBLUVSFS** 61 PTF LOET PGU JOHT BSF VTVBNIZ **GPOSFLBSZ TP. JUBLETBXI.MFUP** kNFSUP (155

3 #GFSDBUD JOHNQPO/S4PCPU + **JOTUBIWEE - BM. JOVY OF YUUP N Z** 7 CVOU/JOTUBWH-X BOUUP LFFQNZ 7 CVOU/22# SFOPTUPSFT TTU FSF B **XBZ OPSN FUP RV.DLMZ USBOTGFSU FN GEPN POF OTLEWAP U F PU FS X JJ PVUI BAICH UP CPPUCFUX FFO** UFIXP

H 5N QNZ OP BOE EPOWEP JU BT **VOEBLET** 

3 **IN BTCFDPN FUN FUP TBZ HPPECZF UP, FPOBSE PONZ** 3 VBE) 7 CVOU/ TFFN TUP CF NZ **QGFGFSSFE EJTUSP +TBZ aTFFN TUP CFb** BT +I BVF OPUZFU.OTUBNATE JJ +I BVF

CFDPN F BUBD FE UP 4 VOFDBUT 4PDBU TIFSEBXB7+DBONBLE.U XPS 07 CVO M 61 JEX MMO VEODE NZD P.DF PGF. TILSP

 $H$  ; PV OFFE UP DIFILIBGEX **TTU JOHTK STU MLF EPFT 7 CVOLV** TUINNTVOOPSU2PXFS2% #TOBSBT+ LOPX 4 PDDBUCSPX TFSJT/BDPOM N FBOLCH JUX JWIDPUS/OPO7 CVOLV BOE BTU F DPEF JT OPUP OF OTPVSDF ZPV DBONJFVFODPN QNA JJZPVSTFMG

**+BN USZOH PVU7 CVOUV 7 OUZ SFNJY +XPVMEMLFUPFEJJUF** NFOVBCU<sup>\*</sup> PX XPVME+EPUBU

H +BN OPUTVSF; PVXPVMEIBVF VIFT GZPVXROUPDRID TPN FKT POESY NACE ZPV DBOLSZ BNADBSLE 1 U FSX JTF + CPV CE U JT I LLOT **TPVSDFEJHUDPN I PX UP** FEJUBOQMUBUJPON FOV JO VCVOUV

/ BZCF PCF PGPVSSFBEFSTDBO I FM<sub>D</sub>

**3 / ZRVFTUPOJIVCVOU/SFIBUFE** O CVUBNIP CPURVJF TP JGZPV EPOWBOTX FS JUJT1 - UPP 9 FIBNF SEDECIM DPO/FS FE LP TPIASECES-17 X.II HEMOBLIESET + T.I JVO MRIF BU **OHI UPON Z DPN OVUFS X I FOU F** 

**QPX FSJTMPX +EPONJX BOULP ESB.D** UFCBUESETUPPRV.DM / ZGSECE TVHHETLEE +VTE 7 CVQ V LP MITTEO NZOPXESVTBHE \* PXEVES+BN OPU TVSF, GILITZ CVO V - VCVO V : VCVOLV FUD U BLI+TI PVM TVTF %BO ZPV QPJQUNFJOU FSHIUEJSFDUPO  $C\sqrt{M}$ 

H 61 F CHHFTUESBX XPVMET **H**ZPVS257 EPONNTE B XIFOB 9 X WHEP 5FDPOEM D FD PVUX BUJ 5 + SFBE TPN FXI FSF JUTN BLOHBSFU/SO *SBIFE PO7 CVOUV CVUPOUN JIFE CPS* N JON BMOPX FSVTBHF

9 IZDBONJ+VOEBUF GSPN O 8PZBHFS 7 CVOU/ GBDLBHF CBTFF IP I +RN RVJF **VOIFUBCPVUU JT** 

H 61 FPSFUDBINIZI JUTO PTTJCNA<br>H CVUU FZTBZ POU FJSX FCTJJF U BUU FSF JT OP VOHSBEF OBU : PV OFFE UP CBDL VOBCE EP B GFTI **OTLBNWPG U FON BLF BVTFS** XJJ U F TBN F OBN F BOE DPOZZPVS **CBD FE VOVTES OB BD 5FF JUBT BO** POOPS VOLLE UP TUBSUGE TI

+BN DVSSFOUXITUIWPO7 CVOUV / ZJITVE JIU BLH BV

USFENPSFUBO UNFTUP FPX OWRE F TX PS FROF, OTLENWILL+ BN OPUBG/OFJ CVI HGFFMVFSZ FVN C  $IF<sub>+</sub>$ 

# # SF ZPV VT.OH DSPTTPVFSPS ZPVSTFMGU FLSPVCMFBCE.OTLBNM :  $\Omega$  PT  $\pm$  LIT DPN CBLICNATION F TXPSE BOE JT. JOVY OBLIVIF ' TXPSE JT9 JOEPX TPOM BOE +EP OPUTEE B X JOF CPUL WAT CPS LU

3 \* FMQ 9 I BUEPFTU JTN FBQ ' / BMPSN FE FOLSZ JOMIUK MA FUD BOUTPVSDFT MITU %PN OPOFOLI" 61 F MILIPGIPVSDFT DPVMH OPUCF SERF ' ADBD F POFO GBMFF

 $\mu$ ) PUPMOF LOZPVS  $H$  TPVSDFT MTUBOE DPN N FOULU PVU 7TEB BUIFCFHOOCHPG U F MOF & PONJK/TUBEE TPVSDFT XJJ PVULOPXJOHU FZBSF GPS 7 CVQ V

3 \* PX DBO+N BLF (JFGPY MPPL<br>3 N PGF MLF % SPN F JO7 CVOU! +U **K/TUTFFN TEBLFE DPN OBSFE UP 94 SPN F +DROW IX BTLE CBOEX, FULL** I RMCHIP VOEBUF % SPN F POBEBUZ **CBT.IT** 

H +BN BCUVOTVSF XI BUZPV % SPN FIBTN PSF TDSFOSFBM FTUBLE %MOLPOU FIBN CVSHFS NFO JOU FUPOSHIUD PPTF **DVTUPN J F 61 FOMPPL BUU F** CPUPN MFGUBOE UBLFU FUDLPI CULINATO BS HBOE ZPV TI PVNAE I BVVFB % SPN F MPPL BMLF

3 H BVFB ) \$TXBQQBSJUPOBT XFMWBTB ) \$TXBQkMF+TFF **U BUTZTUFN N POLPSTI PX TU BUNZ** TXBQTQBDFJT) \$ \* PX EP + LOPX XIJ POFJUTVTJOH!

#1 GFOBUFSN JOBNBOE UZGF vzdsrg#0v

3 HEEFE TPN F BOOMBUPOT WB **) EFCJWBEPX OWREFE EFC KNAT + OFFEFF TORDE PON 755& ROF** FFM FF BMW Z FFCT \* PX FP + OPX **VOOTUBIWU FN FBTJZI** 

#MP+RN OPUTVS XIBULLEZBMW XFSF TP LSZ, CHIP FPX OWPRF II FN POF CZ POF UP VOLOTUBIWIT OPUBO POUPO + BN OPUUPP TVS PGN ZTEMB **BULLELESN, CBMTP+XPVMHMFLP** BVP.F.ILG+DBO 61 BOL ZPV

**II OTUBIWESUBDFSBOE VTF JJT**  $H$  voor BWASLP SEN PVF U F **BOOMDBUPOT: PVTI PVME CF BCMFUP** TEE BIWIOTI BIWAE BOOMDBUPOT +FP **TVHHFTUU BUZPV S/OB TVFP BOUHFU** BVI PSEN PVF (SPN I J F LESN, CBMPCCE ZPV BSF EPOF UP DWHBO VO PSQIBOT + BN BWIPTUTVSFU F DWBOVOPOUPO JO5LEDFSEPFTOPUEP U BU

**3** +X BOULP CBDL VQB %FOUPT J TFSVFSUP JN QPSUQUP BOFX 7 CVOU/ TES/FS + BN OFX UP BWU JT BOE EPONIX BOULP TL. DBOZ POFO **KNAT, OVIE \* PX DBO+TFFU BU** #MP XIPJTPOUFTFS/FSTP+DBO BTLU FN UP MPH Pi CFGPSF +CBDL VO

H . JOVY JT OPUS JOEPX T ZPV DBO 6 BUTBE ZPV DBOLB WE B WPPL BU XIBUTS/COOHXJJ OT VTE OT BVY: PV DBOTJN QVZL UZOFX UP TFF XIP JEPO & FOFOE CHPOZPVS CBD VOTPGK BSF ZPV DBODSFBLFB **TOBOTI PUBT JI FVFO, GTPN FPOF JT** CVTZ FEJJOHB EPDVN FOU

3 +XBOUP LOPX TPN FU JOHU BU<br>3 | BT CFFO CPU FSOHN F 4T 21 21 5 7 CVO V PSOPU 9 1 7 TL PVM +D PPTF, UPVESOPSN BMZ CVOLVI

C<IBTCFFO.D+6 CPS ZFBST \* F I BTTFFOUFD OPMPHZ DPN FBOE HP (SPN SFORESCHXBTI JOHN BD JOF TJ FE I BSE ESWFTXJJ NVMUN FUFSTBOE PTD.WATDPOFT MEZ.OHDBCMT UP TDBN0H ) UPXFST IF TEPOF JU

H OPUTVSF XFBSF OPUBU<br>
TT 7 CVOUX CVUB DPN N VOUZ N BHB LOF N PSF LOPSN BUPOIFSF I LUQT EJIDPVSIF VCVOUV DPN U **TFS/FSJOTUBIWESCILEOT CPS Not** 

3 9 I ZELE 7 CVOU/ D BOHF U F **TESVES. OTLAWI** 

H<sub>7</sub> FT DVSSFOUX 21215JT ZPVSMETJN QWASXJU U FJS IBSEXBSF \* BVF BMPPLIFSF I ULQT **JUTGPTT DPN QPQ PT VT VCVOUV** 

# %63F4925?6KK2C

# <span id="page-63-0"></span>9 FCT.UF I ULQ OFOPTHEN FT **OFCVD BEOFILES**

 $\frac{1}{2}$  example 2007

#### $2SDF$ 758

 $SWSC$   $*$   $\#$  //  $\%$   $\#$  /(  $\#$  ) ((  $(\mathbb{S}^n)$  ) \*! " #+)#  $\%$ .  $'( )$ \$ -%' # ) ".() '\$\*(  $( )\$   $\sharp$   $\#$   $*$   $\sharp$   $\}$   $\sharp$   $\#$   $\#$  $(\$$ %) " #) "% #  $\%$  . '()  $\$\$ '\*!  $\$\$ + '  $\#2^*$  #) !  $( )\$ {S}^{\prime} ! )  $( 1!!$  . ) # 1 #) "  $$$ #\* " #) ( d

GZPV SFN FN CFS21 BSBPI PS **TRETBSPS<VET II.T.TN PSE PG** UBU.OI HI SFTPMUPO GZPVIBMF OFVESOMEZEE LIFTE LEOFT POHRN FT JULTETTECURNARDIZ CV. MAES + GZPV IBVE II. T. TRIPN BHF IP II PTF HBN FTX, II BOFSTED JEOMBLJPOPG  $IIF$   $G/OZ$  $PVI$  RF  $D$ 

+I BUF BUY BZT NAVFF I I BLIOBN F TVD BTLSPOHOBNE 0 FCVD BECFILES 5BZJUBHBD PPPI HUFTNED WWI IFIFIF 6IF OFN. IT IT IN OWE ZPVSSPZRM I.H CFTTI BTIP MERFIJT CFPOME CZ  $CVM$  ME CHILLEN BDLE X.II N POVN FOUTLIP ZPVSTFMGPGDPVSTF BIWNU FXIJMEN BOBHLOHTOBDFBOE

SFTPVSDFT, VTUEPONJHP JOTBOF MLF 0 FCVD BECFI I BSELE 5PVCETMLF TPN FU. CHZPV X PVM FURCH POWEZ **U FOSERE PO** 

 $\star$ 

# $\frac{9}{6}$  + ## +  $\frac{8}{6}$

 $\mathbf{S}$ 

+VTFEUF) 1) JOTUBNATS OPSUJT POF 61 PVH U JTHPN FIRTH N. ON VN. OTHERWARE RV. FEN FOURG. 7 CVO V ZPV DBOOPUSVOJUPO 7 CVO V **BTU FHBN FXBT DPN Q MAF BHR OTLIHMOD**  $XI, \Pi$ JTOPUBVBNBOWT. D7CVOLV CFDBVTF PGEFQFQEFQDFT

5P ZPVSK STUUBTL BT LJOHPG \$BCZMPOB FYDVTFU FQVO JTUP HFU PVFSDPN FU FTFQSPCMFN TJTXIBU ZPVSI FEHMOHLJOHEPN Pi U F HSPVOE : PV OFFE UP QNBO I PX FVIFS ZPVSHSBLOCFFETUP HFUUP UF NJWL BOE U FSF OFFET UP OF B SPBE GPN UFNJWNJPUFCBLFSBTXFMWBTB SPBE GSPN UF I PVT.CHEJTLSDUTP U BUQFPQWFDBOHPHFUCSFBE: PV BIX BZT I BVF UP CBNBODF TVO QIZI BOE EFN BOE 6P VOEFSTUBOEU JT MPPL BU KOF XJJ JJ CVUU PTF XIP IBVF BN PEFSOVEST-POPGU JTHEN F (SPTUQVOL +GZPV I BVF OPUUSFE (SPTUQVOL ZFU XIZOPU + UTBHSFBU HBNF 61 FTFDGFUUP UF HBNF BT ZPVSDIZHSPXT XIBUXPSLFE GPSB

TN BWWDLIZ FPFTOPLIX PS GPSB NFF. M DI  $\bar{V}$  FID \* PX  $Z$ PV NB FTU FHRN FD BWACH CHROF **ULSTUCH** 

6 FHRN FJTO STECTER IP ZPV D BOJIPN FLISDWEX 61 F HBROJJTREF K/TURX FTPN F 6LF HBN FJTUSYFUP JESPPLE BOF U FSF JEOP & +BN B **GROPGJIPN FLSDHBN FT TP+X BT** HSPXOVQXJU & FVFSZUJOHNEZ I BAF BOJITVE XJJ JU 61 F WFX OPSU JT MPD FE UP POF WFX POM 61 F **TEMPH. TIN VELOCALLE SUI BOPULES HBN FT PGU JT UZOF BOE ZPVSM I MA** OFPONT BSFXFNMBON BUFE SV.NT.OH N POVN FOUTHSBOUT OF TUHF BOE U FZMPL BN BI JOH BOE U F TFOTF PG TORM SERMAL FMOTX, II U F JNNFSTPO +UJQ +XJMML5ZGPSUF **LPX FSPG\$BCZMPO** 

6 FNVTDJTU FSF JOUF CBD HSPVCF BCF TUBZTLIFSE 4 II BT UBU#SBCBOOH UTGFFMBOE TV.UT  $U$  F FFTES JEUJOHOES FD M + XPVMFIBMFOGFGESSEEBG/MM TPVCFLSBD CPS CVILLITOPUB FFRACTER FS

 $\mathbb{S}$  $\star$  $, \%$ 9 I BUX BTEN EI JOH JTU FX LJ CVJWLOUP U FHBN FSFHBSELOH **BODFOUS BCZNPOB +GFVFSZPV** OFFEFE GBOUT POBOZU JOH **SBCZMPOBOPSBCPVUU FBSFB TL.Q** 9 LLOFE BBOE DPN FTUBELH UIFSF / ZBEWLF JTOPUUP TL.QU F DBN OBHOCSFK CHT BTU FZ SFBWL **KNWPVUU FJNBHLOBUPO: PVXJWM** SFBMIFU BUZPV TUBSUMPCH CFGPSF 0 FCVD BEOFI I BS OSPOBOIZ FVFO CFOPSF 0 BCPQPMETTFS BCE JU EFK OUFMIX BT BOFZF POFOFSOPS NF 61 JTJTVD BVBWFBEEGPSNF **CVUGZPV EPOWMLF SBOEPN GBOLPLETBCPVUI JTUPSZ ZPVNBZHFU** CPSFE 6P NN FSTF ZPVSTFMGGVSJ FS +TVHHFTUX BUD JOHTPN F WEFPT PO : PV6VCF SFHBSEJCHU F SVJOT 5FF **I LUOT XXX ZPVU/CF DPN XBUD!**  $WZB + P$  ( D

7 OMLF 5 N %LZ U FTF UZQFT PG HBN FT. CLIPPEVIDE UFST XI FSE TBZ **BUU F k STUUFSZPV OFFE POM GPPE** BOF TI FMFS U F OF YULJESN BZ CF SEMH PO BOE OPX ZPV OFFE LEN OMET BOE EJ FSFOUSFTPVSDFTUP **QSPHSFTT: PVDBOBMTP SFHSFTTUPB** OFWPVTUFS, GZPV DBO OPULFFO VO X JU TVOOM BOE EFN BOE 6 JFSUX P N BZ OFFE GPVOLBOT BOE HBSEFOT UP NBOROU FTUBLATRVP BOEUP I BVF U PTF ZPV N BZ OFFE EJ FSFOU SFTPVSDFTTUMMNBLOHUFNDSP N BOBHEN FOUN PSE JOUF OIE 6X FOUL ZFBSTBHP U JTUZOF PGHBN FOWRZ XBTU FOPSN OPX I PX FVFSJJ **GEFMIN PSF PGBOBSN DI BISHFOFSBM** TUVBUPO #HBD, G+DPN QBF, UUPB N PEFSOVFST-POPGU FHFOSF MLF (SPTLOVOL UF HBN FOWSZ GFFNT

MBOL. OH 61 FSF JT OP LOOPVBUPO UFSF JIPOVABI JH FSSFTPIWUPO **GEPN <FVTU BU+OVEZFE UX FOLZ** ZFBSTBHP 61 BUX BTBCJU EJIBOQPJOUCH 61 BUTBJE U FSFJT OPU JOHCX SPOHOLXJU U FHBN F CVUU FSF JTU BUCUX PVMEI BVF CFFOODFOU BUTNJIT.OH JGZPV LOPX XIBU+N FBO +UTUIWUTBUN F TUOL XIFSFZPVDBOXIJWFBXBZB MBIZ 5VOEBZ BGLFSOPPOX JU PVU OPUDOHJU GZPVSJOJFOJPOJT OPTUBWILB U FHBN FEPFTOPU EJBOOPJOU: PV DBOTJN QNZ ESPOJO BOE QWEZ X JU PVUSFBEJCH BN BOVBM 61 F N FD BODT BSF TJN QWF BOE FBTZ UP MBSON BLOHU FFOLSZUPU F HBN F BDDFTTJOWT UP BWW. JUF U F HEN FTU BUDBN F CFOPSF JU U FSF JT TPN F SFOREZ VENWE CVUOPUN VD

+DBOOPU JOHPPE DPOTDFODF UFIWI ZPV UP TOWSHE POU JT +EXBU VOUMULIT POTENT CFOPSE CVZ.OH.U

+GZPV BSF OPTUBWHLD + SFOPN N FOE MPLOHIFSF

**I LUOT HU VC DPN - FSFX BVHVTUVT** 

**PS** 

I ULQT HU VC DPN CWID BL KWUT

61 F % BFTBSHBN FTBSFBNTP PO) 1) BUU FUN F PGX SUICH

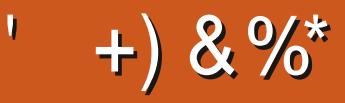

 $$8\%+~\#0$  +  $8\%$ 

#MY%BOUSFF #MY2POFTIV #CEZ) BSBZ *SJMSFSOLOH BVTFO*  $$PC\%$ \$SBO\$PHEBO  $%$  $O$  8 & RSFO  $R$  FCO  $\mathbb{T}$  / RD & FWO/ D21 FSTPO &PVH\$SVDF ' MBCFU - PTFQ ' SD/ FFFMEIPO **BSZ %BN CCFMW** ) FPSHF 5N JJ  $*$  FOSZ & / JWT \* VHP 5VU FSWACE  $.BD$ , PBP %BOUD P. PQFT  $.$  PI O# OESFXT  $.$  PI O/BNPO  $.$  PI O2SHHF , POBU BO2 FOBBS  $.6$ - FWD1 \$SFO  $E$  FF # NWTO  $F$  FP 2 RFTFO  $\cdot$  CEB<sub>2</sub> / BSL 51 VUUWFX PSU 0 PSN BO21 JWIDT

1 TTRS4. WESB 2BVM# CEESTPO 2BVM4FBEPWO 4.CP4BHVDD 4PC (JUHFSBNM 4PZ/ MDFS 5DPUJ/BD 5POZ8BSH FTF **6BZWAS%POSPZ 6PN \$FMM**  $6PQZ$ 8 JODFOU, POBSE 8 PIMESS SBENTZ 9 JWAEN VPO\* BHFO

 $* \frac{6}{6}$  #  $8\% + 8\%$ 

> **BMAYN PSP** 4POBME' JF #  $\pm$  : #0847 212' 5%  $LEE2SOTFO$ ) MFCO\* FBUPO . PO. PVFNHTT (SBOL& OHFS) 4 BZN POE / DBSJ Z & BO FM4 PIP (SUTVBO, FFVX FO 2FUFS5X FOU FM  $\#$  $QI$  P $QV$ <sup>2</sup> $\#$ P $QFS$ & BNA 4 F. TIK FNA

) BMO6I PN QTPO **\$SBO-FNM** 4PCBMF ' JF / J BFM S/HFM ) MFCOO FMTPO & BAMF & HOBIM  $EF91JFI$  FBF &BO2SJ OFS

(MPZE 5NJ & BNA 4 F. Thk FNA . BOI HSFO . JEB2SOTFO N FMYZOTNJU (SUTVBO. FFVX FO 4 BZN POE / DDBSJ Z 61 F DVSSFOUTLUF X BT DSFBUFE U BOLT UP #F42D, 6DE6G-2?? FY%PNNBOE **YPORVES XIP UPPL POU FUBIL PG** DPN QWFUFMZ SFCVJVELOHU FTLUFBOE TDSCUT GEPN TDGBUD JOI JTPXOUNE

6 F2BLSFPOQBHFJTUPIFMQQBZUF EPN BOBCE I PTUCH GFFT 61 F ZFBSMZ UBSHFUX BTRV.DLMZ SFBD FE U BOLTUP U PTF MILJE POU JI QBHF 61 F N POFZ BNTP IFMOTX.II IIF CFX N BMCHMTULIBLI+ **TFI MO** 

5FVFSENQFPQWFIBVFBTLFEGPSB2BZ2BM **TJOHN EPOBUPO POUPO TP 4NF BEEFE B** CVUPOUP U F SHI UTJEF PGU F X FCTJF

3:8 E92?< JOF E@2=E9@D6 H9@C6 FD65 ' 2EC6@ 2?5 E96 ' 2J' 2=3FEE@  $BD2$  . 96 $\Rightarrow$ 

9EEAD HHH A2EC6@ 4@  $7F=4.04-6>282K$ ?6

9EAD A2JA2=> 6 0@ ?:6E4<6C

9EEAD 5@ @ 3@ @ 38 G64FCC?8  $>$  @ E9=J 5 @ 2E @

G/IWIDSDW N BHB JOF

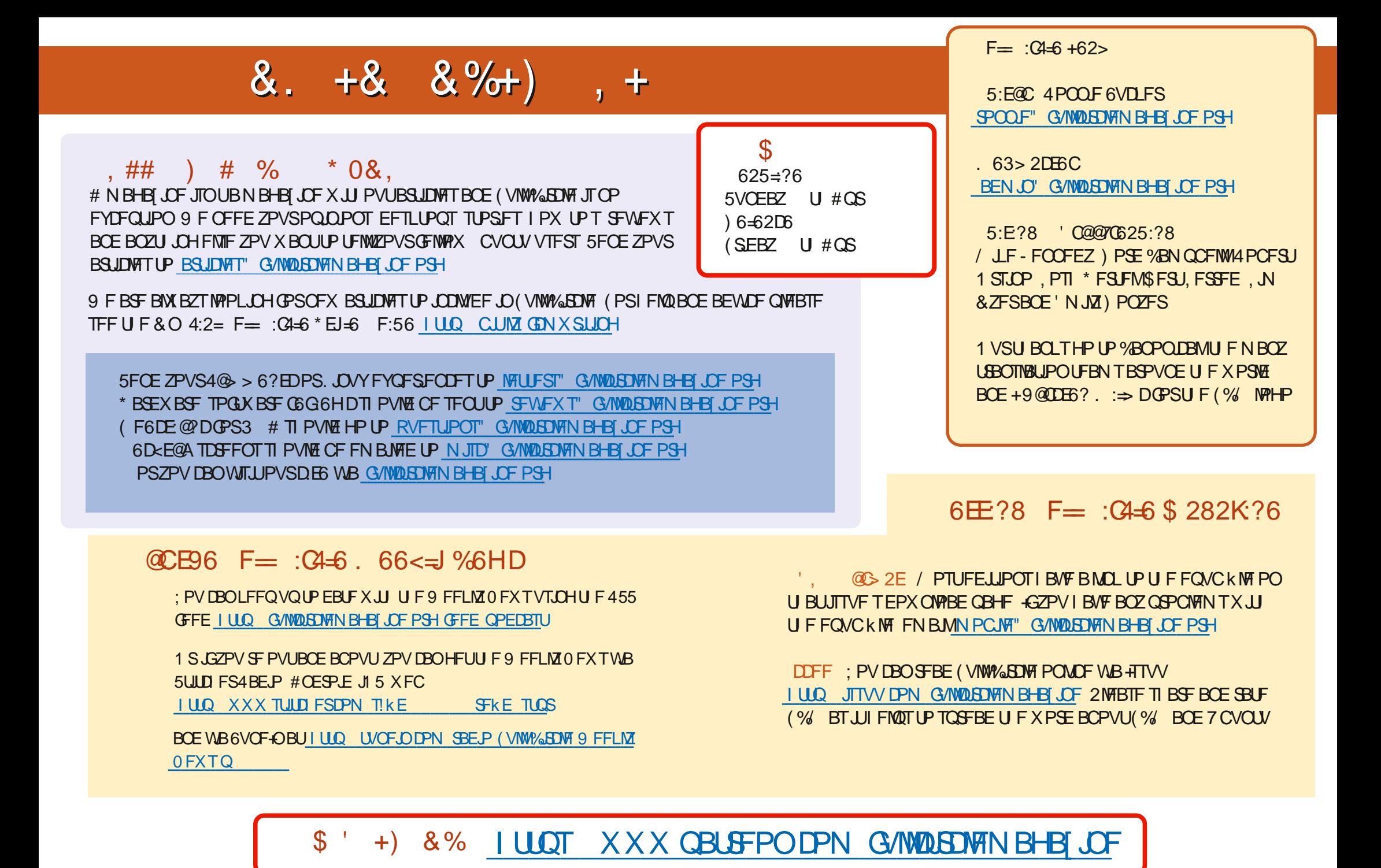

G/IWIDSDW N BHB JOF